KfK 3033 September 1980

# **DIAMANT2 Ein Multigruppen Neutronentransportprogramm für Dreiecks- und Hexagonalgeometrie**

K. Küfner, R. Heger Institut für Neutronenphysik und Reaktortechnik Projekt Schneller Brüter

# **Kernforschungszentrum Karlsruhe**

## KERNFORSCHUNGSZENTRUM KARLSRUHE Institut für Neutronenphysik und Reaktortechnik Projekt Schneller Brüter

KfK 3033

DIAMANT2

 $\frac{1}{2} \frac{d}{dt}$ 

Ein Multigruppen Neutronentransportprogramm für Dreiecks- und Hexagonalgeometrie

> Klaus Küfner Renate Heger

Kernforschungszentrum Karlsruhe GmbH, Karlsruhe

 $\label{eq:2.1} \frac{1}{\sqrt{2}}\int_{0}^{\infty}\frac{1}{\sqrt{2\pi}}\left(\frac{1}{\sqrt{2\pi}}\right)^{2}d\mu_{\rm{max}}^{2}d\mu_{\rm{max}}^{2}$ 

### Inhaltsverzeichnis: Seite

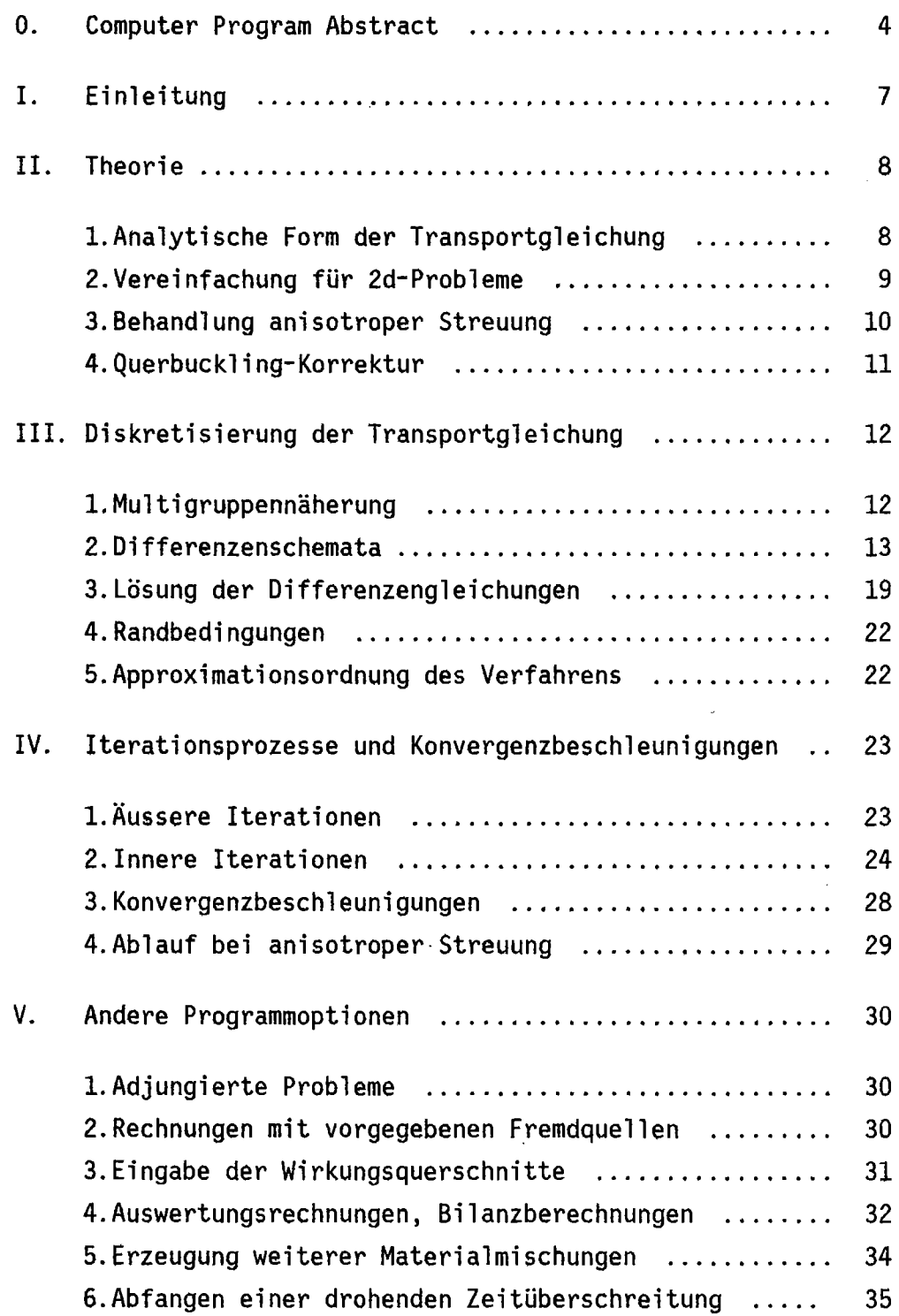

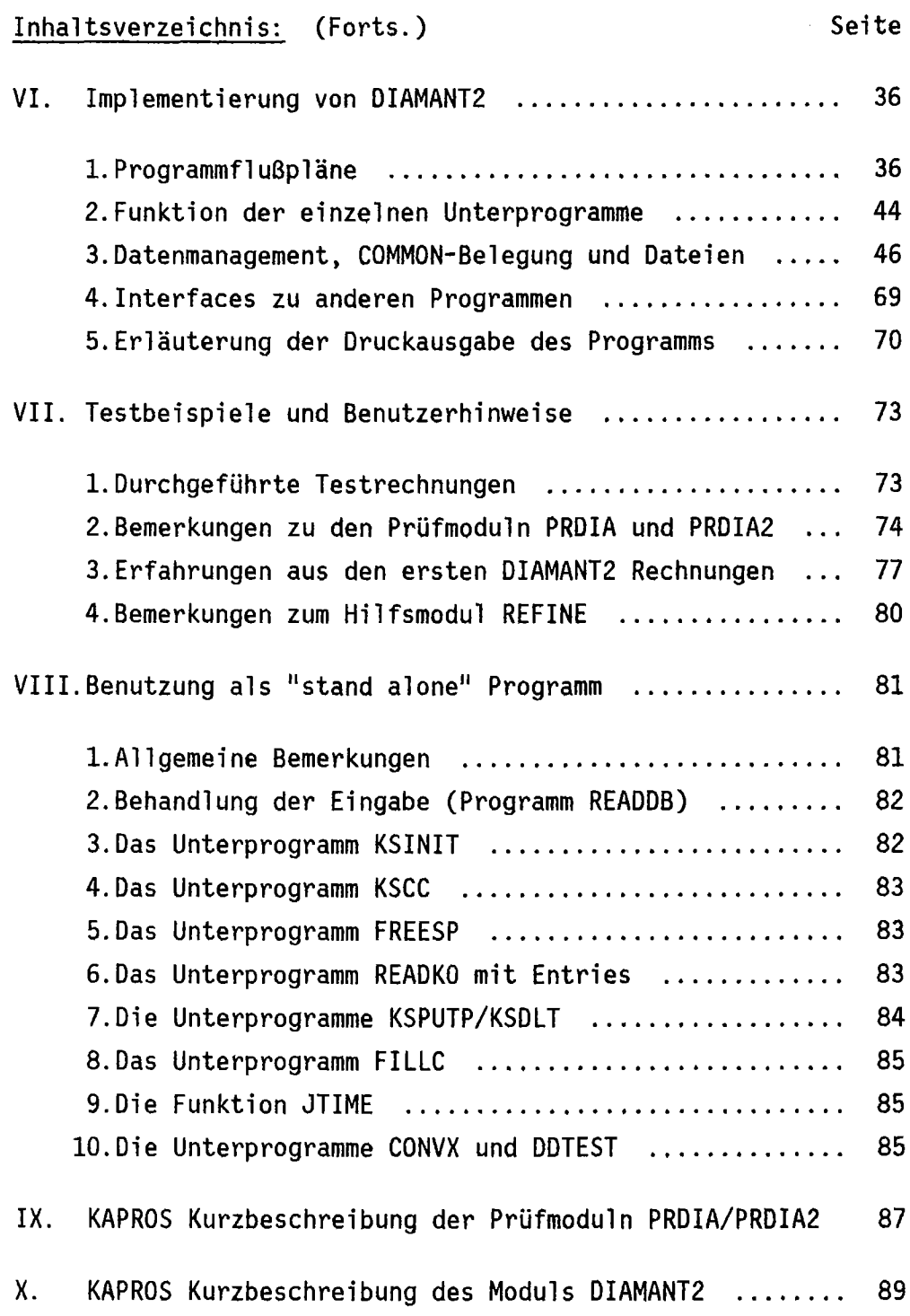

 $\frac{1}{\sqrt{2}}$ J.

 $\mathcal{L}_{\mathcal{A}}$ 

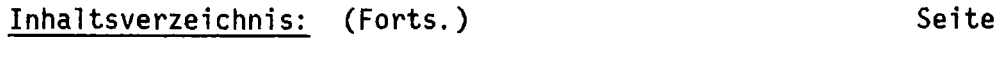

 $\mathcal{L}^{\text{max}}_{\text{max}}$ 

XI. Eingabebeschreibung für DIAMANT2 .................. 92

Anhänge:

 $\sim 10^6$ 

 $\sim 10^{11}$ 

 $\sim 10^7$ 

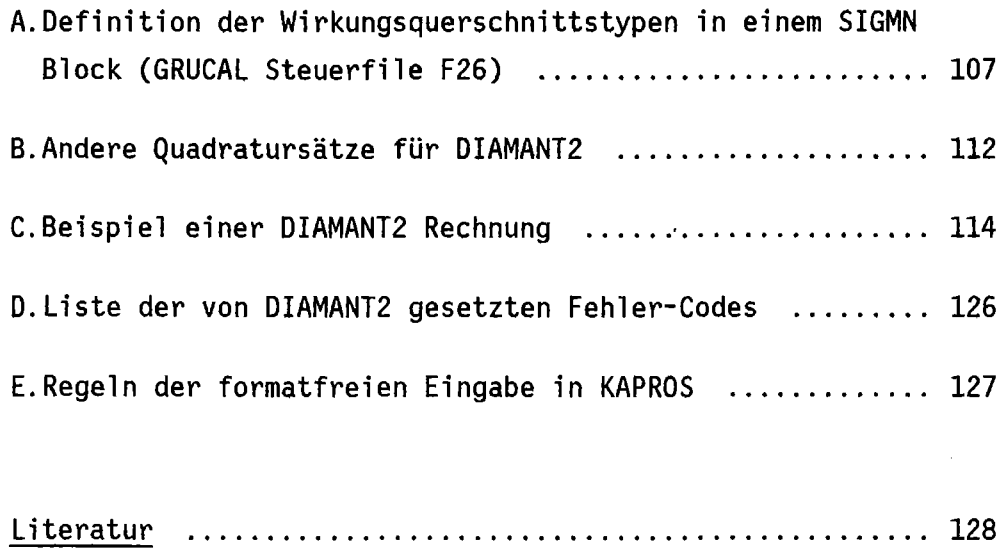

#### COMPUTER PROGRAM ABSTRACT

#### DIAMANT2

I.NAME OR DESIGNATION OF PROGRAM: DIAMANT2 (VERSION 1.4) A MULITGROUP NEUTRON TRANSPORT CODE IN REGULAR TRIANGULAR GEOMETRY

#### 2.COMPUTER FOR WHICH THE PROGRAM IS DESIGNED:

IBM/370-168 and M3033

#### 3.NATURE OF PHYSICAL PROBLEM SOLVED:

THE STATIONARY MULTIGROUP NEUTRON TRANSPORT EQUATION IS SOLVED FOR TWO SPATIAL DIMENSIONS. THE CODE IS CAPABLE OF HANDLING DIRECT AND ADJOINT EQUATIONS. ISOTROPIC AND ANISOTROPIC SCATTERING (ONLY DOWN-SCATTERING) IS PERMITTED USING A SPHERICAL HARMONICS EXPANSION OF SCATTERING CROSS-SECTION AND SCATTERING SOURCE. HOMOGENEOUS AND INHOMOGENEOUS PROBLEMS (EXTERNAL SOURCE OR BOUNDARY SOURCE) ARE TREATED.

#### 4.METHOD OF SOLUTION:

THE ANGULAR VARIABLE IS TREATED BY THE CONVENTIONAL DISCRETE ORDINATE APPROACH (SN METHOD UP TO ORDER 8). SPATIAL DISCRETISATION IS ACCOMPLISHED BY TAKING FINITE DIFFERENCES OVER A REGULAR TRIANGULAR MESH GRID. THE RESULTING SET OF LINEAR EQUATIONS IS SOLVED BY THE SOURCE ITERATION TECHNIQUE.

#### 5.RESTRICTIONS ON THE COMPLEXITY OF THE PROBLEM:

ONLY SN ORDERS 2, 4, 6 OR 8 ARE ALLOWED. THE LAYOUT HAS TO BE CONVEX. VARIABLE DIMENSIONS ARE USED FOR NEARLY ALL ARRAYS SO THAT THE SIZE OF A PROBLEM IS ONLY RESTRICTED BY THE MAXIMUM REGION OF THE COMPUTER AND/OR ECONOMICAL VIEWPOINTS.

#### 6.TYPICAL RUNNING TIME:

SAMPLE 1:  $k_{\text{eff}}$ -CALCULATION

 $S_A$ , 4 ENERGY GROUPS, 500 SPACE POINTS: 190 sec SAMPLE 2:  $k_{eff}$ -CALCULATION

 $S_8$ , 4 ENERGY GROUPS, 243 SPACE POINTS: 270 sec CPU TIME GIVEN FOR IBM/370 - M3033 COMPUTER

#### 7.UNUSUAL FEATURES OF THE PROGRAM:

- (l)TRIPLE SWEEPING OF ITERATION ACROSS THE GEOMETRICAL MODEL (ALONG THE 3 DIRECTIONS PARALLEL TO THE TRIANGLE SIDES);
- (2)SEVERAL BUCKLING OPTIONS;
- (3)NEUTRON BALANCE AND ACTIVATION COMPUTATIONS;
- (4)MIXTURE OPTION FOR CROSS-SECTIONS;
- (5)ANISOTROPIC SCATTERING ALLOWED;
- (6)FLUX GUESS (FLAT FLUX OR FLUX MAP OF PREVIOUS CALCULATION);
- (7)THREE DIFFERENT LEVELS OF PERFORMANCE (DEPENDENT ON THE AVAILABLE COMPUTER CORE STORAGE).

#### 8.RELATED AND AUXILIARY PROGRAMS:

INSTALLATION DEPENDENT SUBROUTINES ARE USED (A8FORM, CONVX, JTIME, KAPROS SYSTEM ROUTINES /13/). THE ANCESTOR OF DIAMANT2, DIAMANT, WAS DEVELOPED BASED ON THE SNOW CODE AT C.E.N./S.C.K., MOL (SEE 15). THE MODULES PRDIA/PRDIA2 SERVE AS INPUT CHECK MODULES.

9. STATUS: TESTED, IN USE

#### 10.REFERENCES:

- 1.B.DELMARMOL, G.MINSART: DIAMANT USER MANUAL, INTERNAL REPORT, C.E.N MOL, JANUARY 1977 (IN FRENCH, GERMAN TRANSLATION AVAILABLE)
- 2.K.KÜFNER, R.HEGER: DIAMANT2 EIN MULTIGRUPPEN NEUTRONENTRANSPORT-PROGRAMM FÜR DREIECKS- UND HEXAGONALGEOMETRIE, THIS REPORT, KARLS-RUHE 1980
- 3.K.KÜFNER, B.DELMARMOL, G.MINSART, "CONTINUOUS FOUR-POINT TRI-ANGULAR MESH DIFFERENCE SCHEMES FOR THE MULTIGROUP NEUTRON TRANS-PORT EQUATION", PROC. COMP. METH. NUCL. ENG., WILLIAMSBURG, VA 1979

#### 11.MACHINE REQUIREMENTS:

DIAMANT2 REQUIRES 164 K BYTES PLUS DYNAMICALLY ALLOCATED SPACE FOR WORKING ARRAYS. UP TO 8 FILES (DISK OR TAPE) ARE USED, DEPENDING ON THE SIZE OF THE WORKING ARRAYS AND ON THE OPTIONS CHOSEN.

12.PROGRAMMING LANGUAGE USED: IBM FORTRAN IV

13.0PERATING SYSTEM/MONITOR UNDER WHICH PROGRAM IS EXECUTED: IBM OS-VS2 REL. 3.7G (MVS)

#### 14.ANY OTHER PROGRAMMING OR OPERATING INFORMATION:

THIS CODE WAS DESIGNED TO RUN UNDER CONTROL OF THE MODULAR CODE SYSTEM KAPROS. USE AS STAND ALONE CODE IS POSSIBLE, HOWEVER.

#### 15.NAME AND ESTABLISHMENT OF AUTHORS:

FOR DIAMANT2: K.KÜFNER, R. HEGER INSTITUT FÜR NEUTRONENPHYSIK UND REAKTORTECHNIK KERNFORSCHUNGSZENTRUM KARLSRUHE GMBH POSTFACH 3640 0-7500 KARLSRUHE 1 FEDERAL REPUBLIC OF GERMANY

FOR DIAMANT:

B.DEL MARMOL, G. MINSART REACTOR PHYSICS, CENTRE D' ETUDE DE L'ENERGIE NUCLEAIRE BOERETANG 200 B-2400 MOL BELGIUM

#### 16.MATERIAL AVAILABLE:

SOURCE DECK, SAMPLE PROBLEMS, SAMPLE OUTPUT; SOURCE DECKS OF ADDITIONAL SUBROUTINES NEEDED FOR STAND ALONE VERSION; JCL FOR KAPROS, JCL FOR STAND ALONE; ALL DATA ON TAPE; DOCUMENTATION MANUAL.

I.Einleitung:

DIAMANT2 löst 'die stationäre Multigruppen - Neutronentransportgleichung in zwei Raumdimensionen mit Hilfe der Diskreten Qrdinaten (DSN) Methode (/1/). Als Lösungsgebiet ist jeder konvexe Bereich zugelassen, der sich aus gleichseitigen Dreiecken zusammensetzen läßt. Alle Materialgrenzen müssen mit Dreiecksseiten zusammenfallen; d.h., der kleinste, als homogen betrachtete Teil des Lösungsbereiches ist ein gleichseitiges Dreieck.

Die nachfolgende Dokumentation entstand bei der Überarbeitung, Verbesserung und KAPROS Implementierung des Programmes DIAMANT (B. delMarmol und G.Minsart, /2/). DIAMANT wurde bei C.E.N./S.C.K., Mol basierend auf dem KfK Programm SNOW (/3/) seit etwa 1973 entwickelt; eine ausführliche Dokumentation liegt z.Zt. nicht vor. In DIAMANT2 wurden die ursprünglichen Diskretisierungsmethoden wesentlich verbessert, aber es wird das gleiche Quadraturschema verwendet. Durch die Einhaltung der für KAPROS Moduln geforderten Konventionen (/4/) und wegen zahlreicher Verbesserungen sind die Quelltexte beider Programme sehr verschieden.

Bei der Erstellung dieser Dokumentation leistete der Bericht von Wm. H.Reed (/5/) eine grosse Hilfe.

Im folgenden sind Gleichungen, Tabellen und Abbildungen kapitelweise durchnummeriert. Ein Bezug auf Gleichungen früherer Kapitel erfolgt mit der NUmmer der Gleichung samt vorgestellter Kapitelnummer; innerhalb eines Kapitels werden die Formeln nur mit ihrer Nummer referiert.

### II. Theorie

 $\sim$ 

### I.Analytische Form der Transportgleichung

Die zeitunabhängige Neutronentransportgleichung in ebener Geometrie 1autet:

$$
\nabla(\underline{w}f_{w}) + STOT* f_{w} = \iint d\tilde{E} d\tilde{w}f_{w} * SMTOT(\underline{r}, E - \sum \underline{w}, \underline{\widetilde{w}}) + \cdots
$$
\n
$$
+ CHI(E) / \iint d\tilde{E} d\tilde{w}f_{w} * NUSF/(4*PI) + Q,
$$
\n(1)

wobei folgende Bezeichnung gewählt ist (in Anlehnung an GRUCAL /10/):

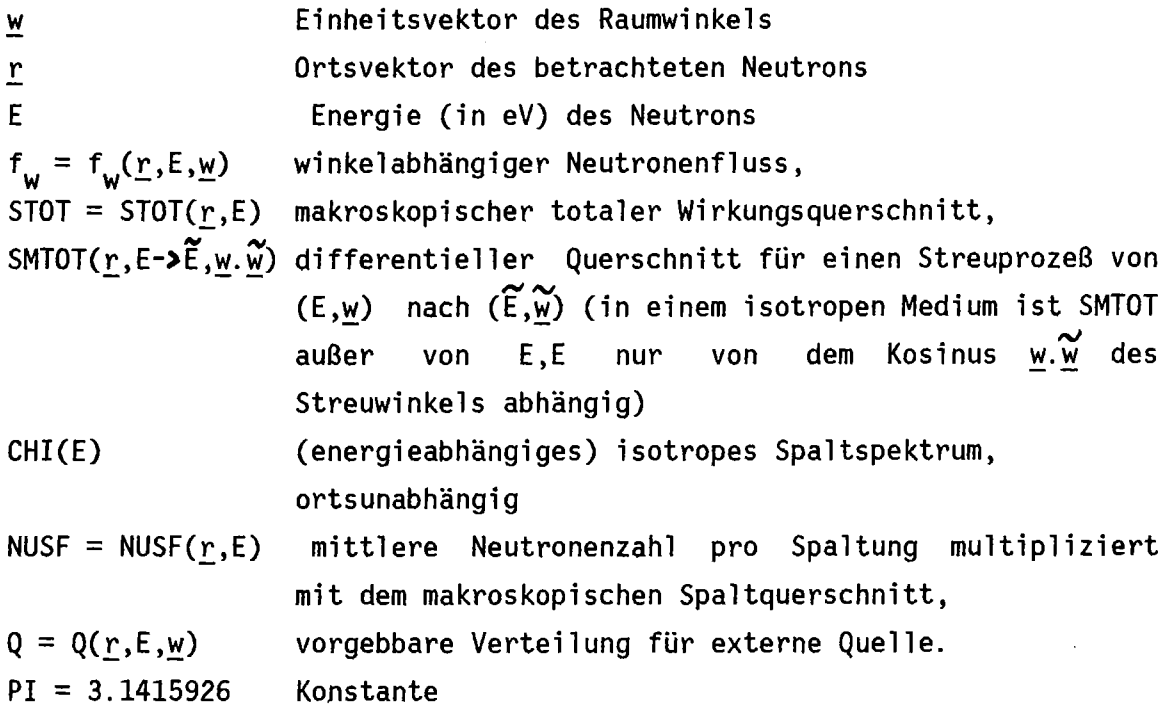

f<sub>w</sub>dEd<u>w</u> ist der Neutronenfluss im Volumen V um<sub>.</sub>r, im-Raumwinkelelement dw um w und im Energieintervall dE um E. Unterstrichene Größen stellen hier und im folgenden Vektoren dar, der tiefgestellte Punkt steht für das Skalarprodukt zweier Vektoren. Die Notation < > kennzeichnet eine Summe, deren Laufbereich regelmäßig aus dem Kontext hervorgeht, \* bedeutet die Multiplikation zweier Skalare.

### 2.Vereinfachung für 2d-Probleme

Gleichung (1) kann (abgekürzt) als Bilanzgleichung geschrieben werden:

$$
\nabla \left( \underline{\mathbf{w}} \mathbf{f}_{\mathbf{w}} \right) + \text{STOT*} \mathbf{f}_{\mathbf{w}} = \text{S}(\underline{\mathbf{r}}, \underline{\mathbf{w}}) \tag{2}
$$

In (2) beschreiben:

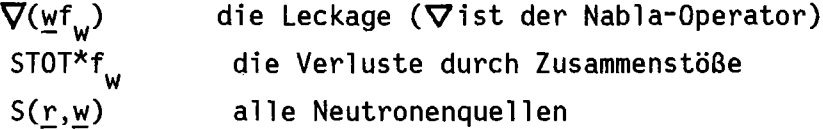

In ebener Geometrie hängt $\bf{\nabla}$ (wt $_{\sf w}$ ) nur ab von der Projektion von w in die x-y-Ebene (vgl. Abb. II-1), also geht (2) über in :

$$
\mu f_{\mathsf{w} \mathsf{x}} + \eta f_{\mathsf{w} \mathsf{y}} + \mathsf{ST0} \mathsf{T}^* f_{\mathsf{w}} = \mathsf{S}
$$
\n
$$
\mu = \underline{\mathsf{e}}_{\mathsf{x}} \cdot \underline{\mathsf{w}} = (1 - \xi^2)^{1/2} \cdot \cos(\phi)
$$
\n
$$
\eta = \underline{\mathsf{e}}_{\mathsf{y}} \cdot \underline{\mathsf{w}} = (1 - \xi^2)^{1/2} \cdot \sin(\phi)
$$
\n
$$
(\underline{\mathsf{w}} \cdot \underline{\mathsf{w}} = 1)
$$
\n
$$
(3)
$$

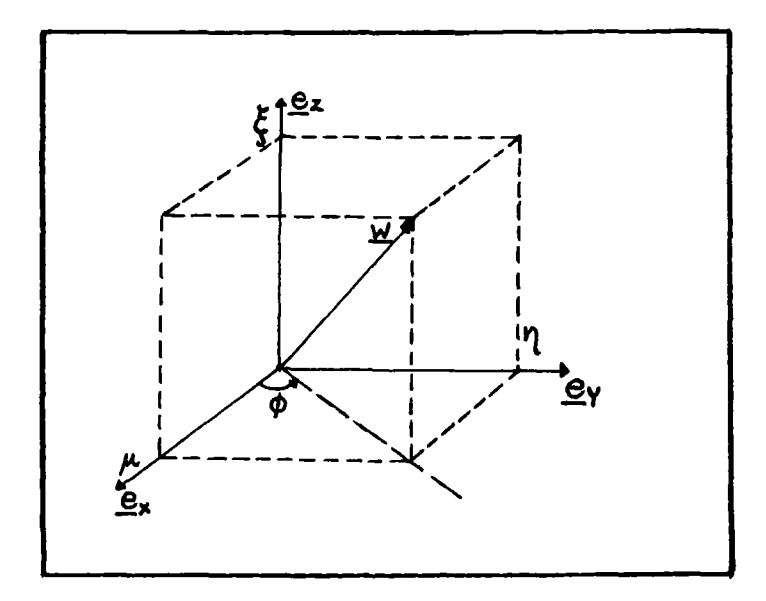

Abb.II-l: Koordinatensystem und Bezeichnungen

 $\bar{\gamma}$ 

Da der Neutronenfluss f<sub>w</sub> nur noch von zwei Ortsvariablen abhängt,<br>' kann er als symmetrisch bezüglich der x-y-Ebene angenommen werden. Daher ist es erlaubt, die diskreten Winkelrichtungen auf eine Halbkugel zu beschränken (die mit Mittelpunkt im betrachteten Ortspunkt auf der x-y-Ebene aufliegt).

#### 3.Behandlung anisotroper Streuung

Zur Behandlung der anisotropen Streuung wird SMTOT in Legendre-Polynome P<sub>i</sub> entwickelt (Abhängigkeit von <u>r</u> wird nicht explizit aufgeführt, isotropes Medium vorausgesetzt):

$$
SMTOT(E\rightarrow \tilde{E}, \underline{w}, \underline{\tilde{w}}) = \langle (2j+1)/4*PI*SMTOj(E\rightarrow \widetilde{E})*P_j(\underline{w}, \underline{\tilde{w}}) \rangle \tag{4}
$$

Die Summe in (4) läuft dabei von j=O bis ISCT (= Ordnung der Anisotropie). Setzt man (4) in (1) ein, so erhält man die Darstellung der anisotropen Streuquelle, ausgedrückt durch die Streuquerschnittsmomente SMTOj, entsprechende Flussmomente und die Legendre-Polynome: (Integration über dE nicht mitgeführt,  $\mathcal{V}:=_{M} \widetilde{M}$ ):

$$
\sqrt{\mathrm{d} \widetilde{\underline{\mathsf{w}}}} \mathsf{f}_{\mathsf{w}}^{\star} \mathsf{SMTOT}(E\text{-}\mathsf{F} \widetilde{\underline{\mathsf{E}}},\underline{\mathsf{w}}.\widetilde{\underline{\mathsf{w}}}) = \langle (2\mathsf{j}+1)^{\star} \mathsf{SMTOj}(E\text{-}\mathsf{F} \widetilde{\underline{\mathsf{E}}})^{\star} \mathsf{P}_{\mathsf{j}}(\mathsf{W})^{\star} \mathsf{f}_{\mathsf{w},\mathsf{j}} \rangle
$$

wobei die Summe von j=O bis ISCT läuft und

$$
f_{w,j} := 0.5 \times \int_{0}^{1} d\mathbf{v} P_{j}(\mathbf{v}) \times f_{w}(\mathbf{r}, \mathbf{E}, \mathbf{v})
$$

die (Legendre-) Momente des Winkelflusses sind. In der gegenwärtigen Version ist DIAMANT2 nicht in der Lage, anisotrope Fremdquellen zu berücksichtigen.

Bei Vorgabe der Streumomente SMTOj (z.B. in einem SIGMN-Block /14/) ist DIAMANT2 in der Lage, anisotrope Streuung zu behandeln (in Version 1.4 gilt dabei die Einschränkung ISCT<7). Für SIGMN-Blöcke ist SMTOO identisch mit dem Standardtyp SMTOT. Für eine theoretische Behandlung der Wirkungsquerschnitte im Zusammenhang mit Anisotropie sei der Leser auf die Arbeit von H.W.Wiese (/16/) hingewiesen. Zur Definition der Polynome P<sub>j</sub>( $\underline{w}$ . $\underline{\widetilde{w}}$ ) = P<sub>j</sub>( $\Phi$ ) siehe Kapitel VI, Bemerkungen zu Tabelle VI-1.

#### 4. Querbuckling-Korrektur

Die Buckling-Korrektur wird in OIAMANT2 analog behandelt wie in SNOW (/3/): der Ansatz f<sub>w</sub>(<u>r</u>,E,<u>w</u>) = f<sub>w</sub>(x,y,E,<u>w</u>)\*cos(B(x,y,E)\*z) (mit <u>r</u>=<br>(x,y,z)<sup>T</sup>) führt (unter gewissen Annahmen) in (1) und(2)zu\_einem Korrekturterm in STOT:  $(x,y,z)^T$ ) führt (unter gewissen Annahmen) in (1) und (2) zu einem

$$
STOT \longrightarrow STOT + D*B2, \qquad (5)
$$

wobei  $D = 1/(3*STR)$  die Diffusionskonstante ist.

Als Optionen für B(x,y,E) sind implementiert:

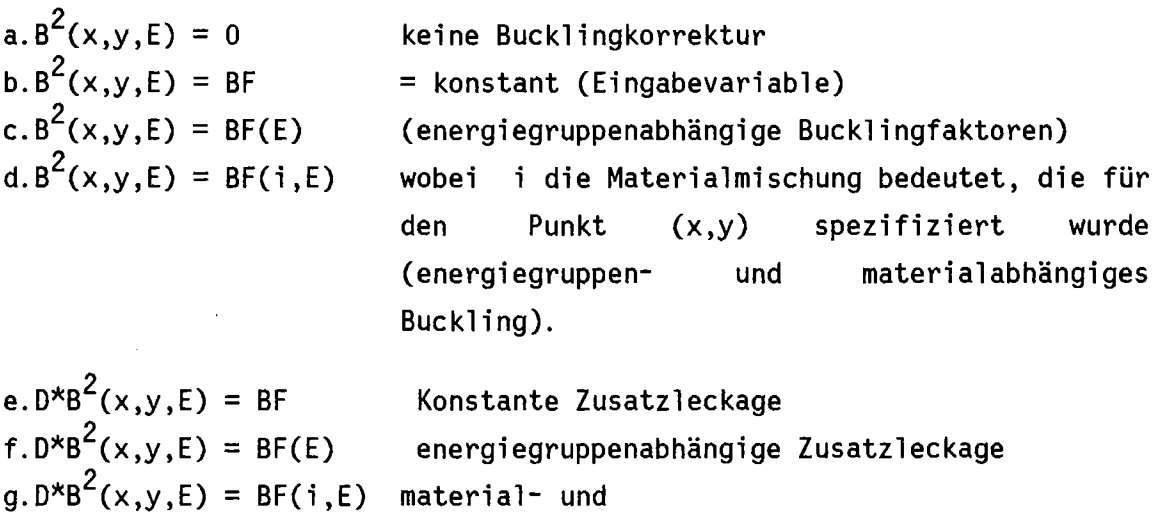

energiegruppenabhängige Zusatzleckage

Wie zahlreichen Lehrbüchern entnommen werden kann, gilt (für ebene Geometrie in der abseparierten z-Richtung):

$$
B2 = PI2 / H2, \twobeiH' = H + 2xSax ,
$$

H ist die (wahre) Höhe des betrachteten Reaktormodells und S<sub>ax</sub> das axiale "saving". Für unreflektierte Anordnungen wird meistens S<sub>ax</sub> = 0.71 / STR gesetzt (man beachte, daß damit ein energie- und materialabhängiges Buckling entsteht).

Bucklingdimension ist  $cm^{-2}$  für WQ in  $cm^{-1}$ .

### III.Diskretisierung der Transportgleichung

#### I.Multigruppennäherung:

Anstatt eine kontinuierliche Energievariable E zu betrachten, werden üblicherweise IGM Teilintervalle E<sub>g</sub> definiert. Wirkungsquerschnitte,<br>Flüsse, Quellen usw. werden jeweils über die Teilintervalle E<sub>g</sub> Quellen usw. werden jeweils über die Teilintervalle E<sub>g</sub> gemittelt bzw. integriert. Dadurch gehen Integrale

 $\int dE f_{w}(\underline{r},E,\underline{w})$  über in Summen <f<sub>w,g</sub>( $\underline{r},\underline{w}$ )>

wobei

$$
f_{w, g}(\underline{r}, \underline{w}) \colon = \int_{E_g} dE f_w(\underline{r}, E, \underline{w}) \tag{1}
$$

ist.  $f_{w,q}$  heißt Gruppenfluß der Energiegruppe g.

Die Energieintervalle E<sub>g</sub> sind im allgemeinen nicht-äquidistant, sondern nach physikalischen Erwägungen gewählt. Es tritt häufig eine relativ gleichmäßige Einteilung in Lethargieintervalle auf (Bem.: Ist E<sub>O</sub> die höchste betrachtete Neutronenenergie, so heißt u = ln(E<sub>O</sub>/E) Lethargie). Die Multigruppenapproximation ist implizit in DIAMANT2 enthalten, d.h., das Programm erwartet, daß die Wirkungsquerschnitte Multigruppenstruktur haben und liefert die Ergebnisse ebenfalls in dieser Struktur. Dabei entspricht die Gruppe g=1 dem Intervall mit der höchsten Neutronenenergie. Gleichung 11-2 zerfällt durch die Multigruppennäherung in ein System von IGM gekoppelten Differential-Gleichungen:

$$
\nabla (\underline{\mathbf{w}} \mathbf{f}_{\mathbf{w},g}) + \text{STOT}_g{}^* \mathbf{f}_{\mathbf{w},g} = \mathbf{S}_g(\underline{\mathbf{r},\underline{\mathbf{w}}}) , \ \mathbf{g} = 1, \dots, \text{IGM}
$$
 (2)

In DIAMANT2 gelten die zwei folgenden Einschränkungen für die Multigruppenstruktur:

1. 
$$
1 \leq \text{IGM} \leq 26
$$

 $\ddot{\phantom{0}}$ 

2. SMTOT(g->h, $\underline{w}.~\underline{\widetilde{w}}$ ) = 0 für g>h (keine Aufwärtsstreuung).

#### 2. Differenzenschemata

### a.S<sub>N</sub>-Approximation

DIAMANT2 verwendet die Diskrete Ordinaten Methode (DSN) zur Diskretisierung der Winkelvariablen  $w$ ; d.h., anstelle des Kontinuums von Werten für w wird ein Satz ( $w_m$ , m=1, ... ,JMM) von diskreten Werten benutzt. Dadurch zerfällt jede der Gleichungen (2) in ein System von JMM Gleichungen, die jeweils nur durch den Quellterm S<sub>g,m</sub>(<u>r</u>) gekoppelt<br>sind:

$$
\nabla (\underline{w}_{m}f_{w,g,m}) + STOT_{g} * f_{w,g,m} = S_{g,m}(\underline{r}, \underline{w}_{m})
$$
  
\n
$$
m = 1, ..., JMM \text{ und } g = 1, ..., IGM
$$
\n(3)

Die Lösung,  $f_{w, g, m}(\underline{r})$ , dieser Gleichungen wird als Näherung für den Winkelfluß  $f_{w, g}(\underline{r}, \underline{w}_m)$  genommen. Integrale über die Winkelvariable <u>w</u> gehen dabei über in gewichtete Summen:

$$
\int f_{w,g}(\underline{r}, \underline{w}) d\underline{w} \longrightarrow \text{sp}_{m} * f_{w,g,m}(\underline{r})
$$

Die P<sub>m</sub> heißen Integrationsgewichte und werden numerisch ermittelt. Die in DIAMANT2 möglichen Richtungen liegen symmetrisch in Sektoren von jeweils  $60^{\circ}$  (=PI/3) der Einheitshalbkugel (vgl. Abb.III-1).

Im folgenden ist ISN der Grad der Winkeldiskretisierung (z.Zt. möglich: ISN = 2, 4, 6 oder 8). In jedem Dodekanten (syn. für 60 $^{\circ}$ Sektor in Analogie zur Begriffsbildung Oktant in anderen Quadratursätzen) werden die Richtungen auf n=ISN/2 Niveaus (Kreisbögen auf der Einheitshalbkugel) angeordnet. Auf dem Niveau i gibt es n-i+1 äquidistante Punkte. Diesen Punkten wird jeweils eine Richtung zugeordnet. Demnach sind pro Dodekant n(n+1)/2 Richtungen vorhanden und es ist JMM=3n(n+1).

Jedem Niveau wird ein bestimmtes Gewicht zugeordnet, das gleichmäßig unter die Richtungen auf diesem Niveau verteilt wird. Die Wahl der Niveaus und der zugeordneten Gewichte erfolgt nach einem Schema wie es z.B. von B.G.Carlson (/6/) (unter dem Namen P<sub>N</sub> Quadratur) beschrieben wird.

Die den Richtungen  $\underline{w}_{m}$  zugeordneten Winkel  $\phi_{m}$  werden nach folgender Vorschrift gebildet:

- (i) Alle Winkel niedrigerer S<sub>N</sub>-Ordnungen werden (auf geändertem Niveau) übernommen;
- (ii)Gemäß  $\phi_j = (2j-1)n/(6n)$  werden für  $j=1,\ldots, n=1$ SN/2 neue Winkel auf dem obersten Niveau gebildet;

In der nachfolgenden Tabelle 111-1 sowie in Abb.III-1 sind die verwendeten Konstanten angegeben.

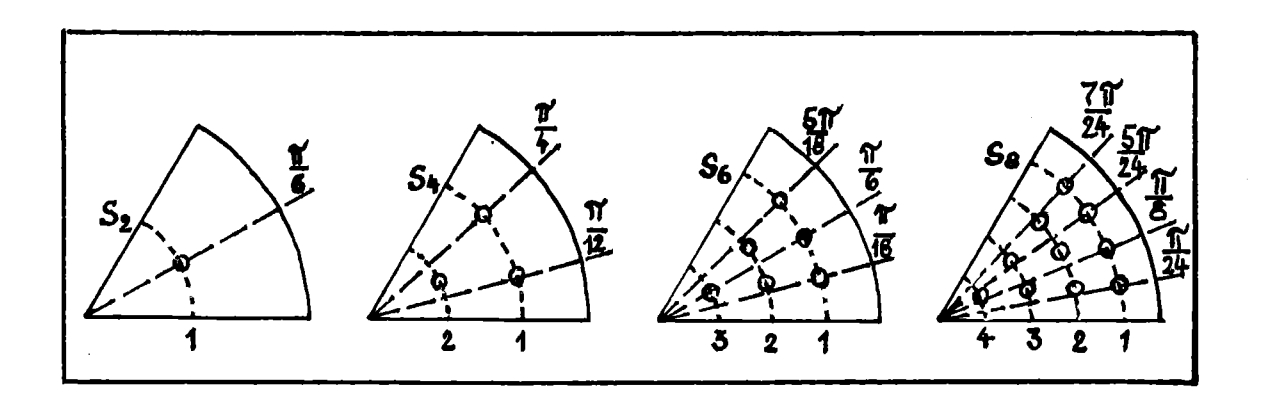

Abb.III-1: Anordnung der diskreten Richtungen für einen Dodekanten auf der (Projektion der) Einheitshalbkugel

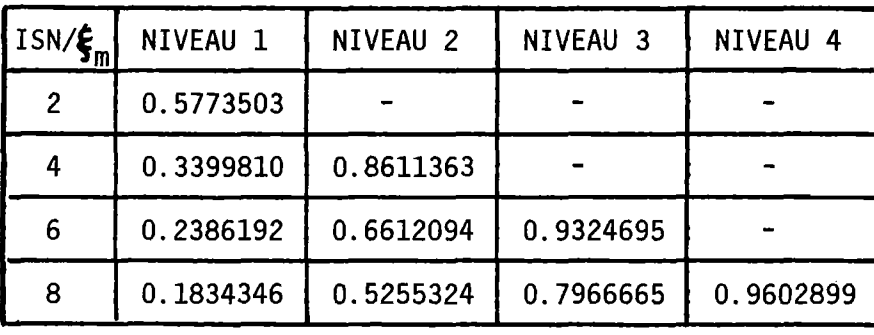

a.Komponenten  $\boldsymbol{\xi}_{\mathfrak{m}}$ :

b.Komponenten  $\phi_m$ : (0 <  $\phi_m$  < PI/3 = 1.0472)

| ISN/d          | NIVEAU 1                      | NIVEAU 2                           | NIVEAU 3 | NIVEAU 4 |
|----------------|-------------------------------|------------------------------------|----------|----------|
| $\overline{2}$ | PI/6                          |                                    |          |          |
| 4              | PI/12, PI/4                   | PI/6                               |          |          |
| 6              | PI/18, PI/6,<br>5PI/18        | PI/12, PI/4                        | PI/6     |          |
| 8              | PI/24, PI/8,<br>5PI/24,7PI/24 | PI/18, PI/6, PI/12, PI/4<br>5PI/18 |          | PI/6     |

c.Gewichte der Niveaus:

è

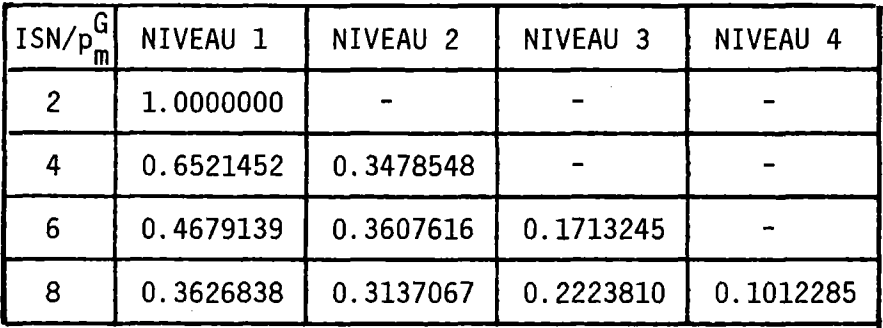

Die Berechnung der Konstanten (sowie einiger, später verwendeter Grössen) erfolgt im Unterprogramm TRPODI. Eine nähere Untersuchung der Genauigkeit des verwendeten Quadraturschemas steht noch aus; ein Übergang zu den sogen. EP<sub>N</sub> oder DP<sub>N</sub> Formeln (s./6/ oder Anhang B) ist durch die Änderung des Wertes einer einzigen Variablen leicht möglich. p<mark>G</mark> ist das Gesamtgewicht für das Niveau i. p<sub>m</sub>, das Gewicht eines Punktes auf dem Niveau i, ist stets: G

$$
p_m = p_m^u/n_m
$$

wobei n<sub>m</sub> die Anzahl der Richtungen auf dem Niveau i ist. In /1/ und /6/ werden einige wünschenswerte Beziehungen zwischen den Projektionen  $\eta_{\sf m}^{},$  und den Integrationsgewichten p<sub>m</sub> abgeleitet. Für den P<sub>N</sub> (DP<sub>N</sub>, EP<sub>N</sub>) Satz gelten von  $\underline{w}_m$  auf die Koordinatenebene,  $\mu_m$  und insbesondere folgende Relationen:

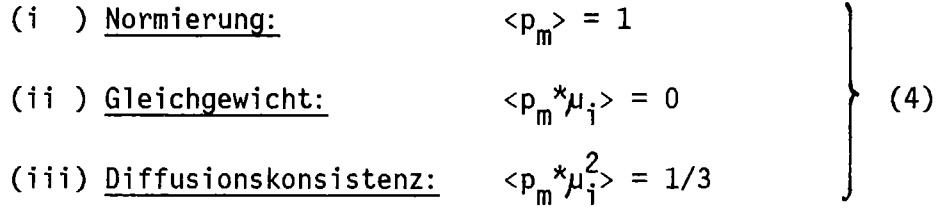

Dabei erstrecken sich alle Summen über den Bereich m=l, ... ,JMM. Die Eigenschaften (ii),(iii) gelten analog auch für die Komponenten  $\eta_i$ . Im Programm sind noch zusätzlich einige Richtungen mit dem Gewicht 0 enthalten, die aber nicht benutzt werden. Sie stammen noch aus dem Aufbau des Quadraturschemas für SNOW (dadurch ist auch der programminterne Wert für JMM größer als hier angegeben).

#### b.Räumliche Diskretisierung:

Gleichung (3) geht durch Integration über die Basisdreiecke und Anwendung des Divergenzsatzes ( $\sqrt{v_w}$ \*fdV =  $f^*w$ .n ds ) über in V **av**

(geschrieben für ein Dreieck und ohne explizite Angabe der Indizes g und m):

$$
\int_{RT} f_w \stackrel{*w. n}{\sim} ds + STOT \stackrel{*}{\sim} f_w \, dV = \int_{T} SdV
$$
 (5)

oder

$$
\langle \underline{w} \cdot \underline{n}_1 \frac{*}{s} \int_{s_1}^{s} f_w \, ds \rangle + \text{STOT} \frac{*}{t} \int_{W} dV = \int_{T} S dV \tag{6}
$$

Die Summe läuft von i=1 bis 3, RT ist der Rand des betrachteten Dreiecks T, n ist die Außennormale auf den Rand von T,  $n_i$  sind die drei möglichen Richtungen der Außennormalen (mit zugehöriger Dreieckseite s<sub>;</sub> der Länge h). Die Integration über dV wird über die gesamte Dreiecksfläche ausgeführt, die ja, nach Voraussetzung, mit nur einer Materialmischung ausgefüllt ist.

Zur Abkürzung schreiben wir A<sub>i</sub> := <u>w</u>.n<sub>i</sub>. Abhängig von der Lage des Dreiecks T zur Projektion des Raumwinkels <u>w</u> (= w<sub>m</sub>) sind zwei verschiedene Fälle für (6) zu unterscheiden (vgl.Abb.III-2)

> (i )  $A_1 < 0$ ,  $A_2 > 0$ ,  $A_3 < 0$ (Orientierung 1) (ii)  $A_1 > 0$ ,  $A_2 < 0$ ,  $A_3 > 0$ (Orientierung 2)

 $A_1 > 0$  ist durch geeignete Umnumerierung (Numerierung entgegen Uhrzeigersinn) der <u>n.</u> stets zu erreichen (diese Umnumerierung entspricht einer Drehung des Basisdreiecks um ein ganzzahliges Vielfaches von PI/3 =  $60^{\circ}$  relativ zu w). Bemerkung: Im Quelltext des Programmes gilt folgende Zuordnung: A<sub>1</sub> -> DMB, A<sub>2</sub> -> DMC, A<sub>3</sub> -> DMA; gespeichert werden jeweils nur die Beträge der Koeffizienten  $A_i$ .

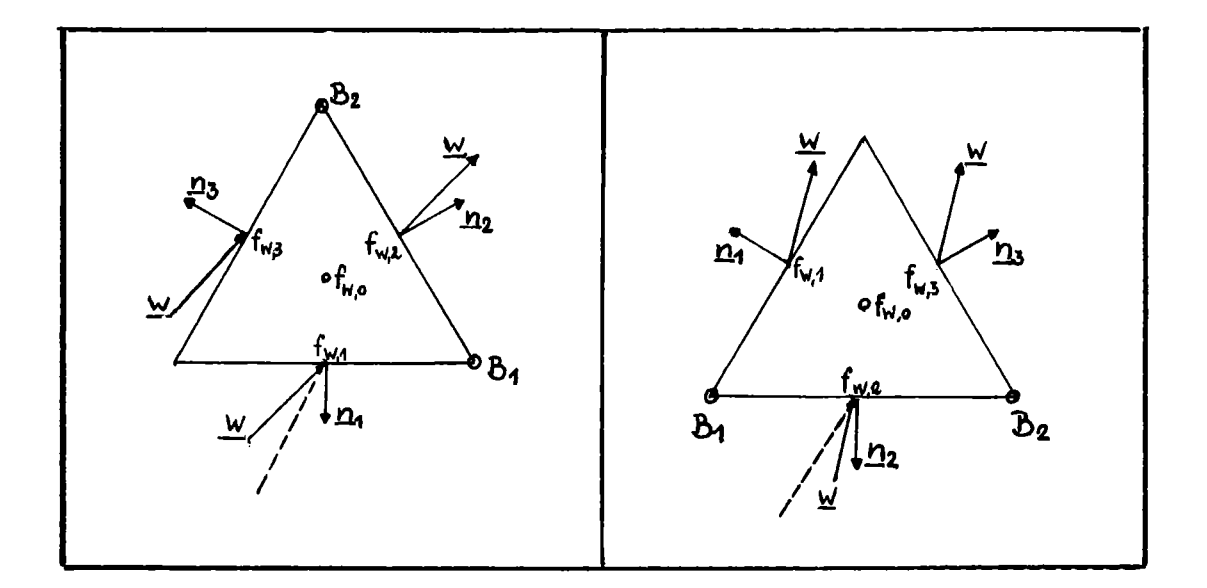

Orientierung 1 (2 Dreiecksseiten "sichtbar" aus Richtung  $\underline{w}$  )

Orientierung 2 (1 Dreiecksseite "sichtbar" aus Richtung  $\underline{w}$  )

Abb.III-2: Mögliche Orientierungen eines Dreiecks relativ zu w

Ein linearer Ansatz:

$$
f_{w, g, m}: = a_{0, g, m} + a_{1, g, m}x + a_{2, g, m}y
$$
 (7)

führt wegen Länge von s<sub>i</sub>=h=constant Gleichung (6) über in:

$$
\langle h^* A_i^* f_{w,i} \rangle
$$
 + STOT\* $f_{w,0}^* V = S_0^* V,$  (8)

wobei die f<sub>w,i</sub> den (Winkel-) Flußwerten der Seitenmitten des Dreiecks können (f<sub>w,i</sub>=/f<sub>w</sub>ds/h). f<sub>w,0</sub> und S<sub>0</sub> werden dem Fluß-Quellwert im Dreiecksschwerpunkt zugeordnet. Für die $\mathsf{A_i}$  gibt es eine einfache Berechnungsvorschrift(/S/): zugeordnet werden bzw.

$$
A_{i} = \underline{w}_{m} \cdot \underline{n}_{i} = (\mu^{2} + \eta^{2})^{1/2} \times \cos(\phi - \theta_{i}),
$$
  

$$
\mu^{2} + \eta^{2} = 1 - \xi^{2}
$$
 (9)

(zur Definition von u, n,  $\xi$ , und ø siehe Gleichung (II-3) und Abb.II-1),  $\theta_{\textbf{i}}$  ist der Winkel zwischen x-Achse und  $\underline{n}_{\textbf{i}}$ .

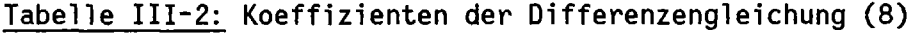

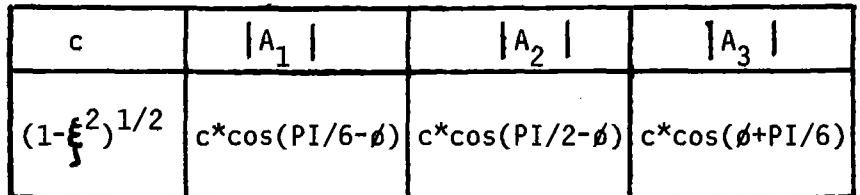

#### 3. Lösung der Differenzengleichungen:

Wir werden nun einen dem "diamond scheme" /1/ ähnlichen Weg zur Lösung der Gleichung (8) zeigen. (Die Durchgänge durch das Orts-Winkel-Gitter sind so organisiert - s. Seite 24ff. -, daß stets einer der Fälle in Abbildung 111-2 vorliegt).

 $\sim 10$ 

(Bemerkung: Im Quelltext des Programmes gilt folgende Zuordnung:  $f_{w,0}$  -> X,  $f_{w,1}$  -> XNB,  $f_{w,2}$  -> XNC,  $f_{w,3}$  -> XNA).

1.Fall: Orientierung 1 (vgl.Abb.III-2)

Hier ist A<sub>1</sub><0, A<sub>2</sub>>0 und A<sub>3</sub><0. Folgt der Lösungsweg beim Durchlaufen des Orts-Winkel-Gitters der Richtung  $w_{m}$ , so sind  $f_{w, 1}$  und  $f_{w, 3}$  von vorhergehenden Rechenschritten (bzw. Randbedingungen) bekannt, während f w,2 und fw,O bestimmt werden müssen. Außer (8) wird daher noch eine weitere (unabhängige) Beziehung zwischen  $f_{w,0,1,2,3}$  benötigt. Wegen (7) gilt:

$$
f_{w,0} = (f_{w,1} + f_{w,2} + f_{w,3})/3.
$$
 (10)

Aus (8) und (10) ergibt sich (nach Kürzung durch h):

$$
f_{w,0} = (VV^*S_0^+ (A_2 - A_1)^* f_{w,1}^+ (A_2 - A_3)^* f_{w,3}) / NENN
$$
 (11a)

$$
NENN = 3*A2 + STOT*VV
$$
  
VV = V/h (11b)

$$
f_{w,2} = 3* f_{w,0} - f_{w,1} - f_{w,3}
$$
 (11c)

Wegen  $A_1 < 0$ ,  $A_2 > 0$  und  $A_3 < 0$  liefert (11a) stets Werte  $\geq 0$ , falls nur STOT,  $S_{0}$  und  $f_{w,1,3}$  nichtnegativ sind. Die Extrapolation (11c) dagegen kann negative Werte für f<sub>w,2</sub> liefern, die dann $d$ urch $d$ as folgende Korrekturverfahren beseitigt werden ("negative flux fixup"):

$$
f_{w,2} = 0.0
$$
  
\n
$$
f_{w,0} = (VV^{*}S_0 - A_1^{*}f_{w,1} - A_3^{*}f_{w,3})/(STOT^{*}VV)
$$
\n(12)

Gleichungen (11), (12) garantieren, daß alle Flußwerte nichtnegativ sind. D<mark>ie Anwendu</mark>ng von (12) vergrößert allerdings den Approximationsfehler des Verfahrens (s. Kapitel 111.5).

Aufgrund der angenommenen Linearität des Flusses innerhalb eines Grunddreiecks können dann auch die Flußwerte an den Stellen 81 und 82 (vgl. Abb. 111-2) berechnet werden:

B1 = 
$$
f_{w,3} + f_{w,2} - f_{w,1}
$$
  
\nB2 =  $f_{w,1} + f_{w,2} - f_{w,3}$  (13a)

2.Fall: Orientierung 2 (vgl.Abb.III-2)

Hier ist A<sub>l</sub>>O, A<sub>2</sub><O und A<sub>3</sub>>O. Folgt der Lösungsweg beim Durchlaufen des Orts-Winkel-Gitters der Richtung  $w_{\text{m}}$ , so sind  $f_{w,2}$ , B1 und B2 von vorhergehenden Rechenschritten (bzw. Randbedingungen) bekannt, während  $f_{w,0,1,3}$  bestimmt werden müssen. Die Linearitätsannahme (7) für den Fluß bedingt, daß gilt:

$$
f_{w,1} = (3*f_{w,0} - B2) / 2
$$
 (14a)

$$
f_{w,3} = (3*f_{w,0} - B1) / 2
$$
 (14b)

und damit:

$$
f_{w,0} = (VVV^*S_0 - 2*A_2* f_{w,2} + A_1*B2+A_3*B1)/NENN
$$
 (14c)  
 NENN = 3\*(A<sub>1</sub>+A<sub>3</sub>)+STOT\*VVV (14d)

Falls  $s_{_{\mathbf{0}}}$ , STOT und  $\mathsf{f}_{\mathsf{w},\mathsf{2}}$  nichtnegativ sind, können höchstens durch die Extrapolationen in (14a), (14b) negative Flußwerte erzeugt werden. In diesem Falle wird folgendes Korrekturschema verwendet ("negative flux fixup" durch Umschalten auf das "step"-Schema /1/):

$$
f_{w,0} = (VV^*S_0 - A_2^*f_{w,2})/(A_1^+A_3^+STOT^*VV)
$$
 (15a)

$$
f_{w,1} = f_{w,3} = f_{w,0}
$$
 (15b)

Diese Korrektur-Aktion beim Auftreten negativer Flüsse beruht auf der über (7) hinausgehenden Annahme, daß  $f_{w,0}=f_{w,1}=f_{w,3}$  ist; dies ist nur richtig in einer Näherung der Ordnung O(h).

Durch eine geeignete Koordinierung der Durchgänge durch das Ortsgitter und durch die Richtungen kann man erreichen, daß man stets mit den beiden behandelten Fällen auskommt. Das hierfür erforderliche Ablaufschema im Rechenprogramm wird in Kapitel IV.2 beschrieben.

#### 4. Randbedingungen

Als Randbedingungen sind für jedes Randdreieck zugelassen:<sup>+)</sup>

- (i) Vakuum (einwärts gerichtete Winkel flüsse sind 0)
- (ii) Reflexion (einwärts gerichteter Winkelfluß = auswärts gerichteter Winkelfluß der reflektierenden Richtung)
- (iii) Randflüsse (einwärts gerichtete Winkelflüsse sind vorgegeben)

Im allgemeinen erfolgt die Festlegung der Randbedingungen durch Zuordnung einer der fiktiven Mischungsnummern: 90 (Vakuum), 91 (Reflexion) oder 92 (Randfluß) zu dem den Rand berührenden Dreieck, das außerhalb des eigentlichen Reaktormodells liegt (vgl. Kapitel X); insbesondere wird dadurch die maximale Anzahl von zu verwendenden Mischungen auf 89 begrenzt.

#### 5.Approximationsordnung des Verfahrens:

Bei der Ableitung der Approximation der lineare Taylorentwicklung). Differenzenformeln wurde als einzige Ansatz (7) verwendet (abgebrochene

Daher ist (10) von der Approximationsordnung  $O(h^2)$ .

Die Benutzung der Korrekturschritte beim Auftreten negativer Flüsse kann den Fehler vergrössern, da die Korrekturschritte jeweils nur die Approximationsordnung O(h) haben.

+)Für adjungierte Rechnung ist einwärts gegen auswärts und umgekehrt zu vertauschen.

#### IV. Iterationsprozesse und Konvergenzbeschleunigungen

#### I.Äußere Iterationen

Die diskretisierten Multigruppen Neutronentransport Gleichungen bilden ein lineares Gleichungssystem der Form:

$$
L^* \underline{u} = Q + S^* \underline{u} \tag{1a}
$$

$$
Q = \frac{1}{k_{eff}} * F^* \underline{u}
$$
 für Eigenvertprobleme (1b)

$$
Q = F^* \underline{u} + Q_{ext}
$$
 für inhomogene Probleme (1c)

wobei L die Verluste, Q die Quelle, S die Streuung, F die Spaltung und Q<sub>ext</sub> die (evtl. vorhandene) Fremdquelle beschreiben. u ist der Vektor der (gemittelten) - Flußwerte im Dreiecksschwerpunkt, k<sub>eff</sub>ist-der gesuchte (dominante) Eigenwert des Problems (Kritikalitätsfaktor). S ist, da keine Aufwärtsstreuung erlaubt wird, eine untere Dreiecksmatrix.

(1) wird durch die konventionelle Potenzmethode ("power" oder "fission source" Iteration) gelöst:  $(j=0,1,2,...)$ 

$$
L^{\star} \underline{u}^{(j+1)} = Q^{(j)} + S^{\star} \underline{u}^{(j+1)}
$$
 (2a)

$$
Q^{(j+1)} = 1/k^{(j)} * F *_{\underline{u}}^{(j+1)} + Q_{ext}
$$
 (2b)

$$
k^{(j+1)} = \begin{cases} k^{(j)} *_{\mathcal{F}} *_{\mathcal{L}}^{(j+1)} > \mathcal{F} *_{\mathcal{L}}^{(j)} > & \text{(homogen)}\\ 1 & \text{(für inhomogene Probleme)} \end{cases}
$$
 (2c)

Dabei ist < > als Abkürzung für die Summation über die Energie-, Winkel- und Ortsvariable verwendet worden  $(k^{(j)}$  geht mit wachsender Anzahl von Iterationen gegen k<sub>eff</sub>). Q<sup>(o)</sup> hängt dabei von der verwendeten Flußvorschätzung ab C'flat flux" als Standard-Option oder Übernahme eines Flusses aus einer anderen Rechnung).

Die Konvergenz der Iteration wird beurteilt anhand des Verhältnisses LAMBDA<sub>j</sub> := <F\*<u>u<sup>(J)</sup>+Q<sub>ext</sub>>/<F\*u<sup>(J=1)</sup>+Q<sub>ext</sub>>. Bei konvergenten Rechnungen</u> gilt für (2) :

$$
LAMBDA_j \xrightarrow{j} 1
$$
 (3)

Die äußere Iteration wird beendet, sobald

$$
j > \text{ICM} \underline{\text{oder}} \text{ ABS(1.0-LAMBDA}_j) < \text{EPS.} \tag{4}
$$

EPS und ICM sind Eingabevariable (s. Karte K2 bzw. K5), mit denen der gewünschte Abbruchfehler spezifiziert werden kann. Die Form des Konvergenzkriteriums (4) wurde vom Programm ONETRAN /22/ übernommen. Um die Güte der Konvergenz besser beurteilen zu können, werden noch während der Iteration einige Kenngrößen ausgedruckt, die im einzelnen im Kapitel VI.5 erläutert sind.

Der Einbau von mathematisch besser fundierten Abbruchkriterien soll in Zukunft untersucht werden.

Nach Erfüllen der Abfragen (4) wird noch<mark>eine weitere ("final"</mark>) im wesentlichen dazu dient, mehr Iteration ausgeführt, die Detailinformationen zu liefern (z.B. Bilanzen).

#### 2.Innere Iterationen

(2a) läßt sich (wegen der Blockdreieckstruktur der Matrix S) für jede Energiegruppe getrennt lösen. Dazu wird die Spaltquelle (F\*u) nach jeder äußeren Iteration neu berechnet, während die Streuquelle (S\*u) sukzessiv nach Berechnung des neuen Gruppenflusses verbessert wird (durch die Beschränkung auf Abwärtsstreuprobleme ist dies ohne Schwierigkeiten möglich). Jeder Durchgang durch das Orts-Winkel-Gitter innerhalb einer Energiegruppe wird innere Iteration genannt. Im allgemeinen sind mehrere innere (ca. 5 bis 10) Iterationen pro Energiegruppe und äußerer Iteration zur Konvergenz nötig.

a.Durchgang durch das Orts-Winkel-Gitter (innere Iteration)

Die Organisation der inneren Iterationen basiert auf der Einteilung der diskreten Richtungen in Dodekanten. Im einzelnen werden jeweils die folgenden (geschachtelten) Laufschleifen ausgeführt:

- (i) die äußerste Schleife (Variable K) läuft über die Niveaus von 1 bis ISN/2; (ISN=2,4,6 oder 8; Ordnung der Winkeldiskretisierung)
- (ii) die nächste Schleife (Variable KT) läuft über die Dodekanten in der Reihenfolge 3-1-5-4-6-2 (vgl. Abb.IV-1.a);
- (iii)die nächste Schleife (Variable K2) arbeitet alle Richtungen des Niveaus K im Dodekanten KT ab;
- (iv) die vorletzte Schleife (Variable 1) durchläuft die "Zeilen" des Diskretisierungsgitters (was eine "Zeile" ist, hängt von dem Dodekanten ab, in welchem man gerade die Richtungen betrachtet);
- (v) die letzte Schleife (Variable J) schließlich bearbeitet die einzelnen Dreiecke jeder Zeile.

Damit ergibt sich die in Abb.IV-l.a gezeigte Reihenfolge der Abarbeitung der Richtungen sowie der "triple-sweep" über das Ortsgitter  $(Abb. IV-1.b-q).$ 

Man beachte, daß die benötigten Steuerinformationen bei der Wahl der Richtungen und der gewählten Organisation auf ein Minimum beschränkt bleiben. Insbesondere entfällt die (zeitraubende und komplizierte) Entscheidungstechnik zur Abarbeitung der Dreiecke, wie sie von Wm.H.Reed (/5/) beschrieben und in den Programmen TRIPLET und TRIDENT (/7/,/8/) implementiert wurde. Dort ist wegen der zugelassenen allgemeinen Dreiecksformen (Finite Elemente) dieser Aufwand allerdings unvermeidbar.

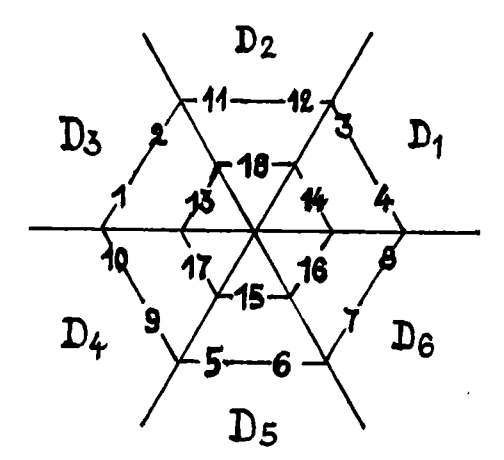

a.Reihenfolge der Richtungen in einer S<sub>4</sub>-Rechnung

Durchgang durch das Ortsgitter im Referenzparallelogramm (Abarbeitungs- richtungen für die einzelnen Dodekanten)

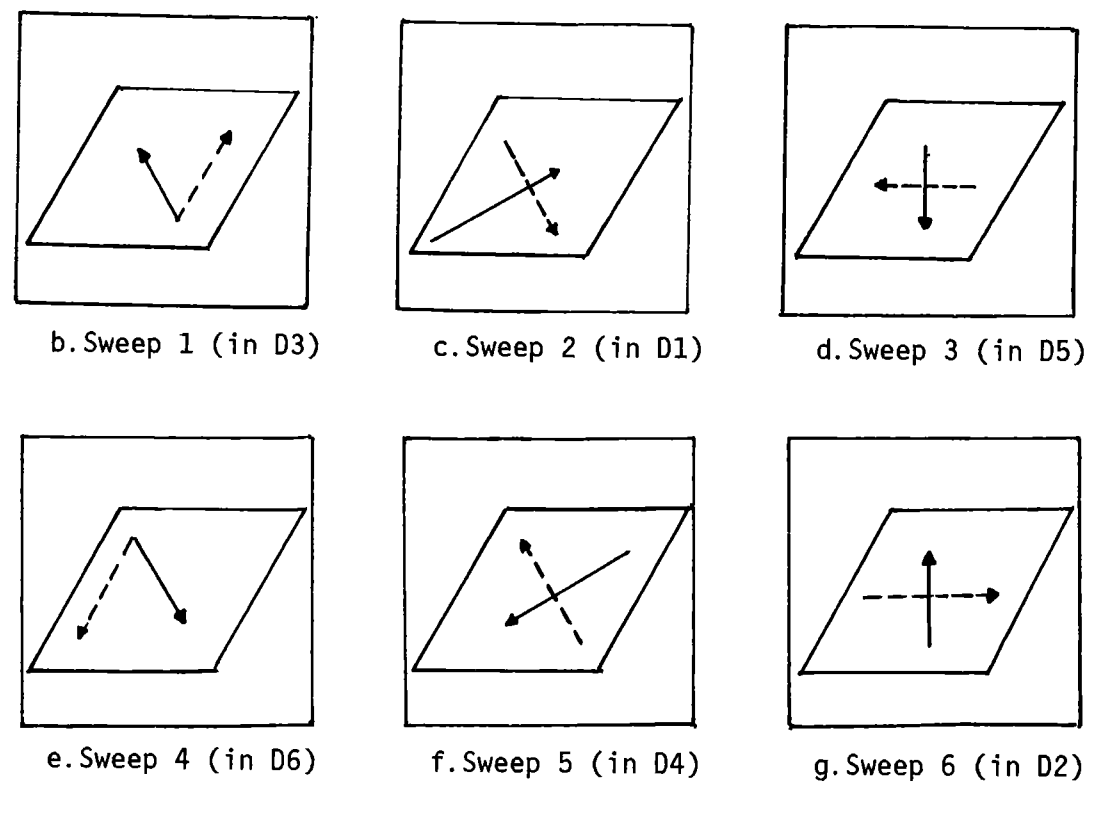

**-->** : Reihenfolge der Abarbeitung der "Zeilen" ---> : Reihenfolge der Abarbeitung der Punkte in jeder "Zeile"

Abb.IV-1: Reihenfolge der Richtungen und Durchlaufen des räumlichen Gitters

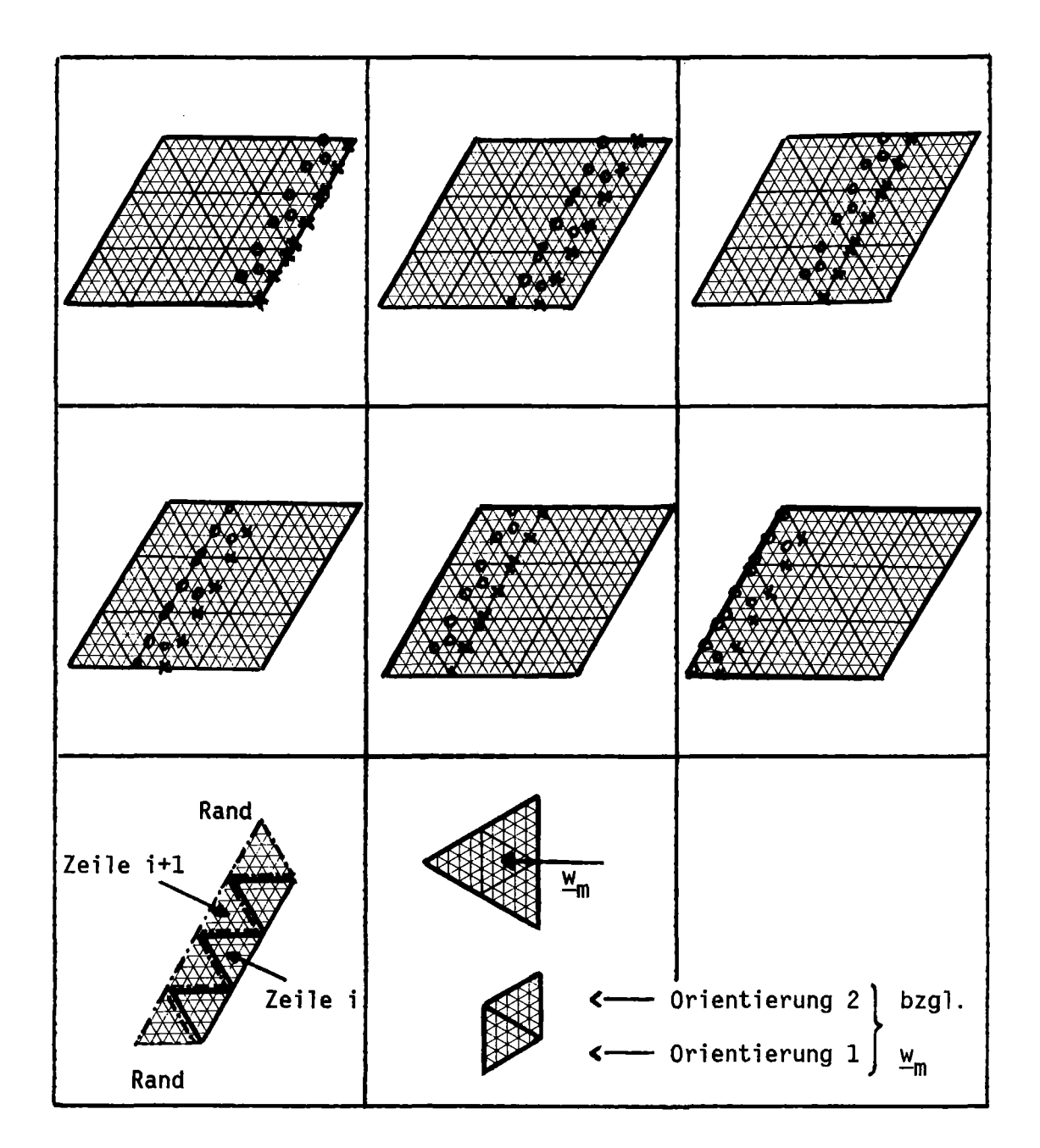

"Zeile" ist eine Reihe gleichorientierter Dreiecke, deren Schwerpunkte auf einer Linie senkrecht zur Abarbeitungsrichtung liegen; x: Flußwert bekannt aus vorhergehenden Schritten bzw. von Randbedingungen; 0: Flußwert wird im aktuellen Schritt berechnet.

Abb.IV-2: Beispiel für den Durchgang durch das Ortsgitter bei festem  $\underline{w}_{m}$ 

Die Bestimmung der Winkel flüsse erfolgt dann mit dem Schema, das in Kapitel 111.3 beschrieben wurde. Durch die Wahl der Richtungen und der Gitterdurchgänge erhält man so eine Verallgemeinerung des SNOW-Schemas (/3/) für x-y-Geometrie auf die ebene Dreiecksgeometrie.

Zur Beurteilung der Konvergenz der inneren Iterationen werden folgende Größen berechnet:

$$
ES(i) = MAX(ABS(f_s^{(i)}-f_s^{(i-1)})/f_s^{(i)})
$$
\n
$$
Ortspunkte
$$
\n(5)

Dabei ist f<sub>s</sub> der skalare Fluß und i der Index der inneren Iteration. Man beachte, daß ES energiegruppenabhängig ist. Die inneren Iterationen werden abgebrochen, falls:

$$
i \geq i_{\max} = \text{IIM} \quad \underline{\text{oder}} \quad \text{E5(i)} \leq \text{EPG} \tag{6}
$$

gilt (EPG und 11M sind Eingabevariable).

Weitere Größen werden in jeder inneren Iteration berechnet und im Protokoll ausgedruckt (siehe Kapitel VI.5).

#### 3. Konvergenzbeschleunigungen

In DIAMANT2 ist bisher nur eine Beschleunigungsmethode eingebaut, nämlich "rebalancing" für die inneren Iterationen. Analog zu SNOW werden nach jeder inneren Iteration die Faktoren:

$$
Fung = <\mathbb{Q}_{i,j}
$$
 >/ $(\mathbb{Q}_{i,j}$ + $SELECTSCg_{i,j}$  \*( $f(i)_{s,i,j}$  -  $f(i-1)_{s,i,j}$ ) > (7)

berechnet. SELFSC bezeichnet dabei den Selbststreuterm, also die Diagonale, der Streumatrix SMTOT; für anisotrope Rechnungen wird stets FUN = 1.0 gesetzt. Dann werden alle Skalarflüsse und die vorhandenen Winkelflüsse mit dem Faktor FUN multipliziert. Auf diese Weise wird die globale Neutronenbilanz aufrechterhalten.

Eine weitere Beschleunigung der Rechnung besteht in der Übernahme von Flußschätzungen aus Vorrechnungen. Bisher ist nur die Übernahme von gleichen Orts-Winkel-Gittern möglich. Eine Erweiterung mit Interpolation der Werte von einem auf ein anderes Gitter läßt sich als KAPROS Modul vermutlich relativ einfach erstellen (s. auch Bemerkungen zum Modul REFINE in Kapitel VII.4).

#### 4.Ablauf bei anisotroper Streuung

Die Berücksichtigung anisotroper Streuprozesse bedingt die Benutzung externer Dateien (i. allgem. Band- oder Hilfsspeicher. Schon dadurch erhöht sich die Rechenzeit und die Komplexität des Programmes. Plattendateien) als

Im übrigen muß die Berechnung der (Gruppen-) Quelle im Unterprogramm OUTER gemäß

# $Q + S^* \underline{u}$  **--->**  $Q + \langle (2j+1) \times S M T 0 j (E \rightarrow E) \times P_i (u) \times \underline{u}_i \rangle$

(vgl. Kapitel 11.3) abgeändert werden. Diese Berechnung erfolgt durch den Aufruf des Unterprogramms OUTUN. Die Legendre-Momente der Winkelflüsse  $\underline{u}_j = f_{wa,j}$  werden in der Subroutine TRINER direkt nach der Berechnung der (Punkt-) Winkel flüsse bestimmt.

Der weitere Ablauf von DIAMANT2 ist nahezu unabhängig von der Anisotropie-Option.

#### V.Andere Programmoptionen

#### 1.Adjungierte Probleme

DIAMANT2 löst die adjungierte Transportgleichung auf die übliche Weise  $(1/)$ :

- (i) die Spalt- und Streumatrizen werden transponiert;
- (ii) die Reihenfolge der Abarbeitung der Energiegruppen wird invertiert;
- (iii) die Lösung für den Winkel  $\underline{w}_m$  ist dem Winkel - $\underline{w}_m$  (des adjungierten Problems) zuzuordnen.

Forderung (i) führt das ursprüngliche Abwärtsstreuproblem über in ein Aufwärtsstreuproblem, Abwärtsstreuproblem erzeugt. während (ii) wiederum ein formales

Bei der Ausgabe ist zu beachten, daß die Gruppennummern in invertierter Reihenfolge ausgegeben werden, d.h., bei adjungierten Rechnungen entspricht Energiegruppe 1 dem niedersten Energiebereich. Ebenso sind bei der Eingabe von Randflüssen oder Flußvorschätzungen die Gruppenordnung und die Richtungen (gem. (iii)) zu invertieren. Während bei der direkten Rechnung Flüsse und Quellterme Gruppenintegrale sind, muß man adjungierte Flüsse und Quellterme als Mittelwerte auffassen.

#### 2. Rechnungen mit vorgegebenen Fremdguellen:

DIAMANT2 erlaubt die Berechnung des inhomogenen Problems (Fremdquellenproblem, vgl. Gleichung IV-1c):

$$
L^{\star} \underline{u} = F^{\star} \underline{u} + S^{\star} \underline{u} + Q_{\text{ext}} \tag{1}
$$

Die Fremdquelle Q<sub>ext</sub> kann sowohl punkt- (d.h. für jedes Basisdreieck) als auch zonenweise eingegeben werden.

#### 3.Eingabe der Wirkungsquerschnitte

#### a.SIGMN Block mit Wirkungsquerschnitten

DIAMANT2 kann Querschnitte direkt aus SIGMN /14/ Blöcken der KAPROS Lifeline (Datenbasis) entnehmen (z.B. von GRUCAL). Der erwartete Standard Datenblockname ist DBN=SIGMN, IND=l. Der Block muß mindestens die Skalartypen CHI, NUSF, SCAPT, SFISS, SN2N, STOT oder STRTR und STR sowie den Vektortyp SMTOT enthalten. Für anisotrope Rechnungen werden die höheren Momente der Streumatrix unter dem Namen SMT01 bis SMT06 erwartet. Die Definition der einzelnen Typen wurde im Anhang A in diesen Bericht mit aufgenommen.

Im Unterschied zu SNOW und der Originalfassung von DIAMANT wird in DIAMANT2 nur für isotrope Rechnungen eine Transportkorrektur der Querschnitte vorgenommen (s. Beschreibung des Unterprogramms FILLC /23/). Dabei wird STOT ersetzt durch STRTR und SMTOT(g,g) durch STRTR-SREM; (Falls STRTR nicht im SIGMN-Block vorhanden ist, wird dafür der Typ STR verwendet). Für Materialmischungen, die hauptsächlich leichte Streusubstanzen (z.b. H<sub>2</sub>0) enthalten, kann diese Abänderung zu Schwierigkeiten für den Selbststreuterm führen.

#### b.Karteneingabe der Querschnitte

DIAMANT2 kann die Querschnitte übernehmen. In diesem Falle ist ein vorgegebenes Anordnungsschema einzuhalten (wie in ONETRAN /22/, u.a). auch aus der Karteneingabe

Der Querschnittsblock ist ein dreidimensionales Feld C mit den Dimensionen C(IHM,IGM,MT), wobei IHM = IGM+7, IGM die Anzahl der berücksichtigten Energiegruppen und MT die Anzahl der Materialien ist. Für jedes Material von 1=1 bis I=MT werden die Querschnitte gruppenweise eingelesen. Dabei ist innerhalb jeder Gruppe die Reihenfolge: SFISS-, SCAPT-, SN2N-, STR-, Absorptions-, NUSF-, STOT-Querschnitt, gefolgt von den Streutermen S<sub>g->g</sub>, S<sub>g-1->g</sub>, S<sub>g-2->g</sub> usw., zwingend. STR wird nur für die Buckling Korrektur verwendet, SN2N wird nur als Platzhalter (aus Konsistenz mit ONETRAN /22/) benötigt. Es sei darauf hingewiesen, daß bei Karteneingabe der Wirkungsquerschnitte für DIAMANT2 keine Transportkorrektur durchgeführt wird.

Für jedes anisotrop zu rechnende Material (angezeigt durch eine negative Materialnummer im Eingabesatz K7; s.S. 96 im Kapitel XI) werden ISC1 (=Grad der Anisotropie) Tabellen zusätzlich gespeichert (dadurch erhöht sich auch der Wert der Variablen MT auf der Eingabekarte K2). In den anisotropen Tabellen, die direkt hinter dem (normalen) O.Moment liegen, sind alle Nichtstreuterme mit 0.0 einzugeben.

#### 4. Auswertungen, Bilanzberechnungen

Ähnlich wie in SNOW ist es auch in DIAMANT2 möglich, elementare Auswertungen vorzunehmen. Je nach den ausgewählten Optionen werden die Dichten:

$$
D(\underline{r}) = \langle SIG^*f_{S}(\underline{r})\rangle
$$
 (2a)

und/oder die Raten:

$$
R(\underline{r}) = D(\underline{r})^*V, \qquad (2b)
$$

SIG = NUSF , SCAPT, SFISS, SCAPT+SFISS oder STOT (2c)

berechnet und ausgedruckt. Die Summe läuft über die Gruppen. Dabei ist f <sup>s</sup> der Skalarfluß und <sup>V</sup> das (konstante) Dreiecksvolumen.

DIAMANT2 berechnet stets die Systembilanzen für das gesamte Lösungsgebiet, sowie wahlweise die Bilanzen für die einzelnen Mischungen und Zonen (s. Eingabevariable KAUSW). Die Bilanzen werden gruppenweise und als Gruppensumme ausgegeben.

Im einzelnen werden ausgedruckt: $\langle \cdot \rangle$  bedeutet in den folgenden Gleichungen Summierung über alle Ortspunkte):

externe Quellen Spaltquellen Einstreuquelle in Gruppe g: <SMTOT<sub>h->a</sub>\*f<sub>s.h</sub>>  $: <0>$  $\therefore$  CHI  $a^*$ <NUSF $h^*$ f s,  $h^>$
totale Produktion totaler Fluß (skalar) Spaltproduktion gruppeninterne Streuung Absorption Buckling Leckage Ausstreuung aus Gruppe g $^{\sim}$ : << SMTOT $_{\sf g\text{-}sh}^{\star}$ \*f $_{\sf s\text{-}g}^{\sf o}\}$ h $^{\text{h}}$ totale Leckage totale Verluste Einfangdichte Spaltdichte Neutronenbilanz Leckagen der 6 Dodekanten : <<<w<sub>l</sub>\*A<sub>k</sub>\*f<sub>w,g,o,k</sub>\*h><sub>k</sub>><sub>l</sub>> externe Quellen+Spaltquellen+Einstreuquelle  $\langle f_{s,g} \rangle$ : Spaltquelle/k<sub>eff</sub>  $:$  <SMTOT  $q \rightarrow q^*f$  s,  $q'$  $: ABS  $a^*f$ <sub>s,  $q$ </sub>>$  $\langle B_{g}^{2} \star f_{s,g}^{\prime} / (3 \star s \text{TR}_g)$ Summe der 6 Einzelleckagen (s. unten) Absorption+Leckage+Ausstreuung  $: <$ SCAPT $_{a}$ \*f<sub>s, $a$ </sub>>  $\langle$ SFISS $g^*$ fs,g $\rangle$ totale Produktion/totale Verluste

Dabei laufen die (Orts-) Summen über alle Dreiecksschwerpunkte, 1 läuft über alle Richtungen und k über die drei Dreiecksseiten (vgl. Abb.V-1).  $f_{w, q, o, k}$  ist der Winkelflußwert auf den Dreiecksseiten. Bei der Leckagenberechnung wird berücksichtigt, daß sich die Beiträge im Innern des Reaktormodells gegenseitig aufheben.

Analoge Summen werden auch gebildet für alle Ortspunkte, die innerhalb einer Mischung und/oder einer Zone liegen.

 $\lq\lq$ ) Wegen des Einschlusses der (n,2n)-Prozesse in die Streumatrix

(vgl. Anhang A, Definition von SMTOT) wird die Ausstreuung (Removal - Absorption) mit der obigen Formel evtl. nicht ganz richtig berechnet.

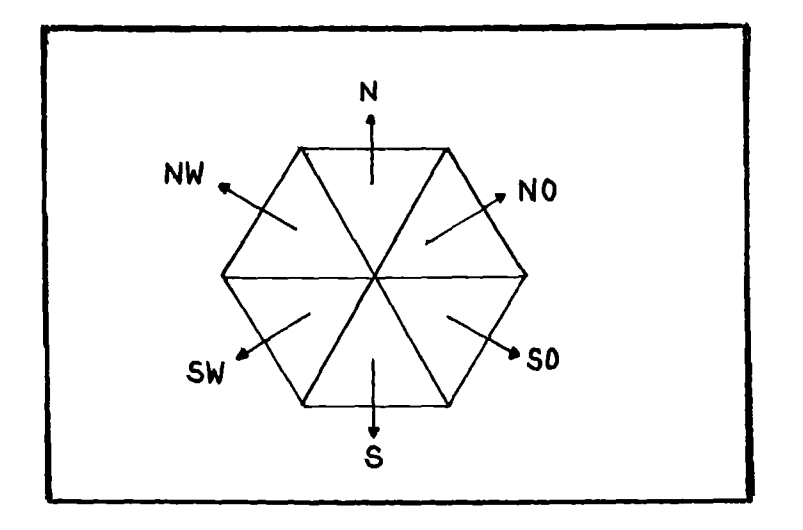

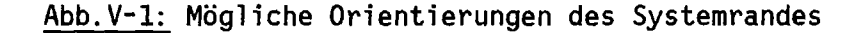

#### 5. Erzeugung weiterer Materialmischungen

Diese Option wird angesteuert, wenn (auf der Eingabekarte K2 ) die Eingabevariable MATE<O ist. In K6 wird die Anzahl NGEN der zu erzeugenden Mischungen eingelesen. Ist MT die Gesamtzahl der betrachteten Mischungen, so gilt stets: MT~-MATE. Von K13 werden dann NGEN-mal die Werte KGEN, KDON und DILU eingelesen. Die Erzeugung neuer Mischungen erfolgt dann nach der Regel: SIG<sub>KGEN</sub> = SIG<sub>KDON</sub> \* DILU für alle Querschnittstypen SIG in der WQ-Matrix C des (gegebenen) Materials KDON. Stets muß KGEN<MT sein. Falls KGEN<-MATE ist, so werden in der Matrix C die ursprünglichen Querschnitte von KGEN mit den neuen Werten von KDON überspeichert (s. Material 1 im Beispiel unten).

Beispiel: SIGMN Block vorhanden mit Material 1 und 2; Layout beschrieben mit 4 Materialnummern; MT=4, MATE=-2,NGEN=3 (eigentlich genügte NGEN=2, aber wegen der demonstrierten Überspeicherung der Werte für Material list noch eine zusätzliche Eingabe notwendig).

Eingabe in K13: 3 1 0.5 1 2 1.5 420.2

Ergebnis:

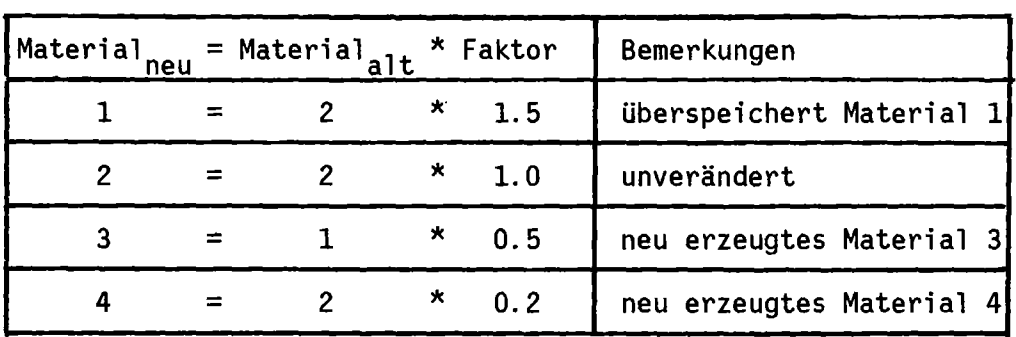

## 6.Abfangen einer drohenden Zeitüberschreitung

Nach jeder äußeren Iteration wird abgefragt, ob die noch verbleibende CPU-Zeit ausreicht, um zwei weitere äußere Iterationen auszuführen (dabei wird angenommen, daß die benötigte Zeit für diese Iterationen gleich ist der Zeit für die zuletzt durchgeführte Iteration). Falls dies nicht der Fall ist, wird der DIAMANT2 Fehlercode 40 gesetzt und eine "final iteration" gestartet während der es möglich ist, Flußblöcke für den Restart zu retten (Variable ITP3 > 0 auf der Eingabekarte K2).

## VI. Implementierung von DIAMANT2

# 1.Programmflußpläne

In diesem Abschnitt werden die globale Aufrufstruktur von DIAMANT2 und der Programmfluß für die Unterprogramme MAIN, DIAMAN, OUTER und TRINER beschrieben.

## A.LISTE VON UNTERPROGRAMMEN MIT ENTRIES:

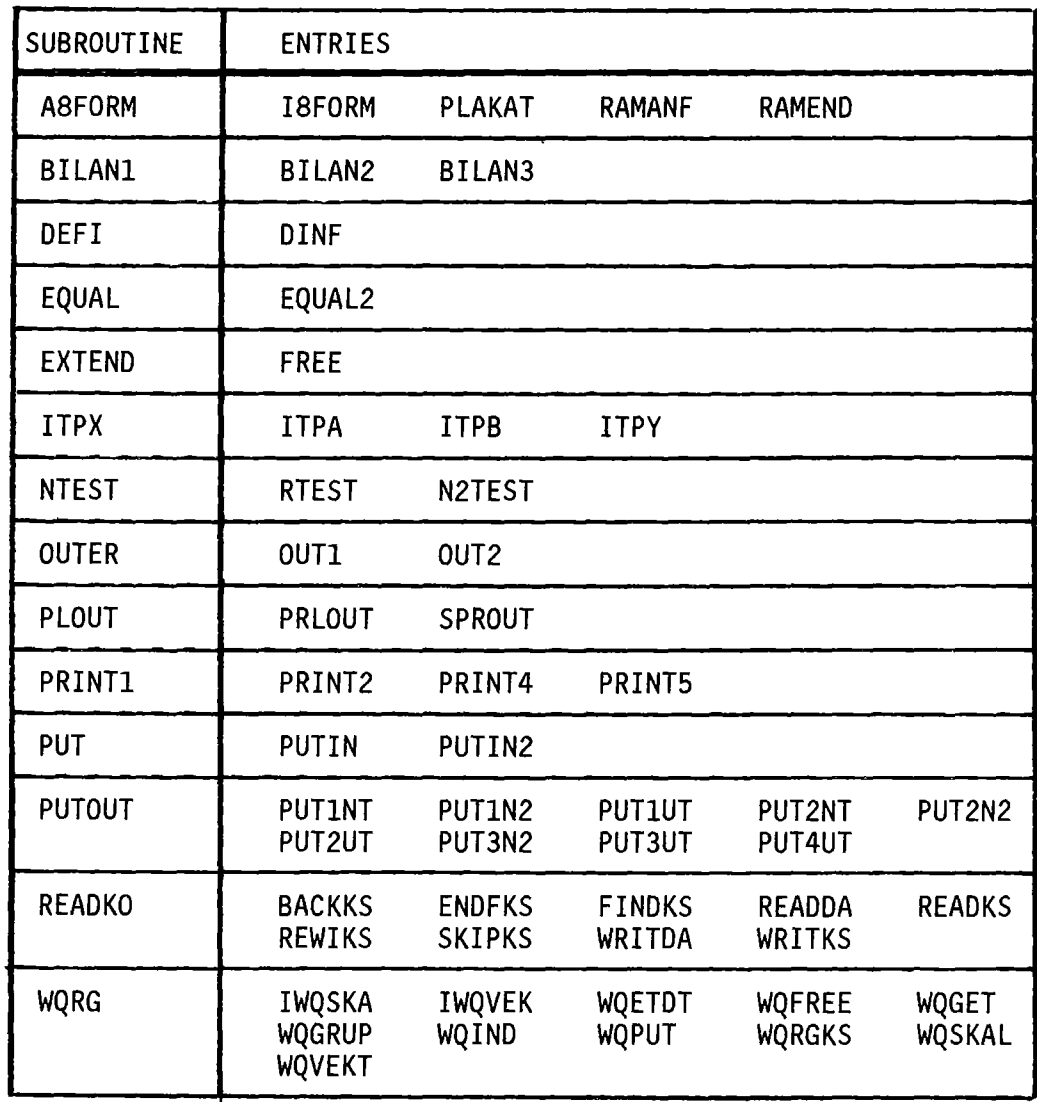

B. AUFRUFDIAGRAMM FÜR DIAMANT2 (ENTRIES WERDEN DURCH DEN UNTERPROGRAMM NAMEN VERTRETEN; DAS DIAGRAMM GEHT NICHT ÜBER ALLE AUFRUFSTUFEN).

C.PROGRAMMFLUSSPLAN FÜR DAS UNTERPROGRAMM MAIN (INITIALISIERUNG)

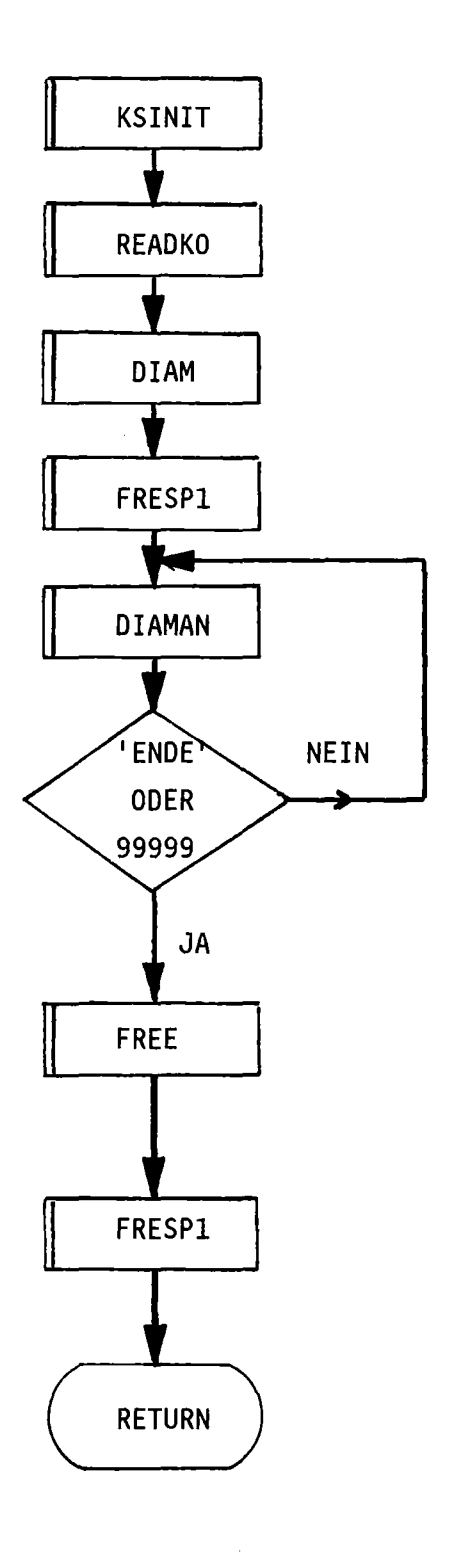

 $\bar{\mathcal{L}}$ 

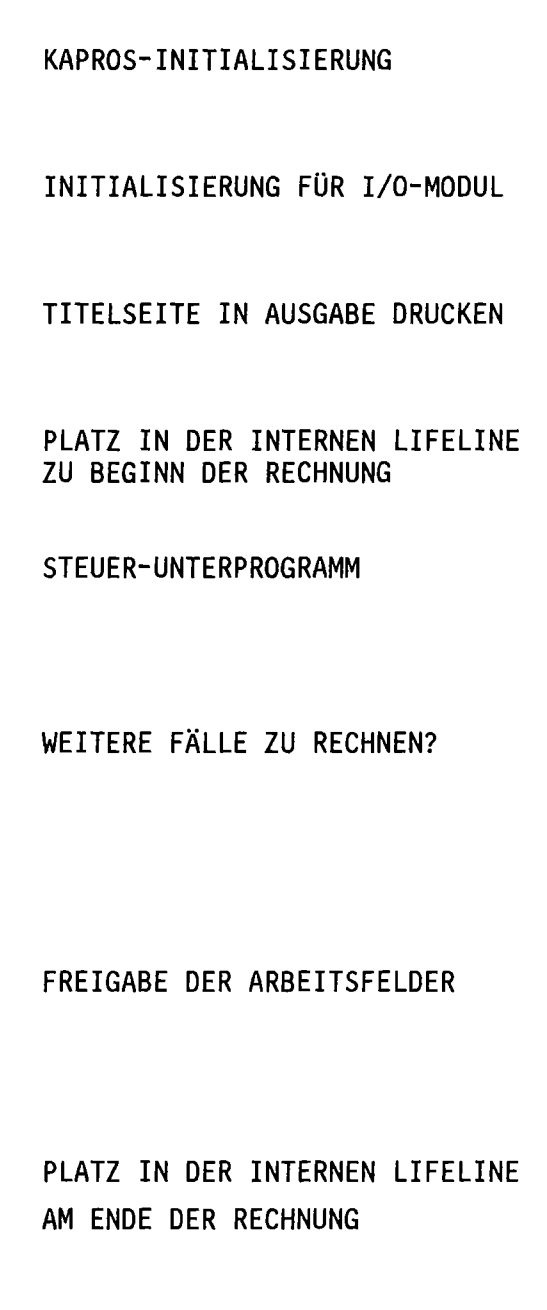

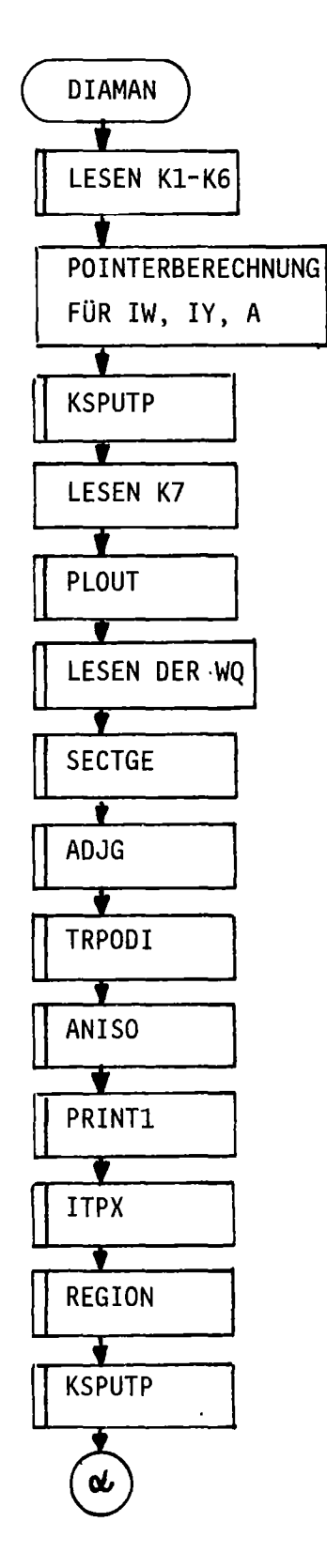

### D.PROGRAMMFLUSSPLAN FÜR DAS UNTERPROGRAMM DIAMAN

#### I.DYNAMISCHE FELDAUSDEHNUNG

VERARBEITEN MISCHUNGSVERTEILUNG INCL. RANDBEDINGUNGEN VON KARTEN ODER SIGMN-BLOCK

ERZEUGUNG NEUER MISCHUNGEN FALLS MATE<O AUF K2 TRANSPONIEREN DER MATRIX C FÜR ADJUNGIERTE RECHNUNGEN BERECHNEN DER QUADRATURKONSTANTEN

BERECHNEN DER KUGELFUNKTIONEN FALLS ISCT>O AUF K2 PROTOKOLL DER EINGABEDATEN

ÜBERNAHME DER FLUSSVORSCHÄTZUNG FALLS ITP4>O GRÖSSE DES ARBEITSFELDES ZUR BILANZBERECHNUNG 2.DYNAMISCHE FELDAUSDEHNUNG

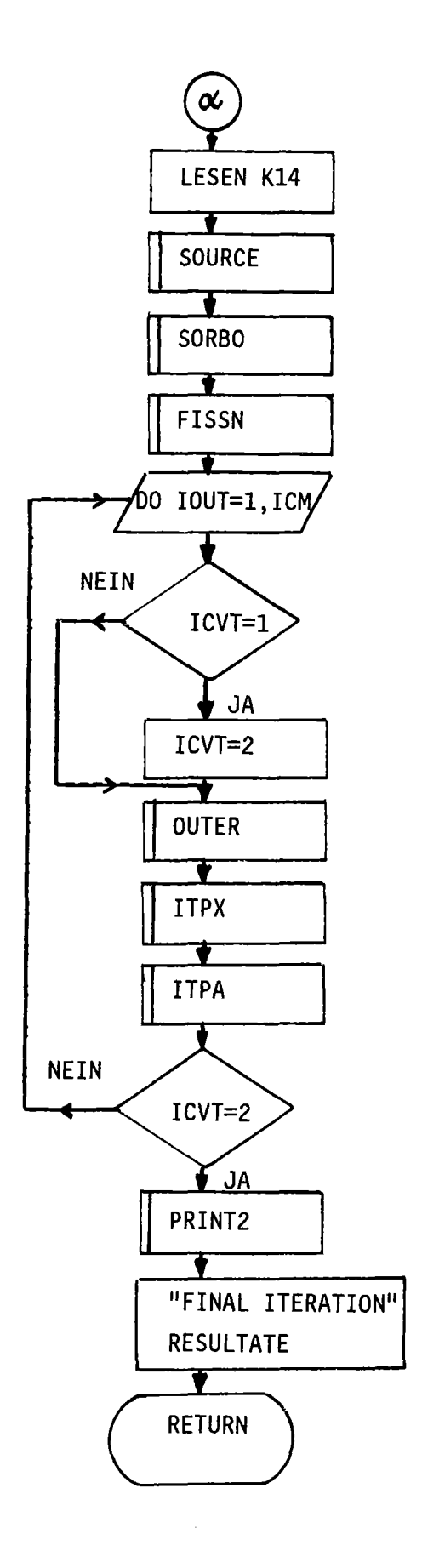

UMSCHALTEN AUF "FINAL ITERATION" AUSFÜHREN DER ÄUSSEREN ITERATION RETTEN DER RANDWINKELFLÜSSE RETTEN DER SKALARFLÜSSE

AUSDRUCKEN VON FLÜSSEN UND

AKTIVIERUNGSRATEN

VORSCHÄTZUNG DER SPALTQUELLE

 $\alpha$ 

BUCKLINGEINGABE FALLS MBK=2 ODER 3 AUF K4 LESEN DER FREMDQUELLEN-VERTEILUNG FALLS IQUELL\*O AUF K4 LESEN DER RANDQUELLEN-VERTEILUNG

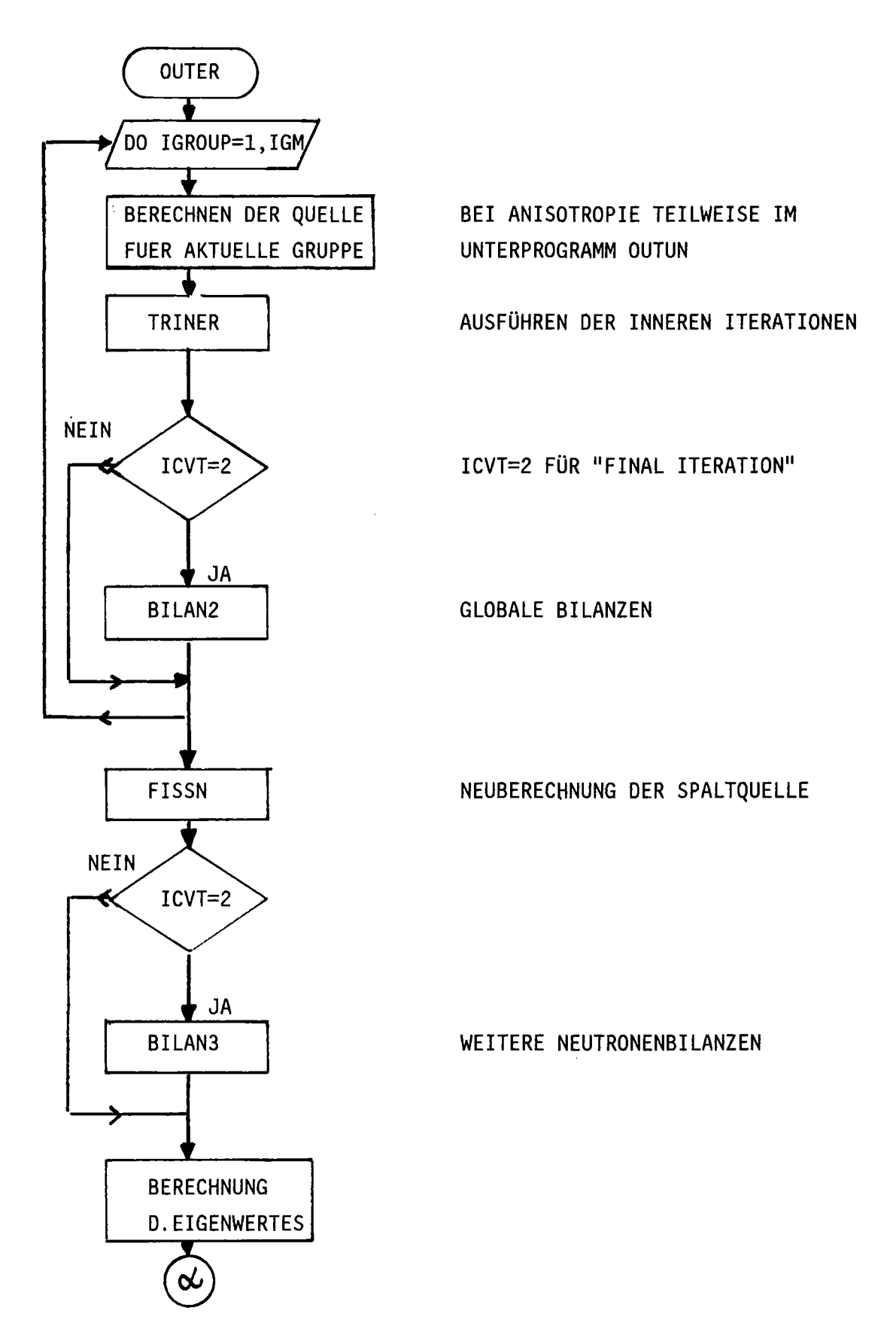

E. PROGRAMMFLUSSPLAN FÜR DAS UNTERPROGRAMM OUTER (ÄUSSERE ITERATION)

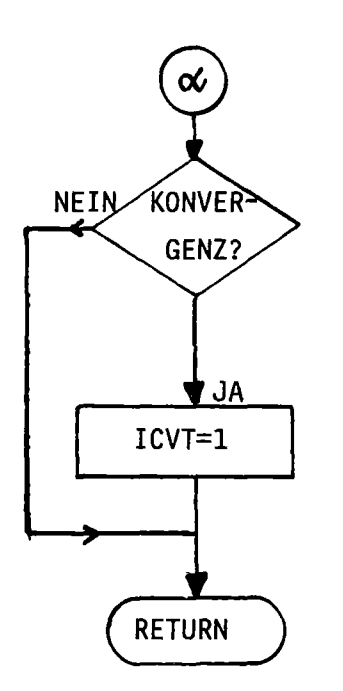

KONVERGENZTEST F.ÄUSSERE ITERATION

Der Einschluß der verschiedenen Speicheroptimierungsstufen (KTP1, KTP2  $\neq$  0), sowie der Anisotropie-Option (KTPUN1, KTPUN2 und ISCT  $\neq$  0), machen den o.a. Ablauf in OUTER sehr viel komplizierter.

F. PROGRAMMFLUSSPLAN FÜR DAS UNTERPROGRAMM TRINER (INNERE ITERATION)

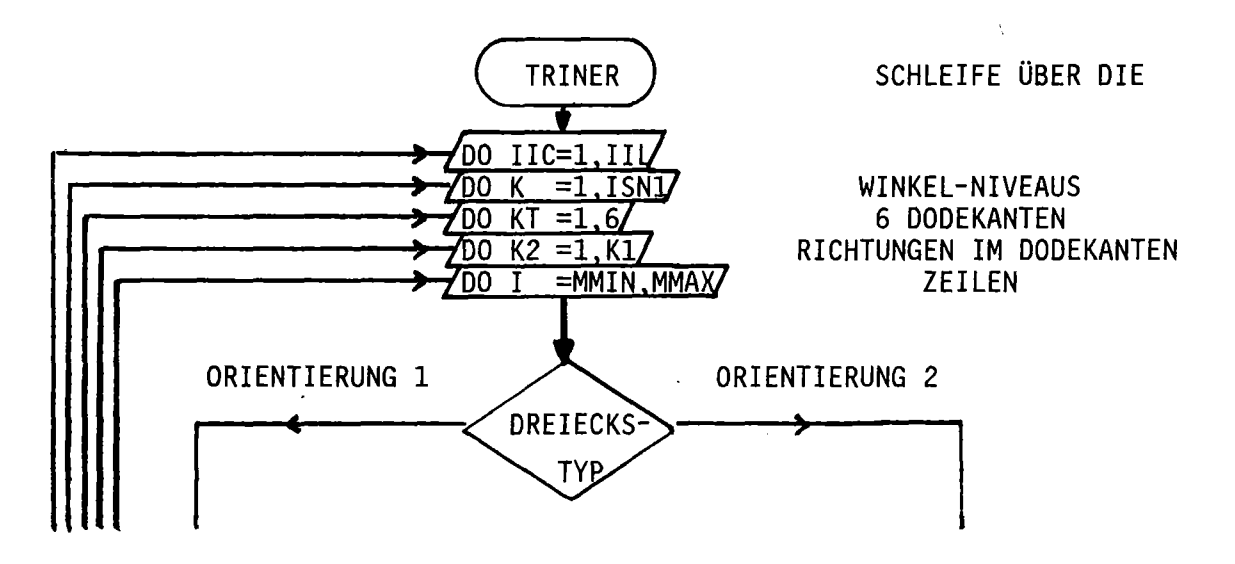

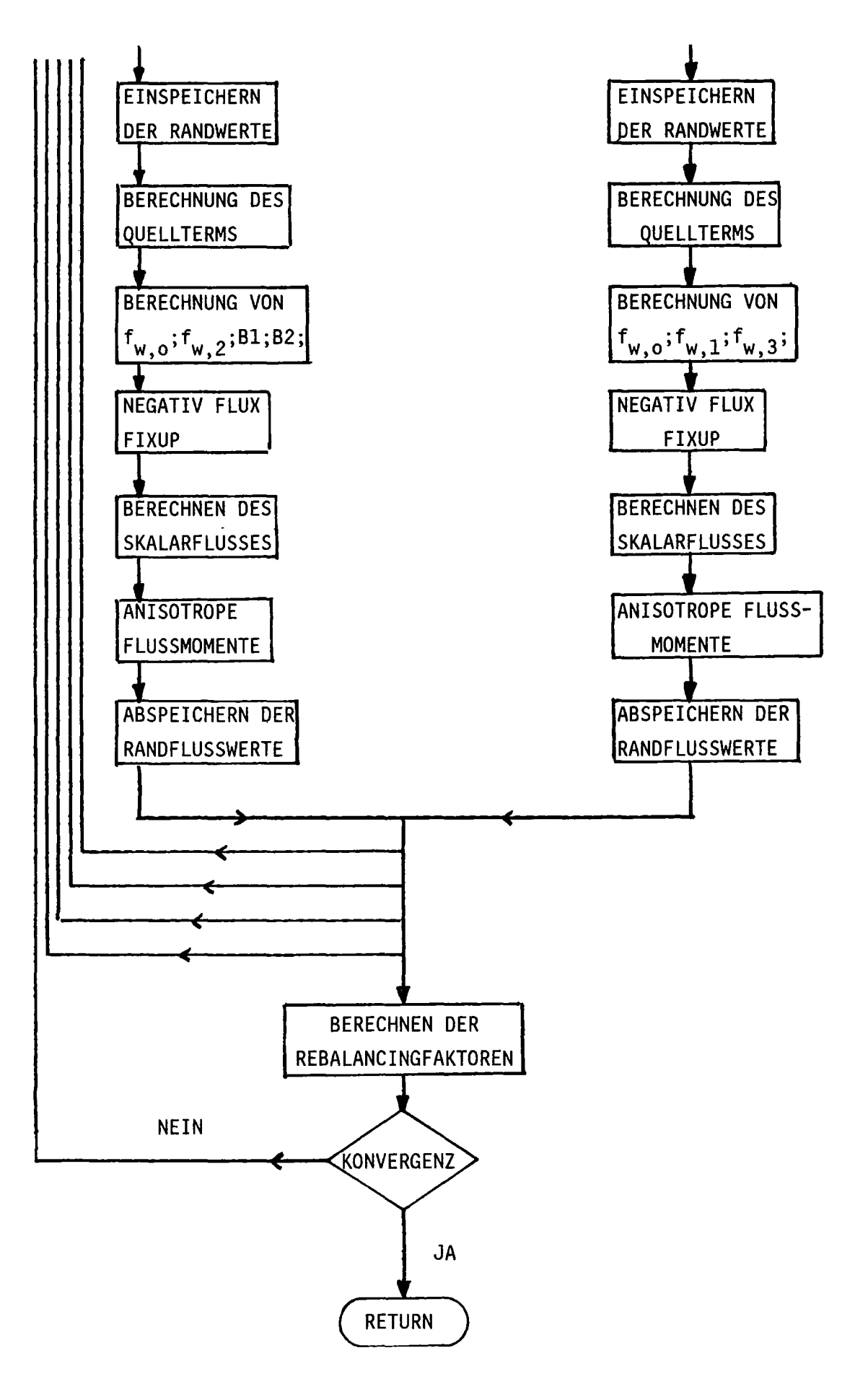

# 2. FUNKTION DER EINZELNEN UNTERPROGRAMME

 $\bar{A}$ 

 $\bar{z}$ 

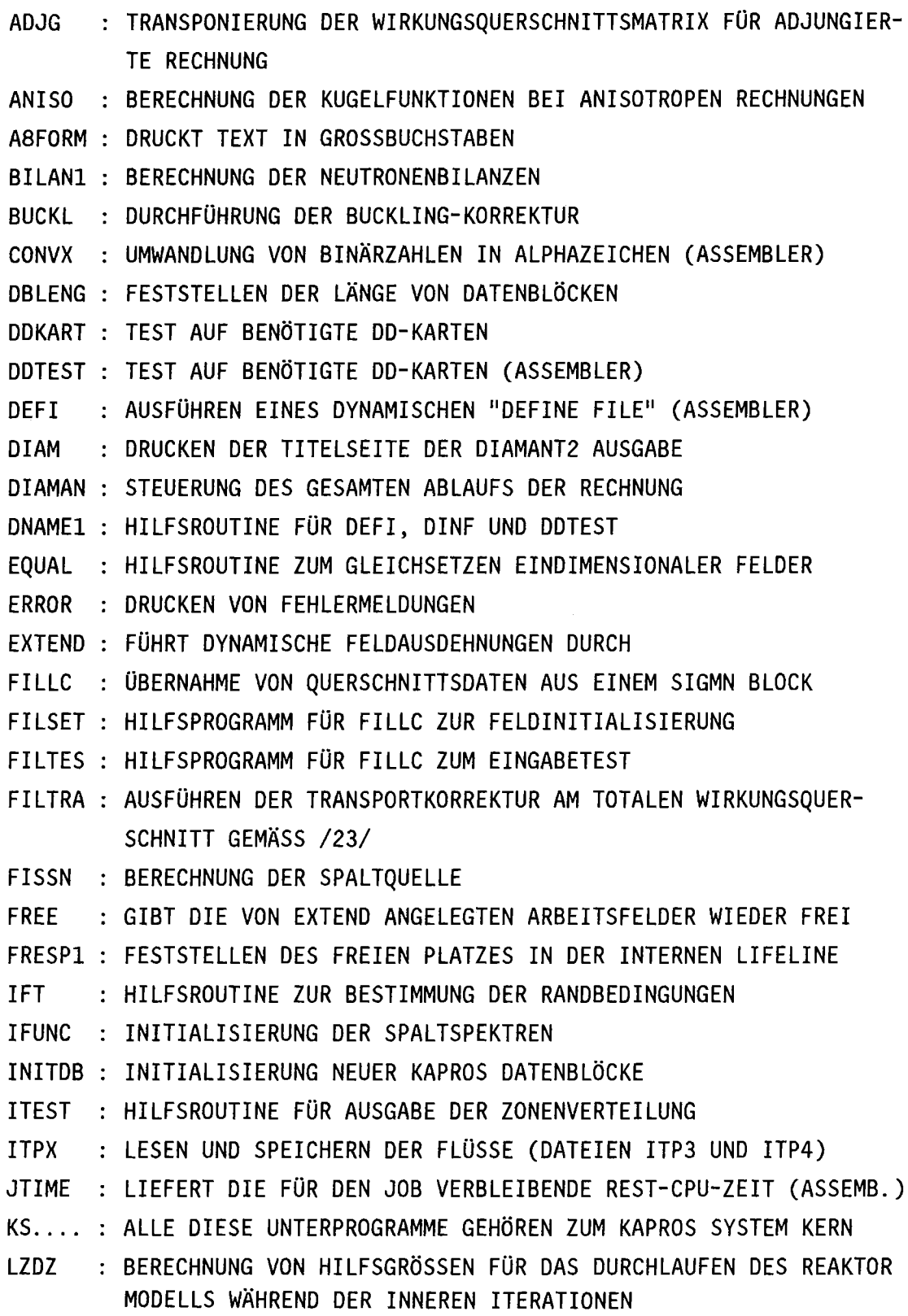

PRINTI DRUCKEN DES PROTOKOLLS WÄHREND DER RECHNUNG PUT PUTOUT DRUCKEN VON FELDERN IN MATRIXFORM READKO (ZENTRALER) 1/0 MODUL FÜR BINÄREN DATENTRANSPORT REGION AUSGABE DER ZONENVERTEILUNG REGIS HILFSROUTINE FÜR AUSGABE DER ZONENVERTEILUNG SECTGE NEUERZEUGUNG VON WIRKUNGSQUERSCHNITTEN SORBO LESEN DER FESTEN RANDQUELLE SOURCE LESEN DER FREMDQUELLENVERTEILUNG SUM, HILFSROUTINEN ZUM AUFSUMMIEREN EINDIMENSIONALER SUMT TRINER DURCHFÜHRUNG DER INNEREN ITERATION TRPODI : BERECHNUNG DER S<sub>N</sub> KONSTANTEN WQRG MAIN : INITIALISIERUNG VON KAPROS UND READKO MINMAX BESTIMMUNG DER MINIMALEN UND MAXIMALEN GRENZEN DES REALEN MODELLS IM REFERENZPARALLELOGRAMM MULT, : MULTIPLIKATION EIN- UND MEHRDIMENSIONALER FELDER MIT SKALAREN MULT1, MULT2 NTEST : HILFSPROGRAMM FÜR PUTOUT ZUR VERMEIDUNG VON SINNLOSEN ZAHLEN ORDV : ERSTELLUNG VON STEUERPARAMETERN ZUR FLUSS-SPEICHERUNG ORGA ORGANISATION DER WINKEL-ORTS-GITTER-DURCHGÄNGE OUTER ÄUSSERE ITERATION, BERECHNUNG DER ISOTROPEN STREUQUELLE OUTUN BERECHNUNG DER QUELLE BEI ANISOTROPIE PLOUT : BEHANDLUNG DER MISCHUNGSVERTEILUNG, SPEICHERUNG DES LAYOUTS POSMRT : DRUCKEN DER SPEICHERINHALTE DER FELDER LW, LA, A, IY, IW ZU TESTZWECKEN (FALLS ID=999 AUF K2 DER EINGABE) INITIALISIERUNG VON fELDERN MIT EINEM KONSTANTEN WERT FELDER VERARBEITUNG VON SIGMN BLÖCKEN

XJD038 AUSDRUCKEN DER FLUSSWERTE (GESAMTES MODELL)

Anordnung der Subroutinen im Quelltext:

#### 1.MAIN

- 2.Alphabetisch alle DIAMANT2.Unterprogramme
- 3.Alphabetisch alle weiteren (unabhängigen) Unterprogramme
- (A8FORM, FILLC, FRESPl, WQRG usw.)
- 4.Assembler Unterprogramme (CONVX, DDTEST, JTIME; excl. KAPROS Routinen)
- 5.Simulationen von KAPROS Routinen für den stand-alone Betrieb.

#### 3. Datenmanagement, COMMON-Belegung und Dateien

#### A.Verwendung der Arbeitsfelder

DIAMANT2 legt nach der Verarbeitung der Eingabe dynamisch vier Arbeitsfelder (als KAPROS Pointer Datenblöcke) an.

DBN=DIAM2 REAL\*4,IND=1; zugeordneter Pointer IPOINT bezieht sich auf das Feld A im COMMON Block TRIANI. Die (erste) Variable NACOM in diesem COMMON Block enthält bis zum Aufruf von OUTI die Gesamtzahl der für A reservierten Speicherplätze, anschließend ist in NACOM die Endadresse des Datenblocks gespeichert. Die Aufteilung dieses Arbeitsfeldes zeigt Tabelle VI-l (s. auch Bem. zu Tab. VI-6).

DBN=DIAM2 REAL\*4,IND=2; zugeordneter Pointer IPOINI bezieht sich ebenfalls auf das Feld A im COMMON Block TRIANI. Da es in KAPROS nicht möglich ist, einen Pointer-Datenblock zu verlängern, muß für die Berechnung der Bilanzen ein neuer Datenblock angelegt werden. Die Aufteilung dieses Arbeitsfeldes zeigt Tabelle VI-4.

DBN=DIAM2 INTEGER\*4,IND=1; zugeordneter Pointer KPOINT bezieht sich auf das Feld IW im COMMON Block TRIANJ. Die Variable NW dieses Blockes enthält die Anzahl der für die Felderweiterung reservierten Speicherplätze. Die Aufteilung des Arbeitsfeldes wird in Tabelle VI-2 gezeigt.

DBN=DIAM2 INTEGER\*2,IND=1; zugeordneter Pointer JPOINT bezieht sich auf das Feld IY im COMMON Block TRIANC. Die Variable NY dieses Blockes enthält die Anzahl der für die Felderweiterung reservierten Speicherplätze (INTEGER\*2 Variable mit je 2 Bytes). Da KAPROS den Speicherplatz in Worten zu 4 Bytes anlegt, muß darauf geachtet werden, daß die Ganzwortgrenzen bei der Adressrechnung nicht verletzt werden. Aus diesem Grunde wird IY in dem Unterprogramm DIAMAN als 4-Bytes Feld behandelt (mit entsprechend geänderten Pointern für die Teilfelder), während alle anderen Unterprogramme IY als 2-Bytes Feld verwenden. Die Aufteilung des Arbeitsfeldes wird in Tabelle VI-3 gezeigt.

# TAB.VI-1: FELDBELEGUNG IN A, DBN=DIAM2 REAL\*4, IND=1

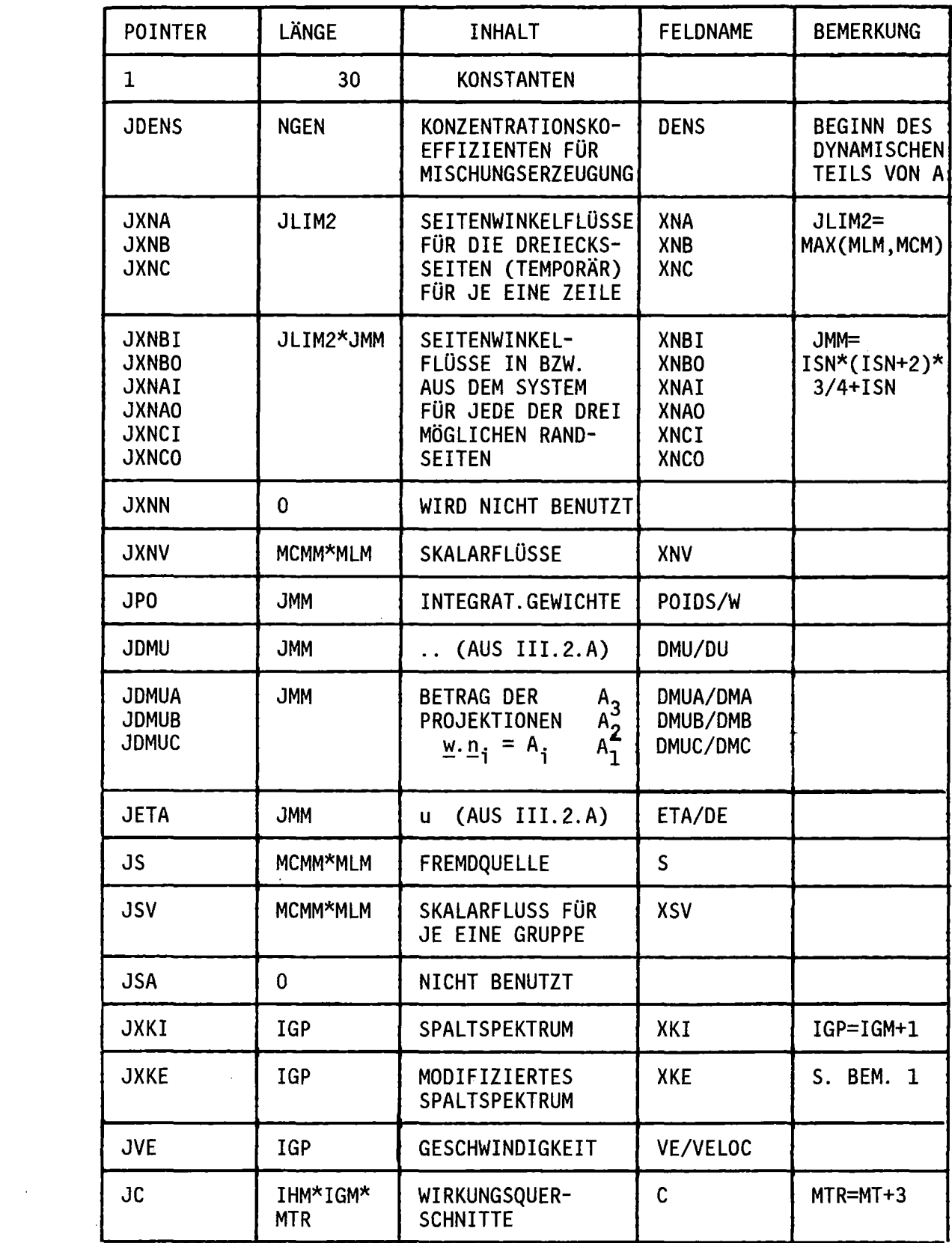

TAB. VI-I: (Fortsetzung)

| <b>POINTER</b>                               | LÄNGE                                                                           | <b>INHALT</b>                                                                     | <b>FELDNAME</b>     | <b>BEMERKUNG</b>                                                          |
|----------------------------------------------|---------------------------------------------------------------------------------|-----------------------------------------------------------------------------------|---------------------|---------------------------------------------------------------------------|
| <b>JF</b>                                    | MCMM*MLM                                                                        | SPALTQUELLE*<br><b>VOLUMENELEMENT</b>                                             | F                   |                                                                           |
| <b>JFG</b>                                   | MCMM*MLM                                                                        | SPALTQUELLE                                                                       | FG                  |                                                                           |
| <b>JFX</b>                                   | IGP                                                                             | VOLUMENINTEGRIERTE.<br>SPALTQUELLE                                                | <b>FX</b>           |                                                                           |
| <b>JSS</b>                                   | MCMM*MLM<br>*JMM                                                                | ANISOTROPE STREU-<br>QUELLE                                                       | SS                  | NUR ANGE-<br>LEGT, FALLS<br>ISCT>0<br>(ANISOTROPE)<br>STREUUNG)<br>ISCT>0 |
| <b>JT</b>                                    | $IS*IS*$<br><b>JMM</b>                                                          | LEGENDRE-POLYNOME<br>(S. BEMERKUNG 3)                                             | T                   |                                                                           |
| JCO                                          | <b>ISCT</b>                                                                     | <b>HILFSFELDER ZUR</b><br><b>BERECHNUNG VON</b>                                   | CO                  | $IS=ISCT+1, ZU$<br>T S. BEM.3                                             |
| <b>JSI</b>                                   |                                                                                 | T UND TW                                                                          | <b>SI</b>           |                                                                           |
| <b>JTW</b>                                   | IS*IS*JMM                                                                       | $TW(I,J,M)=$<br>$T(I,J,M)$ *W(M)                                                  | TW                  |                                                                           |
| JB1                                          | 1(MBK=0,1)   WERTE DES QUER-<br>IGM(MBK=2)   BUCKLINGS<br>IGM*MTR (MBK=3)       |                                                                                   |                     |                                                                           |
| JQ                                           | 1(IQUELL=0)  FREMDQUELLE<br>IGM*MTR (IQUELL=-1,-2)<br>IGM*MCMM*MLM (IQUELL=1,2) |                                                                                   | Q                   |                                                                           |
| <b>JXAIJ</b><br><b>JXBIJ</b><br><b>JXCIJ</b> | JLIM2*<br>JMM*IGM                                                               | <b>SEITENWINKELFLÜSSE</b><br>IN/AUS DEM SYSTEM<br>FÜR JEDE DER DREI<br>RANDSEITEN | <b>XAIJ</b><br>XBIJ | <b>S. BEM. 2</b>                                                          |
| <b>JXN</b>                                   | MCMM <sup>*</sup><br>MLM*IGM                                                    | SKALARFLÜSSE FÜR<br><b>ALLE GRUPPEN</b>                                           | XN                  | <b>S. BEM. 2</b>                                                          |
| <b>JFIN</b>                                  |                                                                                 | ENDE DES ARBEITSFELDES                                                            |                     |                                                                           |

BEMERKUNGEN:

1.XKE ergibt sich aus XKI nach der Vorschrift:

 $XKE^{(0)} = XKI$  $XKE^{(j)} = XKE^{(j-1)}/k_{eff}^{(j)}$ 

wobei j der Index der äußeren Iterationen ist.

- 2.Die Felder XAIJ, XBIJ, XCIJ, XN werden nur dann angelegt, wenn der verfügbare Platz ausreicht (schnellste Version); andernfalls werden nur die Werte für eine Gruppe im Kernspeicher gehalten, während der Rest auf den Dateien 9, 10, 11 und 12 zwischengespeichert wird (s. VI.3.C)
- 3.Definition des Feldes T (Legendre Polynome zur Berücksichtigung der anisotropen Streuung):

PL-1, N-1(EN) COS((II-1) PM) für L=1, IS, N=1, L und L+N gerade

T(L,N,M)=  $P_{N-1,L}$  ( $\xi_M$ )\*cos(Lø<sub>M</sub> für L=1,IS-1, N=L+1 und L+N ungerade

o für alle anderen Fälle

(IS = ISCT+1; M=l,JMM ist der Index für die diskreten Richtungen).

4.Mit Bezugspunkt A(l) wird noch eine weitere Feldausdehnung gemacht (DBN=DIAM2 REAL\*4,IND=2). Damit wird das Arbeitsfeld für die Bilanzberechnungen reserviert.

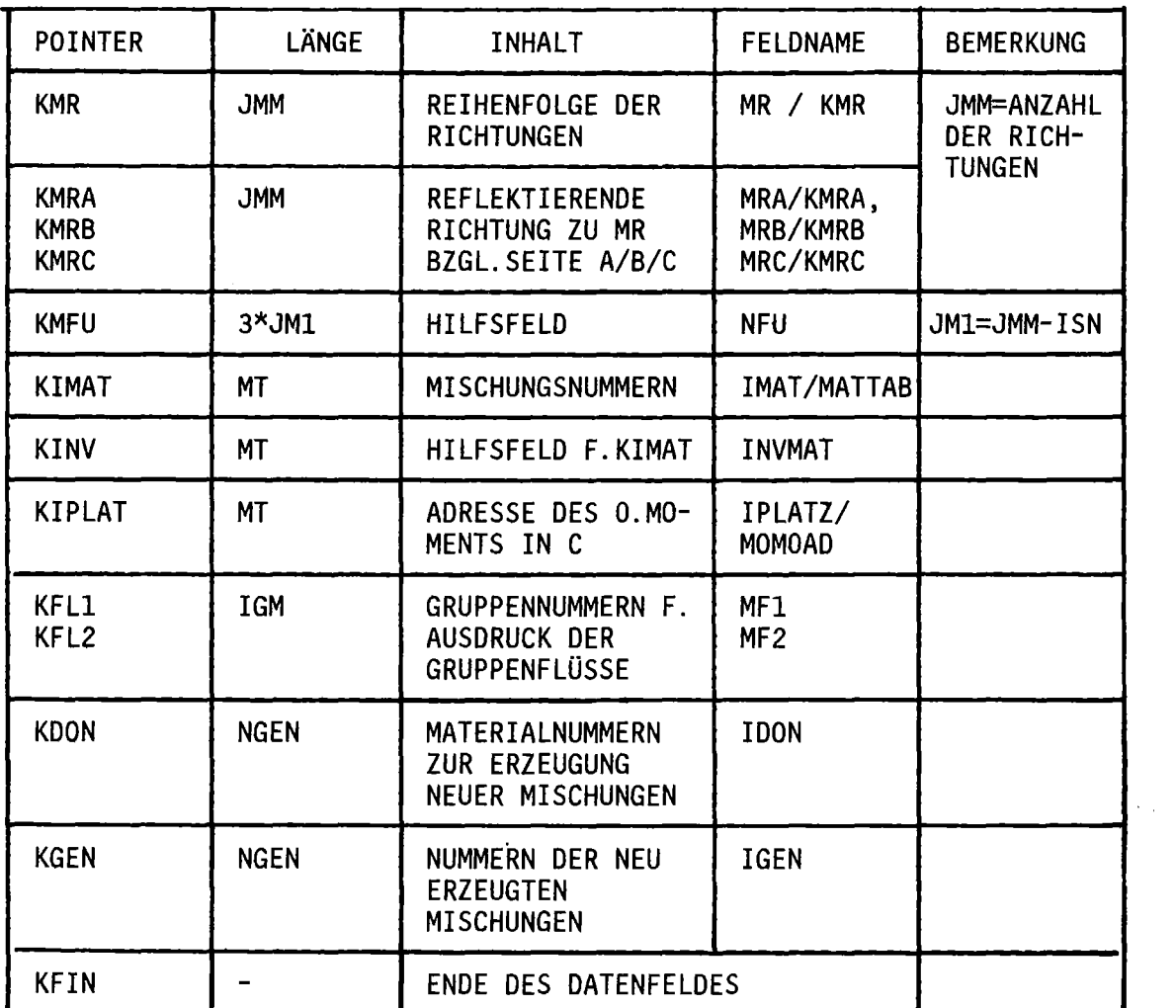

# TAB.VI-2: FELDBELEGUNG IN IW. DBN=DIAM2 INTEGER\*4.IND=1

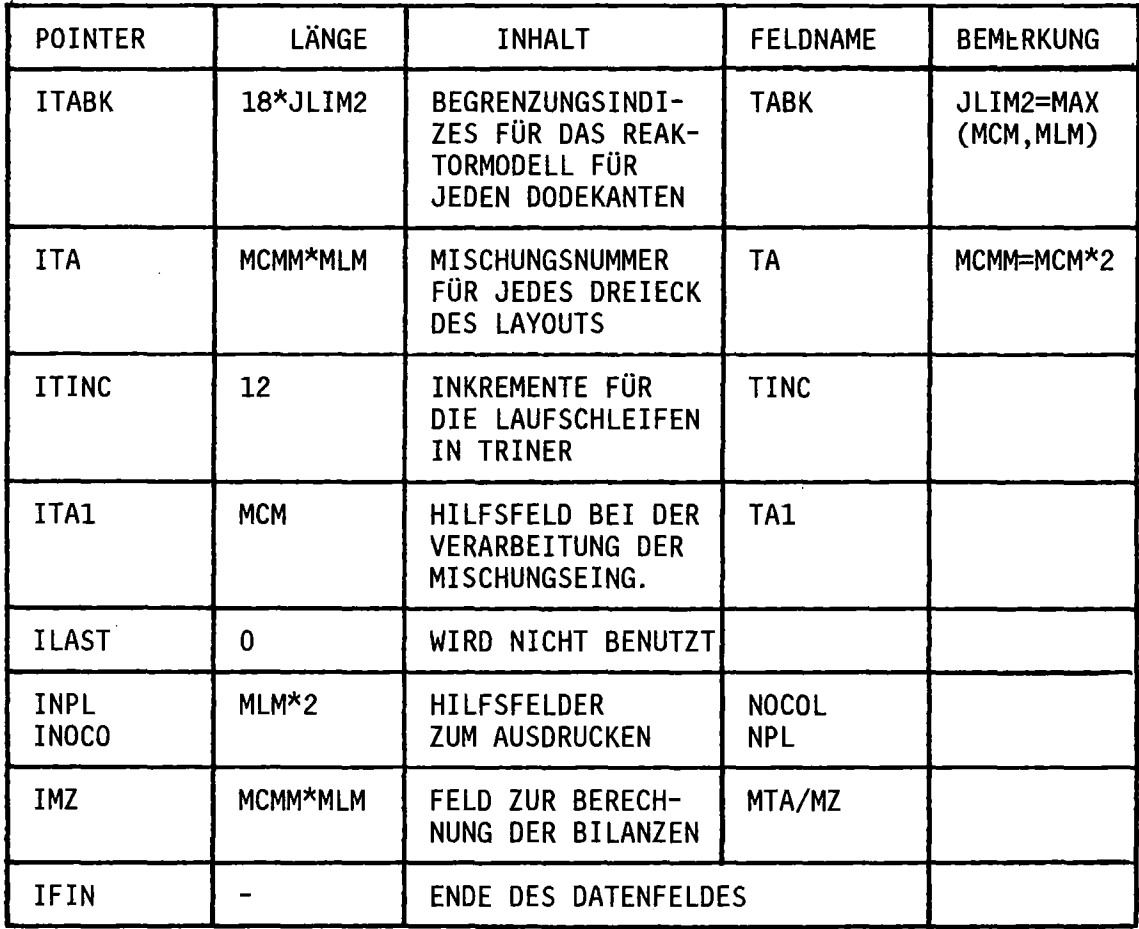

TAB.VI-3: FELDBELEGUNG IN IY, DBN=DIAM2 INTEGER\*2, IND=1

 $\sim 10^{-1}$ 

 $\sim$ 

DIMENSIONIERUNG: T(ITYP, INDEX, IGP)

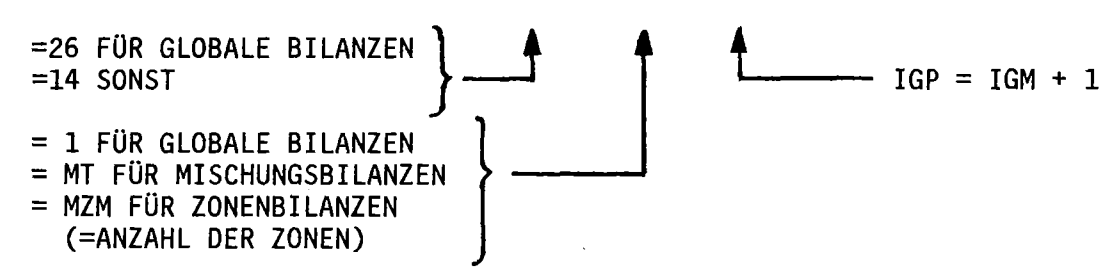

**FELDBELEGUNG** 

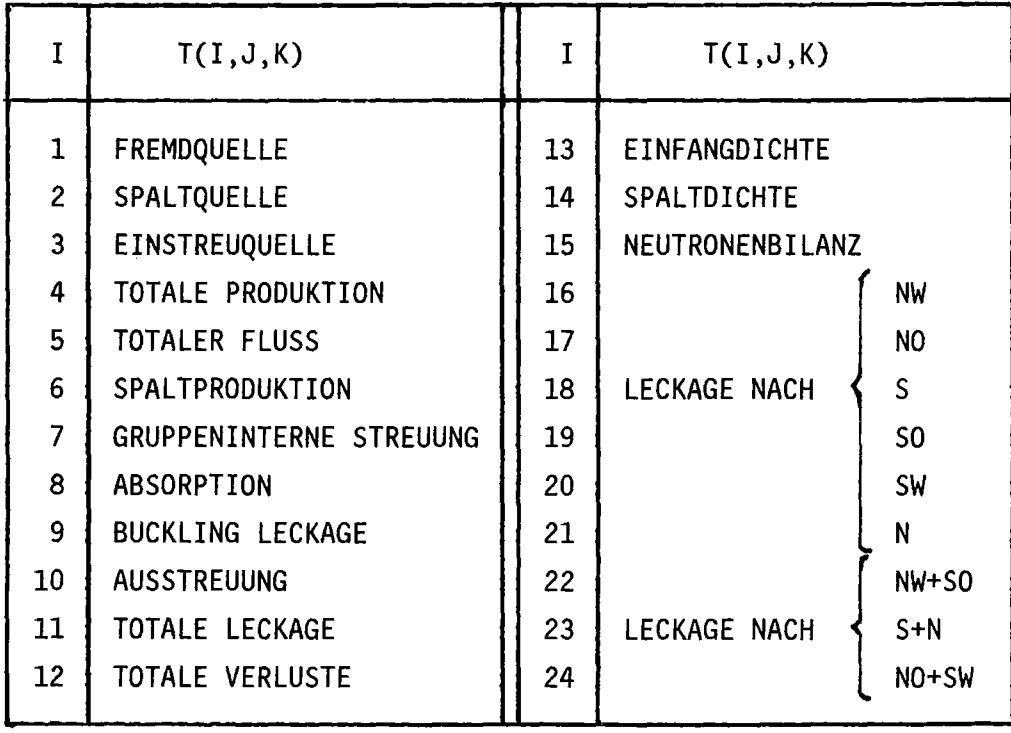

Bedeutung der Indizes:

- J : Mischungs- bzw. Zonenindex (bzw. =1 für globale Bilanzen)
- K : Gruppennummer der entsprechenden Bilanzart; für K=IGM+1 enthält das Feld jeweils die Summe über die Gruppenwerte.

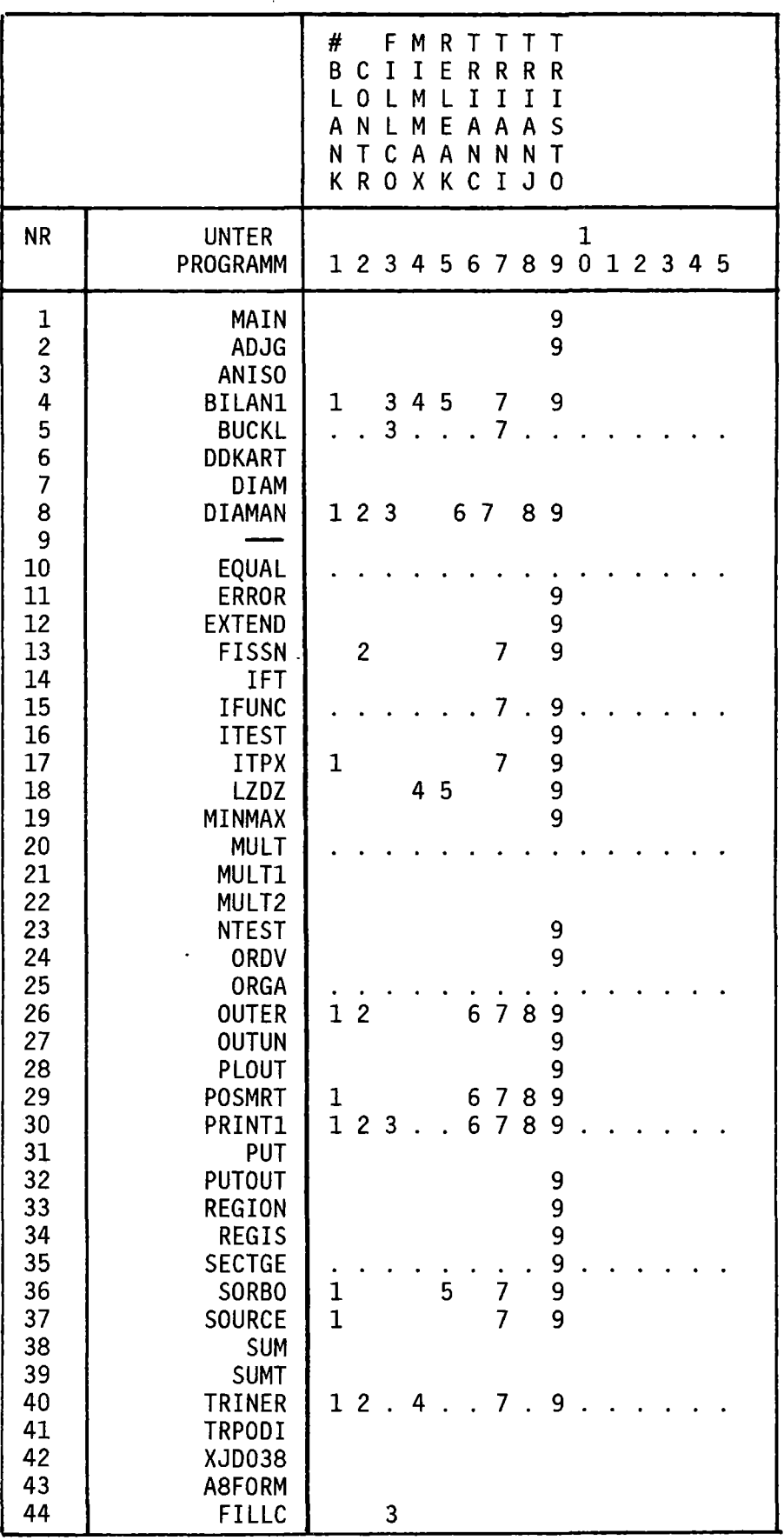

 $\sim$ 

TABELLE VI-5: VERWENDUNG DER COMMON-BLÖCKE IN UNTERPROGRAMMEN

 $\alpha$ 

 $\sim$ 

### B.Verwendung von COMMON Blöcken

DIAMANT2 besitzt zur Zeit 9 COMMON Blöcke: /CONTR/, /MIMMAX/, /RELEAK/, /TRIANC/, /TRIANI/, /TRIANJ/, /TRISTO/, /FILLCO/ und den BLANK COMMON.

Die Verwendung der einzelnen Blöcke durch Unterprogramme ist in Tab.VI-5 wiedergegeben. Die detaillierte Auflistung des Inhalts von BLANK COMMON, /TRIANI/ und /TRISTO/ wird in den Tab.VI-6 bis VI-8 gegeben. Im folgenden wird eine kurze Charakterisierung der restlichen Blöcke gegeben.

/CONTR/ enthält die Variablen: IREBAL, IDIM(26), FUNK(26), DEVl(26), DEV2(26), NEGOV(26), die hauptsächlich zur Überwachung der Iterationsprozesse eingesetzt werden (26 ist die maximal zugelassene Anzahl von Energiegruppen).

/FILLCO/ enthält Variable zur Steuerung der Wirkungsquerschnittsübernahme aus SIGMN Blöcken mittels des Unterprogramms FILLC; die Bedeutung der einzelnen Variablen wird in /23/ erklärt.

/MIMMAX/ speichert in den Feldern IMIN(6), IMAX(6) und ILOG(6) Anfangs- und Endindizes sowie Dreieckstyp für die Orts-Winkeldurchgänge für jeden der 6 'sweeps' (s.Abb.IV-l).

/RELEAK/ speichert in den Feldern ILEA(6), ILEB(6) die Längen des Systemrandes für jede der 6 möglichen Orientierungen.

Die Blöcke /TRIANC/ NY,IY(l) und /TRIANJ/ NW,IW(l) werden in den Unterprogrammen DIAMAN, ITPX, OUTER, POSMRT und PRINTI verwendet. IY und IW dienen als Bezugspunkte für dynamische Felderweiterungen (s. Tab.VI-2,3).

Bemerkung: Die folgenden Tabellen VI-6 bis VI-lI wurden maschinell mit den Programmen HEXTTOH/SLOP/CROSS (/21/) erzeugt und nur leicht manuell überarbeitet.

TABELLE VI-6: BELEGUNG VON COMMON /TRIANI/ NACOM,A(20)

ZWECK: SPEICHERUNG VON REAL-KONSTANTEN; REFERENZPUNKT FÜR DYNAMISCHE FELDERWEITERUNGEN DES ARBEITSFELDES A (S.TAB.VI-1) UND T (S. TAB. VI-4).

BEMERKUNG: IN DER FOLGENDEN TABELLE SIND UNTER ADRESSE ZUERST DIE RELATIVADRESSE IN A UND ANSCHLIESSEND DIE (HEXADEZIMALE) ADDRESSE IM COMMON BLOCK ANGEGEBEN. IM KONFLIKTFALLE IST DER HEXADEZIMAL-ADDRESSE MEHR ZU GLAUBEN.

VARIABLE ADRESSE BLOCK N BENUTZT IN

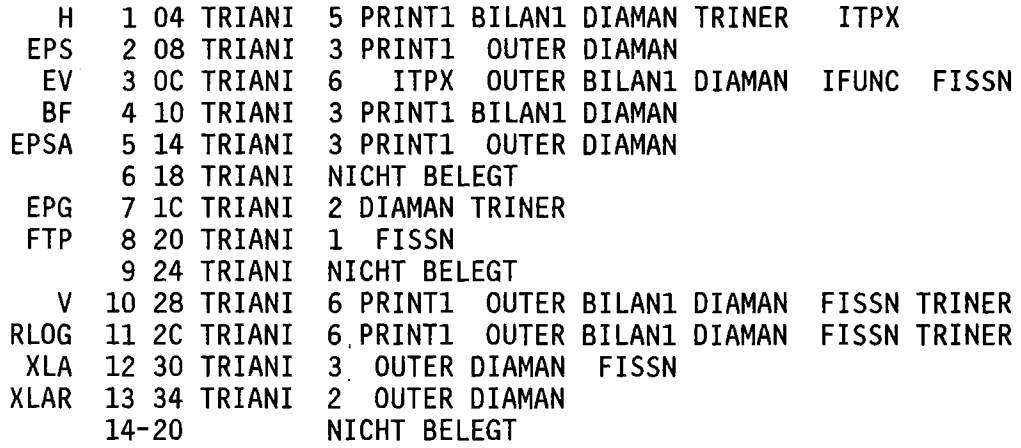

Bedeutung der Variablen:

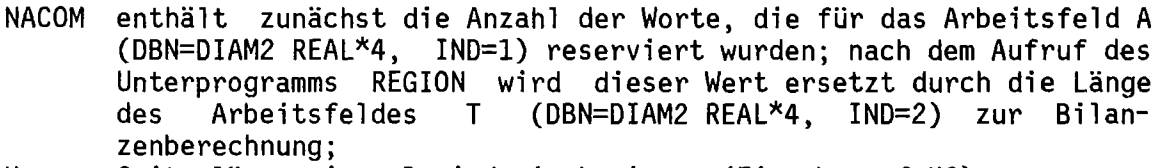

H Seitenlänge eines Basisdreiecks in cm (Eingabe auf K6)

- EPS Globales Konvergenzkriterium (Eingabe auf K6)
- EV Eigenwert keff (initialisiert per Eingabe auf K6)
- BF Bucklingfaktor (Eingabe auf K6)
- EPSA lokales Konvergenzkriterium (Eingabe auf K6)
- EPG aktuelles lokales Konvergenzkriterium<br>totaler Fluß
- FTP
- V Volumen eines Basisdreiecks
- RLOG Schranke, unterhalb derer ein Wert als Null betrachtet wird (1. OE-lO)
- XLA Reduktionsfaktor für die aktuelle äußere Iteration
- XLAR Reduktionsfaktor für die vorhergehende äußere Iteration

TABELLE VI-7: BELEGUNG VON COMMON LA(110) (BLANK COMMON)

ZWECK: LA ENTHÄLT DIE POINTER ZU DEN DIVERSEN TEILEN DER ARBEITS-FELDER. VARIABLE, DIE MIT KBEGINNEN SIND POINTER FÜR DAS FELD IW; SOLCHE, DIE MIT J BEGINNEN FÜR A UND SOLCHE, DIE MIT I BEGINNEN FÜR DAS FELD IV.

BEMERKUNG: IN DER FOLGENDEN TABELLE SIND UNTER ADRESSE ZUERST DIE RELATIVADRESSE IN LA UND ANSCHLIESSEND DIE (HEXADEZIMALE) ADDRESSE IM COMMON BLOCK ANGEGEBEN. IM KONFLIKTFALLE IST DER HEXADEZIMAL-ADDRESSE MEHR ZU GLAUBEN.

VARIABLE ADRESSE BLOCK BENUTZT IN

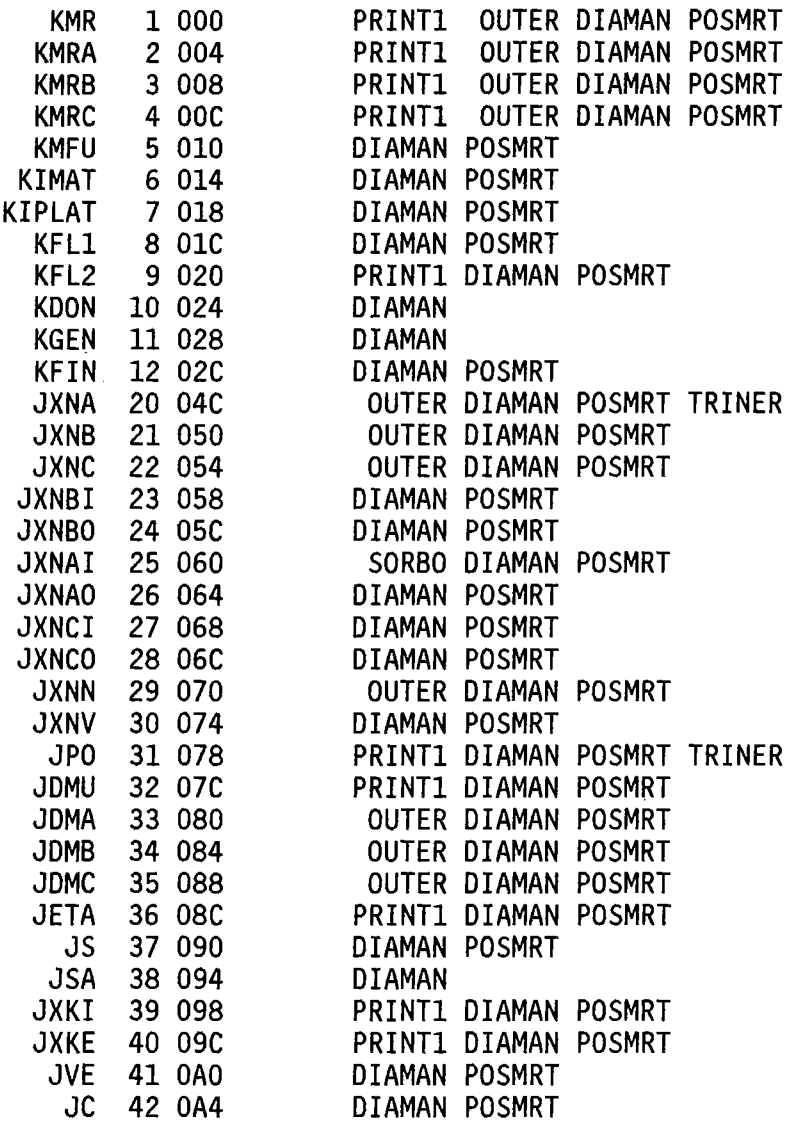

# TABELLE VI-7 (FORTS.)

VARIABLE ADRESSE BLOCK BENUTZT IN

 $\sim 10^6$ 

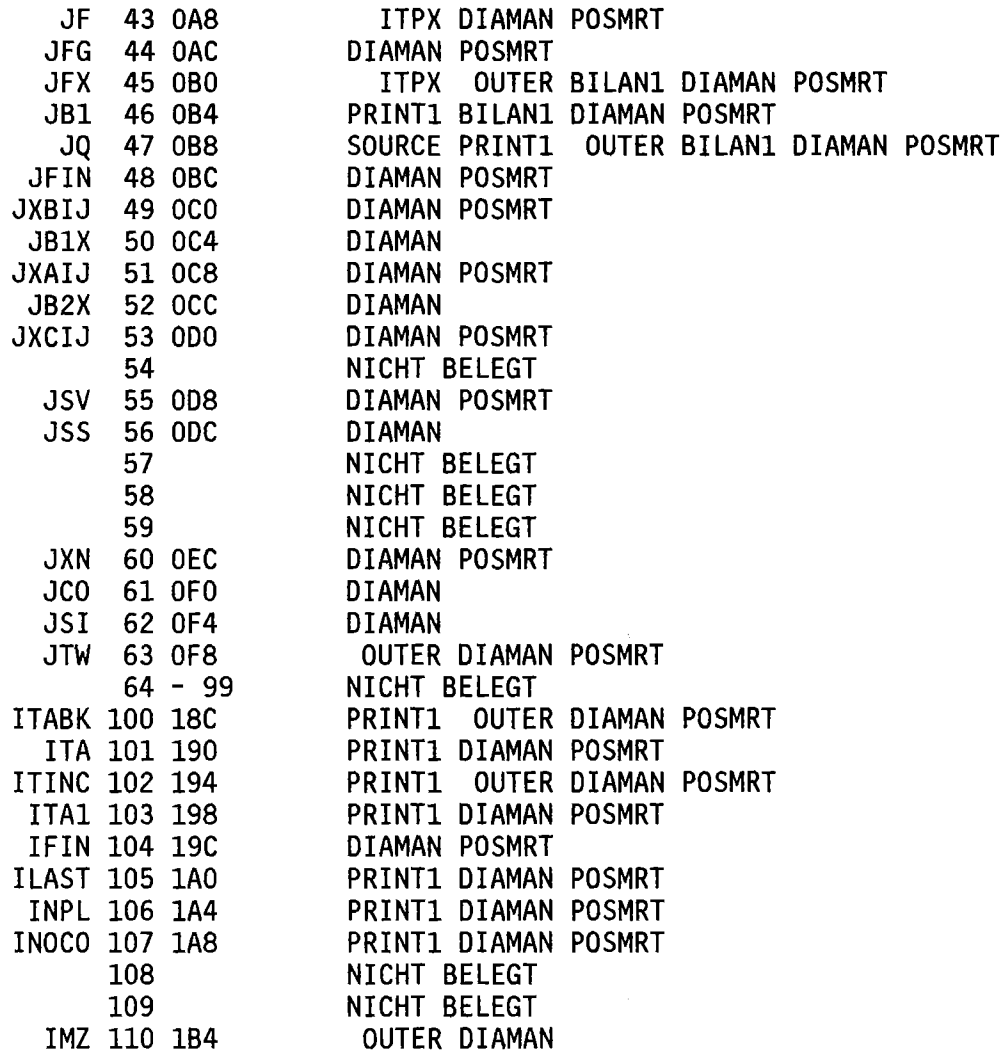

TABELLE VI-8: BELEGUNG VON COMMON /TRISTO/ LW(100)

ZWECK: LW ENTÄLT INTEGERGRÖSSEN. DIE HÄUFIG VERWENDET WERDEN. SOWOHL EINGABE-VARIABLE ALS AUCH KONSTANTE.

BEMERKUNG: IN DER FOLGENDEN TABELLE SIND UNTER ADRESSE ZUERST DIE RELATIVADRESSE IN LW UND ANSCHLIESSEND DIE (HEXADEZIMALE) ADDRESSE IM COMMON BLOCK ANGEGEBEN. IM KONFLIKTFALLE 1ST DER HEXADEZIMAL-ADRESSE MEHR ZU GLAUBEN.

VARIABLE ADRESSE BLOCK BENUTZT IN

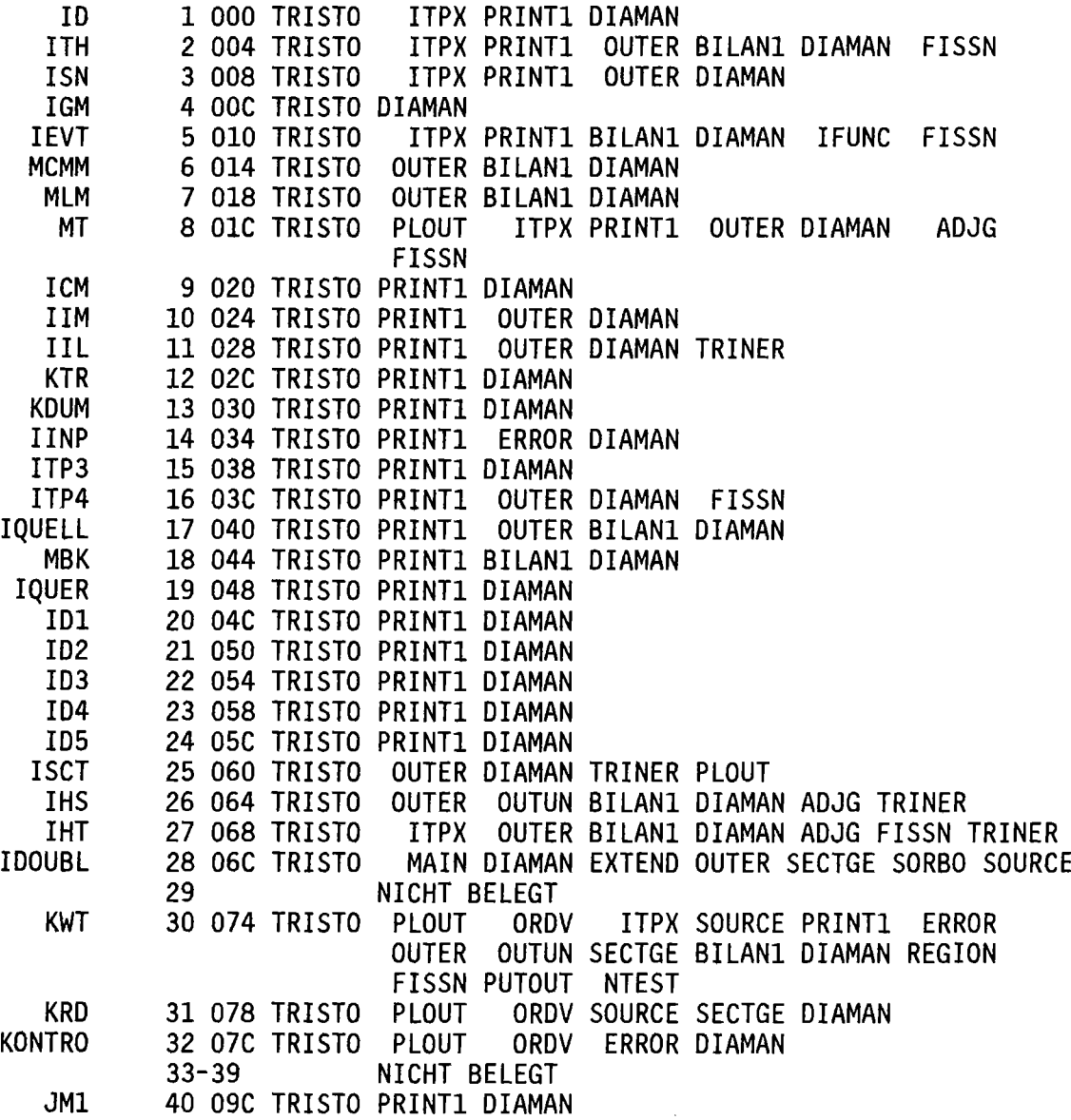

TABELLE VI-8 (FORTS.)

VARIABLE ADRESSE BLOCK BENUTZT IN

 $\mathcal{A}^{\mathcal{A}}$ 

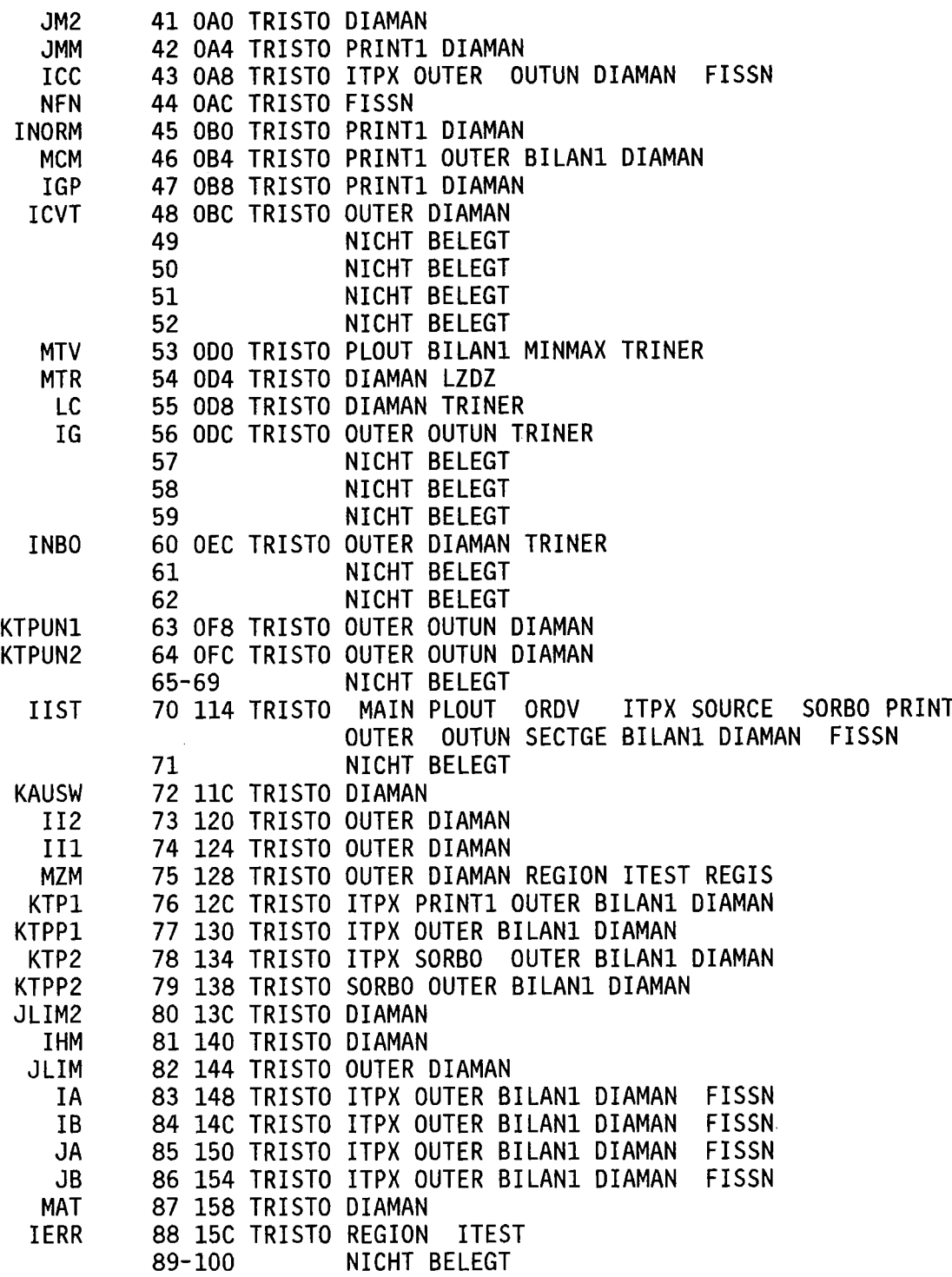

# TABELLE *VI-9:* SONSTIGE COMMON BLÖCKE

VARIABLE ADRESSE BLOCK N BENUTZT IN

 $\sigma_{\rm{eff}}$ 

 $\sim$ 

 $\sim$ 

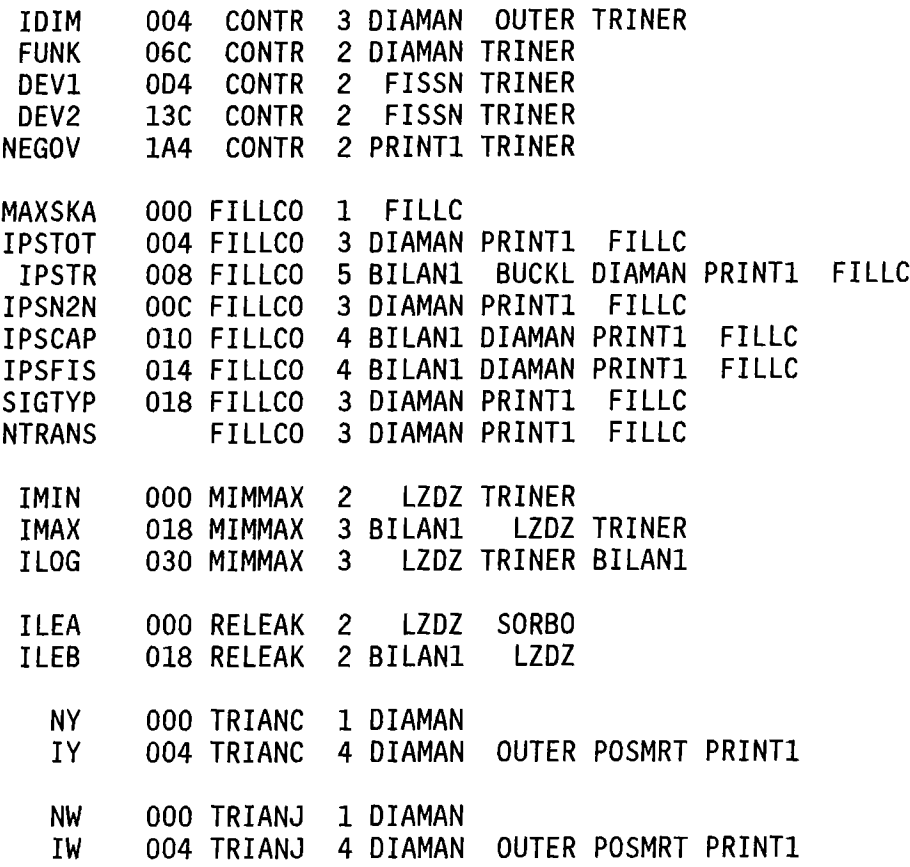

 $\mathcal{L}^{\pm}$ 

TABELLE VI-10: LISTE ALLER COMMON VARIABLEN, ALPHABETISCH GEORDNET INNERHALB JEDER GRUPPE MIT GLEICHVIELEN BUCHSTABEN

VARIABLE ADRESSE BLOCK N BENUTZT IN

 $\label{eq:2} \frac{1}{\sqrt{2}}\sum_{i=1}^n\frac{1}{\sqrt{2\pi}}\sum_{i=1}^n\frac{1}{\sqrt{2\pi}}\sum_{i=1}^n\frac{1}{\sqrt{2\pi}}\sum_{i=1}^n\frac{1}{\sqrt{2\pi}}\sum_{i=1}^n\frac{1}{\sqrt{2\pi}}\sum_{i=1}^n\frac{1}{\sqrt{2\pi}}\sum_{i=1}^n\frac{1}{\sqrt{2\pi}}\sum_{i=1}^n\frac{1}{\sqrt{2\pi}}\sum_{i=1}^n\frac{1}{\sqrt{2\pi}}\sum_{i=1}^n\frac{1}{$ 

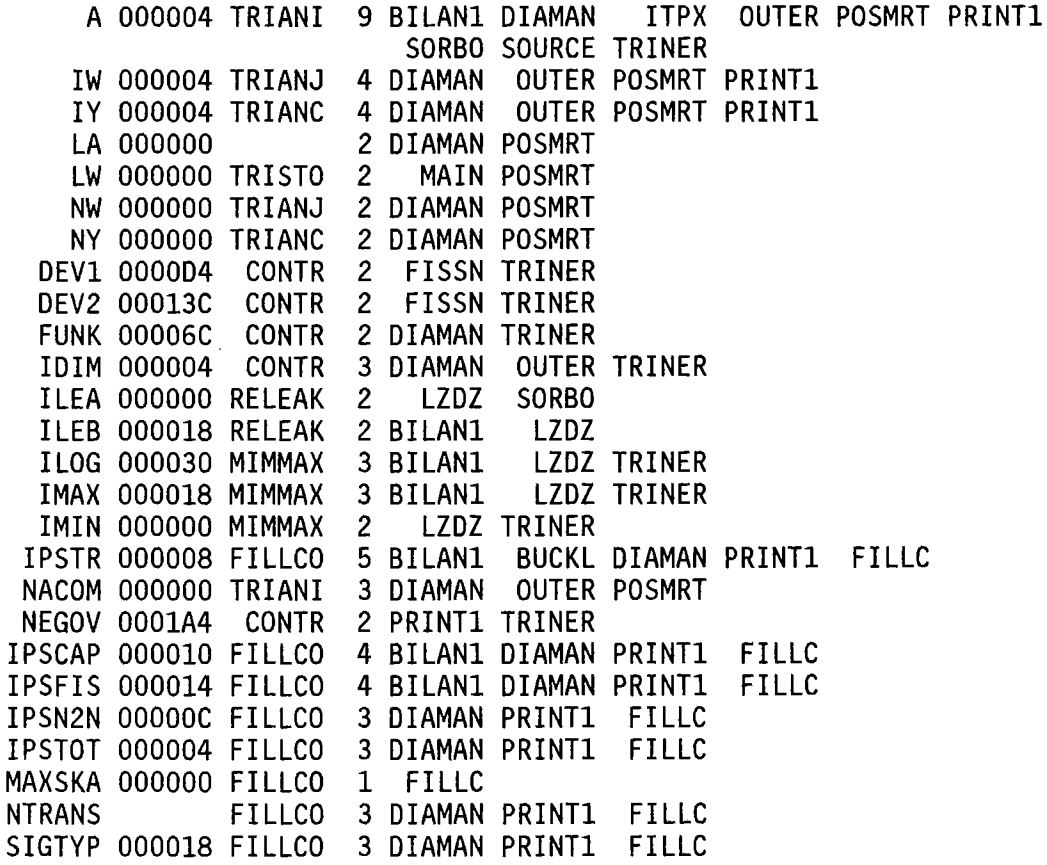

(wird fortgesetzt)

 $\hat{\mathbf{r}}$ 

TABELLE VI-10 (FORTS.)

COMMON VARIABLE, DIE DURCH EQUIVALENCE ANWEISUNGEN DEFINIERT WERDEN:

VARIABLE ADDRESS BLOCK N BENUTZT IN

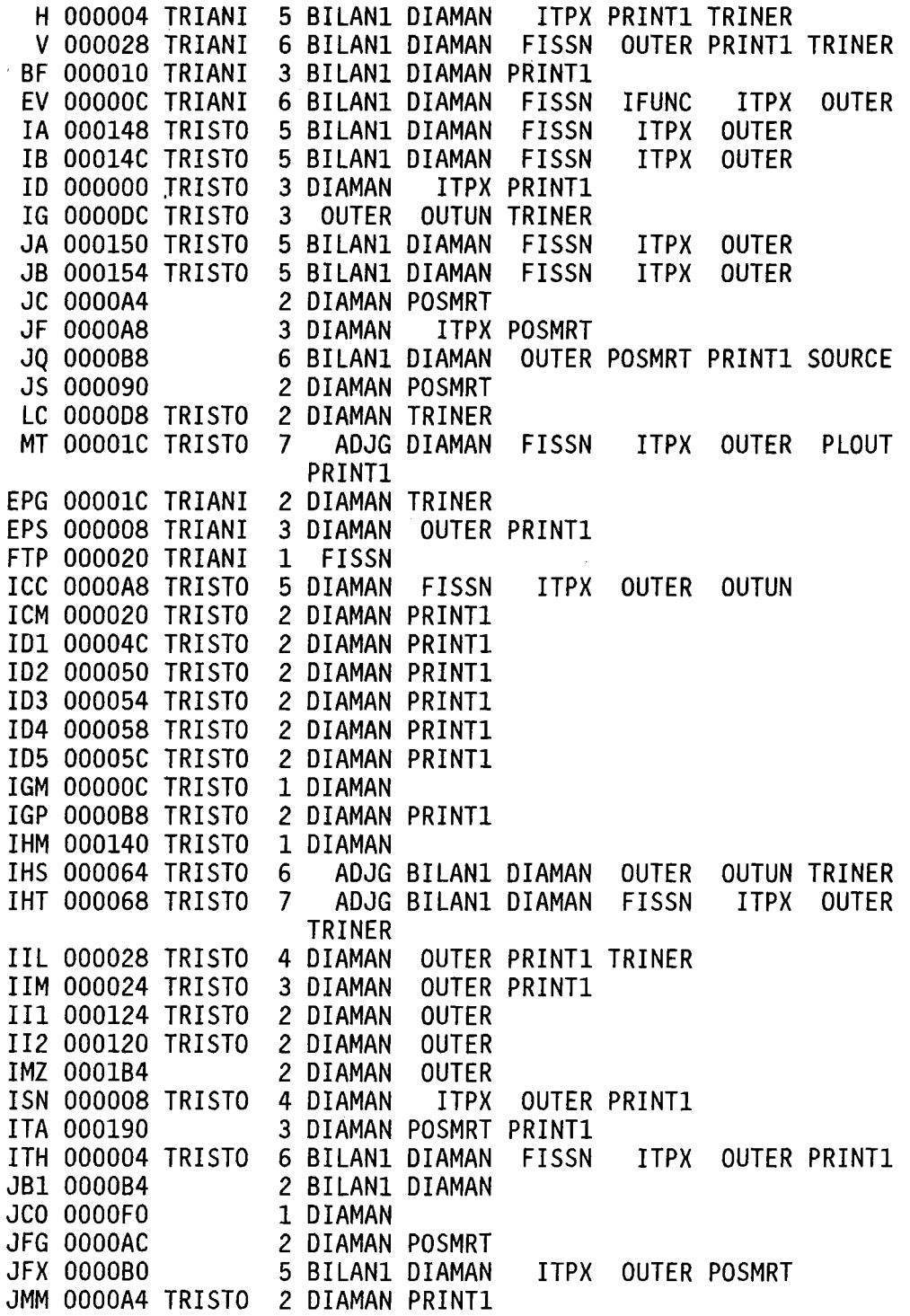

 $\sigma_{\rm{max}}$ 

VARIABLE ADRESSE BLOCK N BENUTZT IN

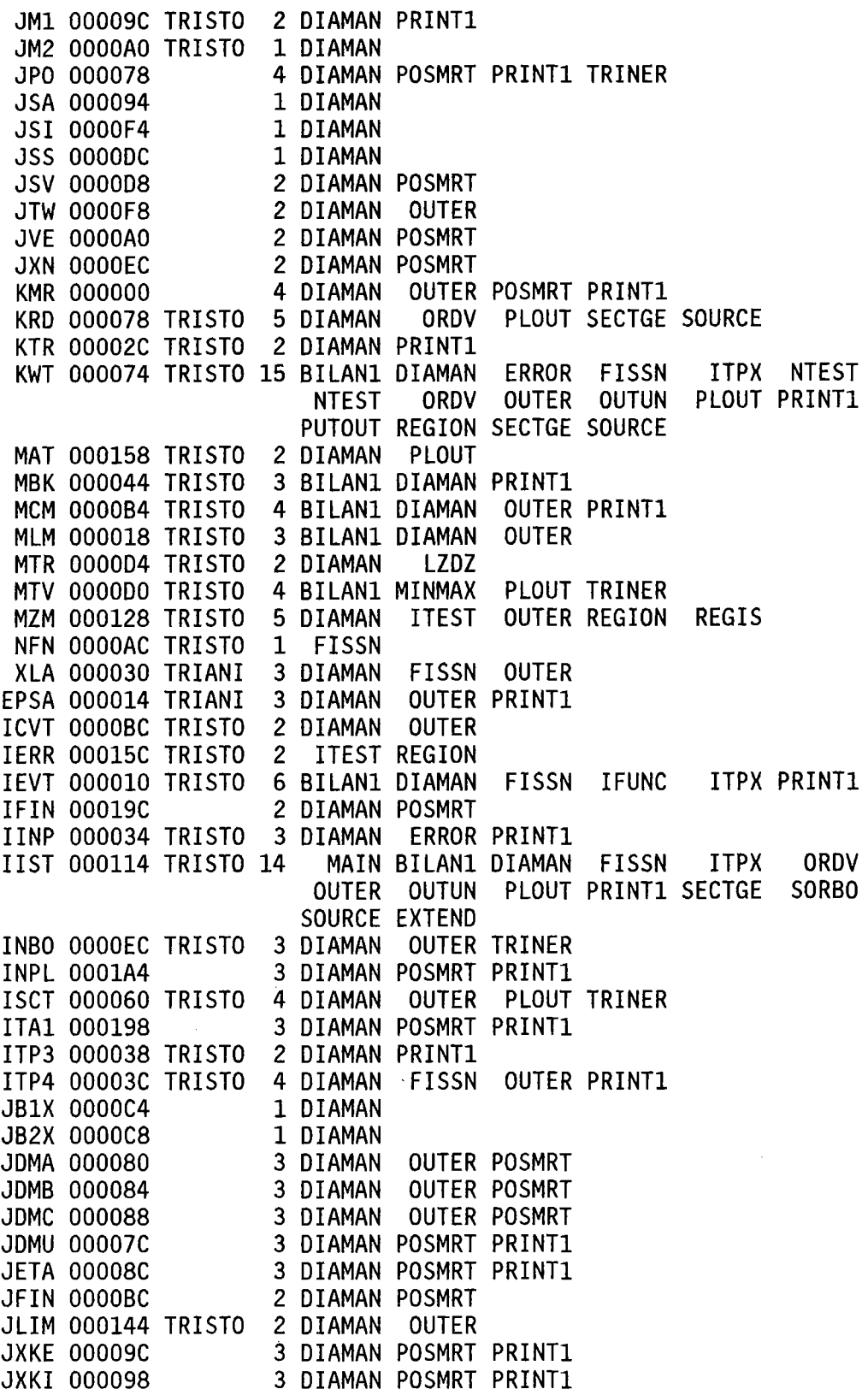

 $\mathcal{A}^{\mathcal{A}}$ 

 $\sim$ 

TABELLE VI-10 (FORTS.)

VARIABLE ADRESSE BLOCK N BENUTZT IN

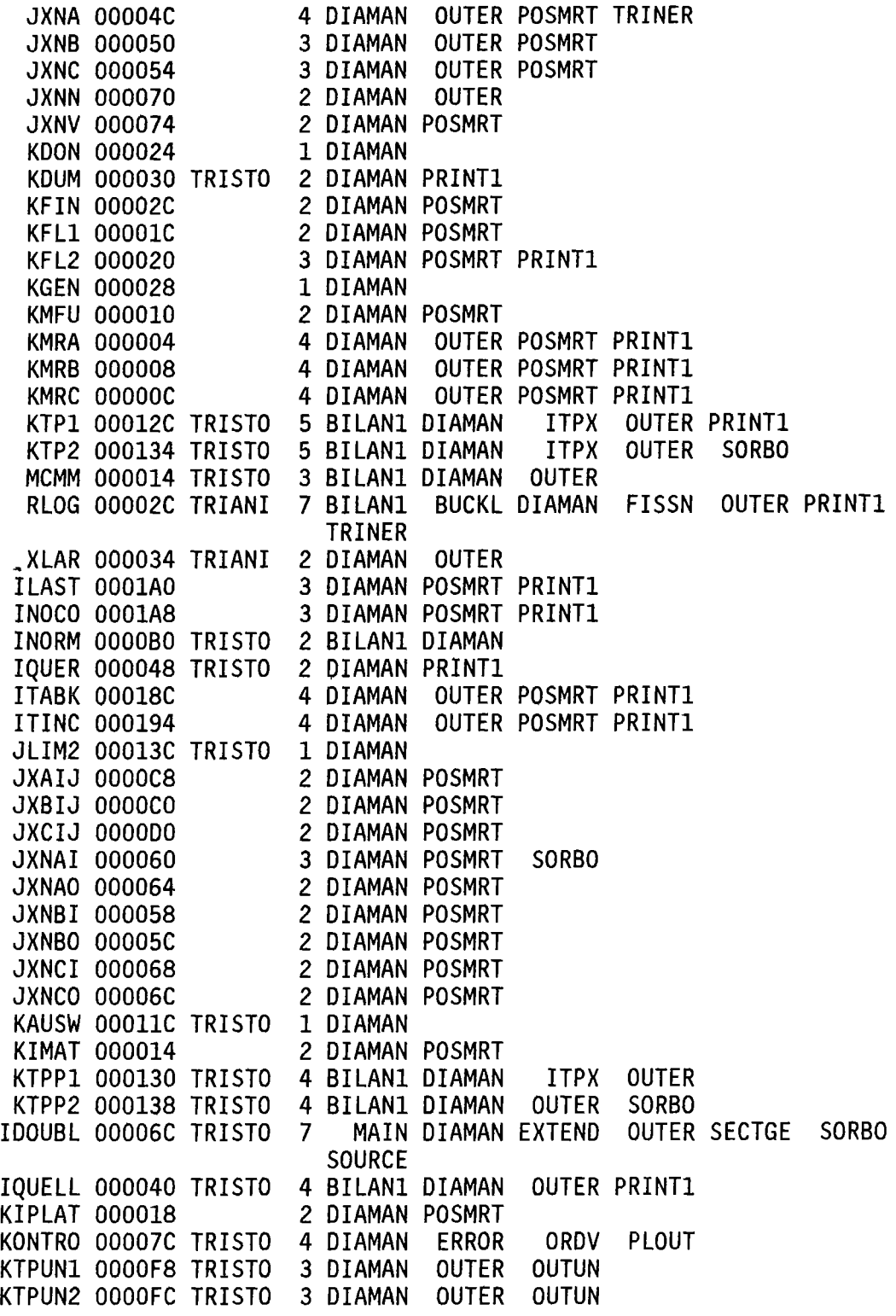

 $\mathbf{r}$ 

 $\ddot{\phantom{0}}$ 

N DENOTES SUBROUTINE NUMBER

USED = NUMBER OF ROUTINES USING THAT SUBROUTINE AND ITS ENTRIES

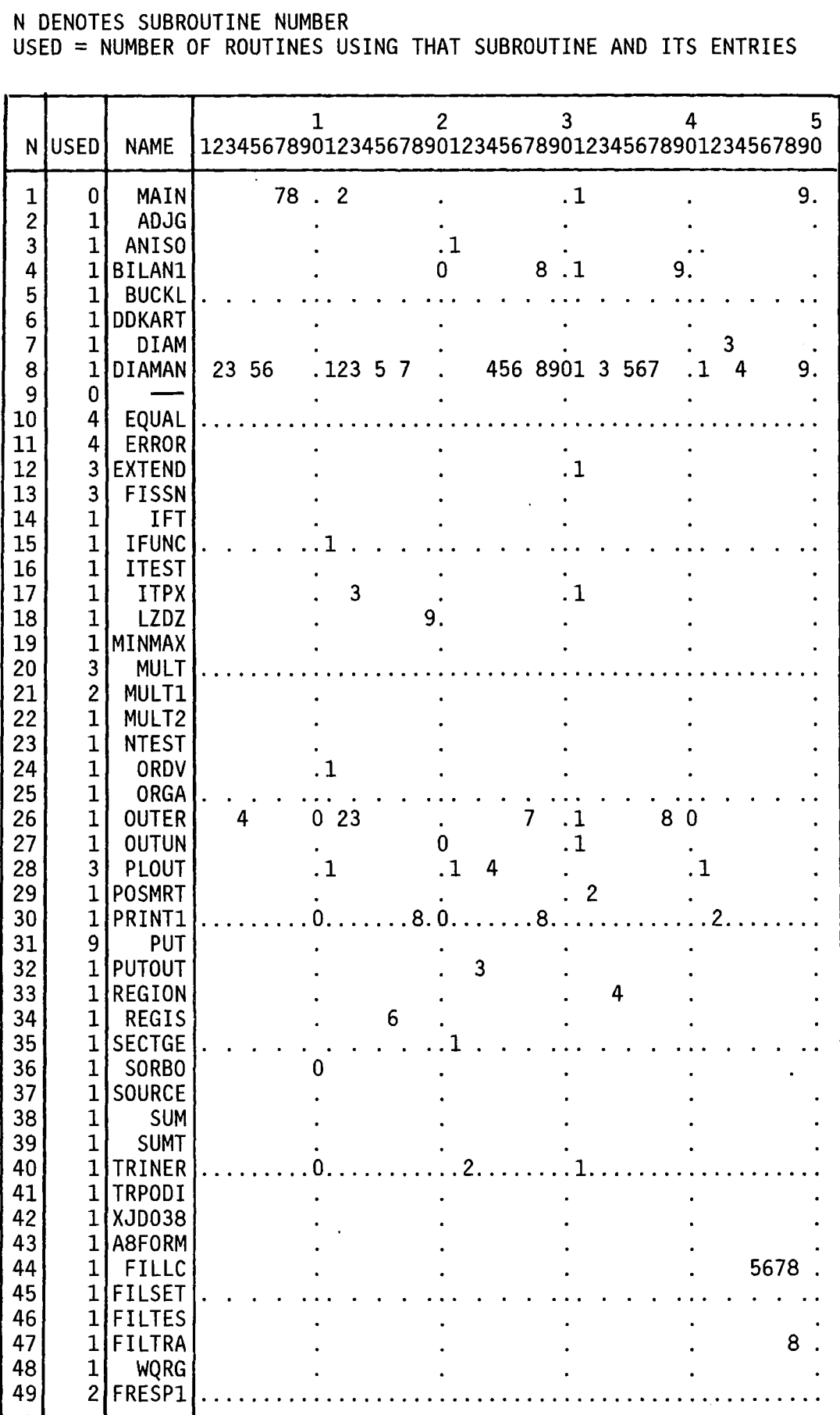

Alle Dateien (ausgenommen die Datei mit den WQ, s.u.) in DIAMANT2 werden über das Unterprogramm READKO /10/ angesprochen. Damit ist es möglich, erst zur Laufzeit des Programmes darüber zu entscheiden, ob eine Datei als KAPROS Datenblock oder als (moduleigene, externe) Bandoder Plattendatei angelegt werden soll.

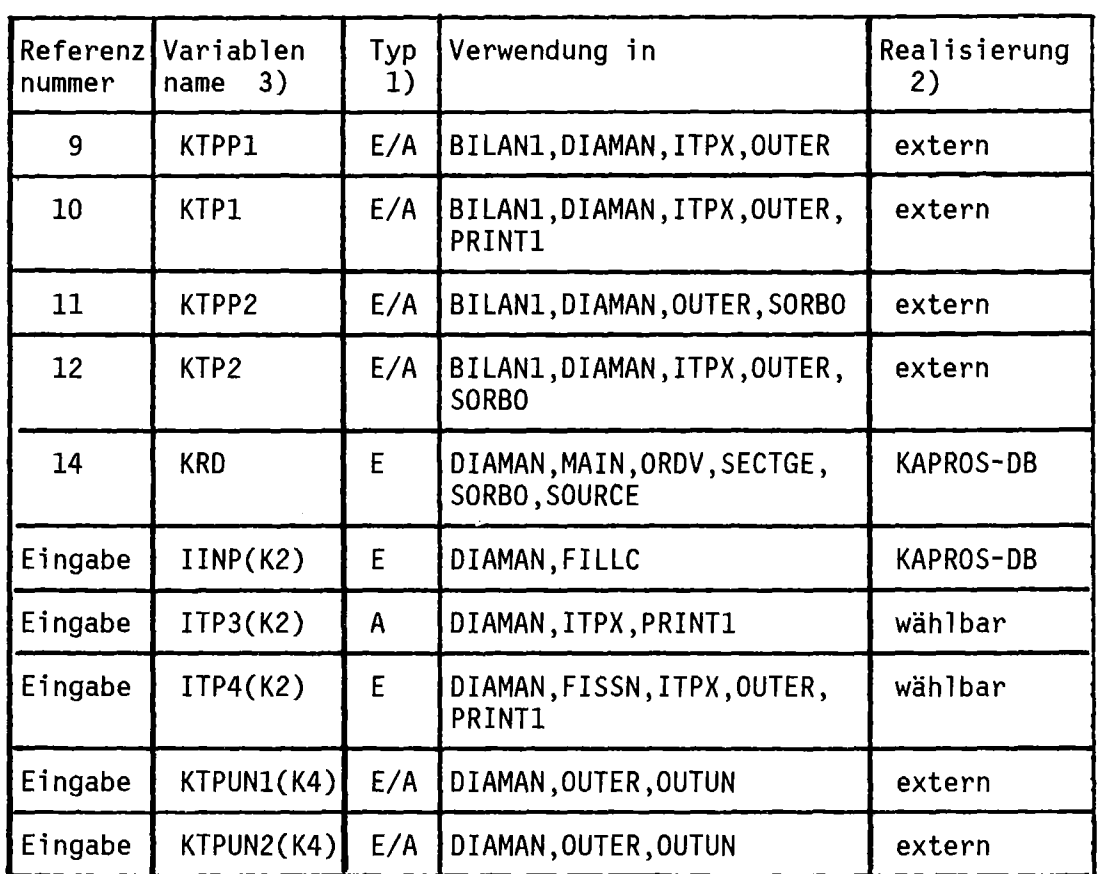

Tabelle VI-12: Aufstellung der Dateien und ihrer Verwendung

#### Anmerkungen:

I)E=Eingabe, A=Ausgabe, E/A=Ein- und Ausgabedatei;

- 2)extern=Band- oder Plattendatei, Zugriff über#IBCOM; KAPROS-DB=Datei als Datenblock in der KAPROS Lifeline; wählbar=Dateirealisierung kann per Eingabe gewählt werden;
- 3)In Klammern: Kartennummer der Eingabe falls Referenznummer durch die Eingabe festgelegt wird.

Die Dateien 9 bis 12 dienen zur Zwischenspeicherung von berechneten Skalarflüssen und/oder Winkelgrenzflüssen. Sie werden nur dann benötigt, falls der zur Verfügung gestellte Kernspeicherbereich nicht ausreicht, um diese Daten alle in der internen Lifeline zu halten (Verringerung der Optimierungsstufe). Aus Effektivitätsgründen wird hier die Realisierung als externe Datei empfohlen. Falls im KAPROS Datenmanagement eine bessere (schnellere und/oder billigere) Zugriffsmethode in Zukunft zur Verfügung stehen sollte, so könnte diese Festschreibung entsprechend geändert werden. Die zugehörigen DD-Karten (Betriebssystem Steuerkarten) sollten sicherheitshalber stets mit angeliefert werden; SPACE und BLKSIZE Parameter müssen hier je nach dem aktuellen Fall evtl. modifiziert werden(s. auch Fußnote auf Seite 76).

*IIK.FT09F001* DD UNIT=SYSDA,SPACE=(TRK,(50,10)), 11 DCB=(RECFM=VBS,BLKSIZE=6130) *IIK.FT10F001* DD UNIT=SYSDA,SPACE=(TRK,(50,10)), 11 DCB=(RECFM=VBS,BLKSIZE=6130) *IIK.FT11F001* DD UNIT=SYSDA,SPACE=(TRK,(50,10)), 11 DCB=(RECFM=VBS,BLKSIZE=6130) *IIK.FT12F001* DD UNIT=SYSDA,SPACE=(TRK,(50,10)), 11 DCB=(RECFM=VBS,BLKSIZE=6130)

Die Datei IINP wird nur benötigt, wenn KDUM=O ist (auf der Eingabekarte K2; Eingabe der Wirkungsquerschnitte über einen Datenblock). Der dieser Datei zugeordnete Datenblock muß die Struktur eines SIGMN-Blockes besitzen *(/14/)* und ist stets unter dem Datenblocknamen DBN=SIGMN, IND=1 über die KAPROS /13/ Lifeline anzuliefern. Der SIGMN Block wird (mit KSGET Aufrufen) in dem Unterprogramm WQRG gelesen; daher ist der aktuelle Wert von IINP irrelevant (s. auch Kap. VIII), trotzdem prüft READKO auch für diese Datei die Einhaltung der Grenzen (# 5,6,7; >0 und <40).

Die Datei ITP3 nimmt am Ende jeder äußeren Iteration die Flußwerte und einige Hilfsinformationen auf. ITP4 enthält eine Flußvorschätzung im gleichen Format wie ITP3. Beide Dateien werden nur bearbeitet, wenn die Eingabewerte auf K2 größer als 0 sind. Falls ITP3=ITP4 ist, so wird zunächst die Flußvorschätzung von ITP4 gelesen und nach jeder äußeren

Iteration wird (hinter die gelesenen Flußvorschätzung auf ITP4 auch der neu berechnete Fluß gespeichert (sofern noch Platz auf der Datei allokiert ist, sonst erfolgt ein unkontrollierter Fehlerabbruch). Auf diese Weise wird also nur der Fluß aus der vorherigen Iteration überschrieben und am Ende der Iterationen ist genau der letzte Fluß auf die Datei mit aufgenommen. Die Struktur dieser Datei wird im nächsten Unterkapitel beschrieben.

KTPUN1 und KTPUN2 sind Arbeitsdateien, die nur für die Anisotropieoption benötigt werden. (DD-Karten analog wie auf Seite 67).

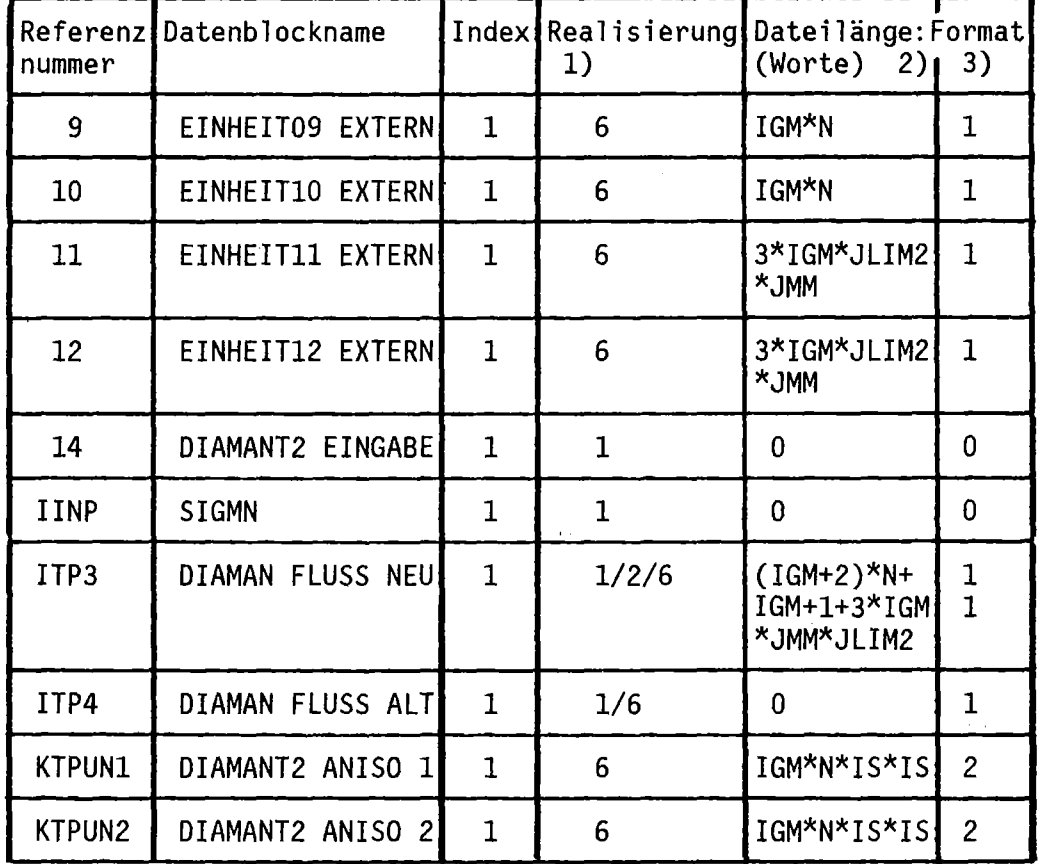

Tab.VI-13: Inhalt von DBN=INIT READ DIAMAN,IND=l im Standardfall

### Bemerkungen

- l)l=bestehender KAPROS Datenblock; 2=neuer KAPROS Datenblock; 6=Band-oder Plattendatei (vgl. auch /10/).
- 2)O=ohne Belang bei bestehenden Dateien oder nicht allgemein anzugeben; Variable gemäß Eingabebeschreibung (JLIM2=MAX(MLM,MCM), IS=ISCT+1, N=(MCM+MCM)\*MLM);<br>O=ohne Belang
- 3)O=ohne Belang bei bestehenden Dateien; l=Variable Satzlänge (günstig:RECFM=VBS bei externen Dateien); 2=feste Satzlänge.
Tabelle VI-13 gibt in schematischer Form den (vorgeschlagenen) Inhalt von DBN=INIT READ DIAMAN wieder, der in der Lifeline beim Aufruf von DIAMANT2 vorhanden sein muß und der die Realisierungen der einzelnen Dateien steuert. Prinzipiell sind alle in /10/ aufgeführten Optionen wählbar, es scheint aber zumindest zur Zeit nicht übermäßig sinnvoll, von den vorgegebenen Realisierungen abzuweichen.

Für ITP3=ITP4 hat die Einheit ITP3 den gleichen Datenblocknamen wie ITP4j für ITP3 ist unter Dateilänge nur der Platzbedarf für den aktuell betrachteten Fall angegeben.

#### 4. Interfaces zu anderen Programmen

Die Datei ITP3 dient als Interface zu anderen Programmen, sowie zur Weitergabe von Flußschätzungen an neue DIAMANT2 Rechnungen. Die Datei enthält einen Kennsatz mit einigen Dimensionierungs- und Identifizierungsgrößen, die Skalarflüsse, sowie die winkelabhängigen Neutronenflüsse des Systemrandes.

Dabei können die Flüße für mehrere Fälle hintereinander gespeichert sein (die ausgedruckte Variable NUMFL ist die laufende Nummer des Flußfiles auf dieser Datei und wird zur Identifizierung mit herangezogen).

Aufbau der Datei:

#### 1.Satz

- 10 Problemidentifikation (aus Eingabe K2 übernommen)
- ICC : Index der äußeren Iteration beim Ausschreiben
- ISN : zugehörige S<sub>N</sub> Ordnung
- MCMM : MCM+MCM; Intervallzahl der waagrechten Seite des Referenzparallelogramms
- MLM : (aus Eingabe K2 übernommen); Intervallzahl der schrägen Seite des Referenzparallelogramms
- EV : zu den Flüssen gehörender Eigenwert (k<sub>eff</sub>)<br>MT : Anzahl der Mischungen
- : Anzahl der Mischungen

IGM Anzahl der Energiegruppen NUMFL: laufende Nummer der Flußvorschätzung auf der Datei H : Schrittweite des Diskretisierungsgitters (in cm);

### 2.Satz bis (IGM\*3+1)-ter *Satz*

Jeder *Satz* hat JMM\*JLIM2 Worte und enthält die Winkel flüsse für jede Orientierung des Systemrandes für jeweils eine Gruppe;

#### (IGM\*3+2)-ter *Satz* bis (IGM\*4+1)-ter Satz

Skalarfluß (f<sub>w O</sub>) für jedes Dreieck des Referenzparallelogramms; jeder Satz hat N Werte.

# (IGM\*4+2)-ter Satz

Dieser *Satz* enthält NWerte der Spaltquellendichte.

#### (IGM\*4+3)-ter Satz

Dieser Satz enthält N Werte der Spaltquelle.

#### (IGM\*4+4)-ter Satz

Dieser *Satz* enthält IGM+l Werte der volumenintegrierten Spaltquelle.

Zur Bedeutung der Werte IGM,JMM,JLIM2 und N s.Tab.VI-l und Tab.VI-13.

# 5.Erläuterung der Druckausgabe des Programms

Im folgenden wird die Ausgabe einer typischen DIAMANT2 Rechnung beschrieben. Der Zweck dieses Abschnitts ist es, den Benutzern die Interpretation der Ausgabe *zu* erleichtern (vgl. auch Liste der Programmausgabe in Anhang C).

#### Teil 1 der Ausgabe: Aufbereitete Eingabe und Programmkonstanten

Hier wird die Eingabe nochmals in aufbereiteter Form gelistet, dann werden die diskreten Richtungen mit den zugehörigen Integrationsgewichten und der Reihenfolge der Abarbeitung ausgedruckt. Die Richtungen werden dabei durch die Richtungscosini ihrer Projektionen in die x-y-Ebene gekennzeichnet (vgl. Gl.II-3). Nach dem Lesen der Querschnitte werden auch diese ausgedruckt (falls IQUER=l auf der Eingabekarte K4):

FISSION FRAC Spaltspektrum (gruppenweise);

GROUP SUM Gruppensumme aller Spaltspektren; diese Zahl sollte gleich 1 sein;

CROSS SECTIONS Querschnittsmatrix C (vgl. Kap.V.3) separat für jedes Material.

Außerdem wird das verwendete Reaktormodell ausgedruckt.

MATERIAL DISTRIBUTION : Ausdruck der Verteilung der Mischungen auf das Reaktormodell (einschließlich Randbedingungen)

Im Anschluß wird der Platzbedarf zur Berechnung der einzelnen Bilanzarten ausgedruckt.

Teil 2 der Ausgabe: Iterationsprotokoll

Für jede äußere Iteration werden ausgegeben:

- laufende Nummer der Iteration;
- Gesamtzahl der inneren Iterationen;
- Eigenwertschätzung k<sub>eff</sub>;
- LAMBDA=Verhältnis zweier aufeinander folgender Eigenwertschätzungen (für konvergente Rechnungen muß LAMBDA ungefähr 1 sein);
- Reduktionsfaktor:=(1-LAMBDA<sub>j</sub>)/(1-LAMBDA<sub>j-1</sub>), wobei j der Index-der äußeren Iteration ist;

Für jede Gruppe werden (innerhalb der äußeren Iteration) ausgedruckt:

- Nummer der betrachteten Energiegruppe;
- Anzahl von inneren Iterationen in dieser Gruppe;
- Abweichung der Rebalancing Faktoren von 1.0 (s. Kap.IV.3); diese Werte sollten spätestens gegen Ende der Iterationen klein sein  $($ <1.0E-5).

Ausgabe der Bilanzen; Ausgabe der volumenintegrierten Spaltquelle; verschiedene Aktivierungsraten und/oder Aktivierungsdichten (wählbar); Ausgabe der Skalarflüsse (wählbar); Bestätigung des Rettens der Flüsse (falls diese Option angelaufen wird, erscheint auch hier die Zahl NUMFL, unter der die Flüsse abgespeichert wurden); Anzahl der "negative flux fixup" Schritte.

# Teil 4 der Ausgabe: Abschließende Informationen

Das Resultat der abschließenden ("final") Iteration wird im gleichen Format ausgegeben wie das normale Iterationsprotokoll. Dann erfolgen Angaben über den Zeitverbrauch, den freien Kernspeicherbereich und den zuletzt gültigen Stop-Code (im Normalfalle 0; s. Anhang *D).*

Damit ist die DIAMANT2 Ausgabe beendet. Es kann sich evtl. noch ein Folgefall anschließen.

#### VII. Testbeispiele und Benutzerhinweise

#### 1. Durchgeführte Testrechnungen

Mit DIAMANT2 wurden eine ganze Reihe von Testrechnungen /24/ durchgeführt. Diese werden separat dokumentiert. Hier soll nur ein Überblick über den Testumfang gegeben werden.

An Optionen wurden getestet:

- Unabhängigkeit der Ergebnisse von der Lage des Modells;
- Neuerzeugung von Mischungen aus bereits vorhandenen;
- Übernahme von Vorschätzungen;
- k oo für unendlich ausgedehnte homogene Bereiche;
- Anisotropieoption (soweit überhaupt überprüfbar);
- Buckling-Optionen;
- Fremdquellenrechnung;
- adjungierte Rechnungen.

Außerdem wurde eine Reihe von Parametervariationen durchgeführt, um den Einfluß der Eingabevariablen EPS, EPSA, 11M, IIL und ISN auf Ergebnisse und Rechenzeit abzuschätzen. In einer Spezialversion wurde der Effekt der Verwendung doppelter Wortlänge untersucht. Die Empfehlungen, die sich daraus ergeben haben,finden sich im übernächsten Teilkapitel.

Vergleichsrechnungen mit TRIPLET (/7/) zeigten eine befriedigende Übereinstimmung der Ergebnisse beider Programme.

# A.Aufruf der Prüfmoduln und Möglichkeiten

Zur Eingabeprüfung stehen zwei Moduln, PRDIA und PRDIA2 zur Verfügung. PRDIA protokolliert die Eingabe im Klartext und erzeugt eine Skizze der Mischungsverteilung. Der Aufruf dieses Prüfmoduls erscheint besonders nützlich zum Austesten neu erstellter Eingaben. PRDIA2 prüft die Eingabe im gleichen Umfange wie PRDIA; die Druckausgabe beschränkt sich aber auf (erkannte) Eingabefehler. Verkettete Eingabeprüfung ist für mehrere DIAMANT2 Eingaben mit wachsendem Index (für beide Moduln) möglich.

# Beispiele:

I.Einfache Prüfung der Eingabe mit PRDIA:

\*KSIOX DBN=DIAMANT2 EINGABE, IND=1, TYP=CARD, PMN=PRDIA

2.Einfache Prüfung der Eingabe mit PRDIA2:

\*KSIOX DBN=DIAMANT2 EINGABE, IND=1, TYP=CARD, PMN=PRDIA2

3.Verkettete Prüfung der Eingabe mit PRDIA:

 $\ddot{\cdot}$ 

\*KSIOX DBN=DIAMANT2 EINGABE,IND=I,TYP=CARD,PMN=KETT \*\$\*\$

\*KSIOX DBN=DIAMANT2 EINGABE,IND=n,TYP=CARD,PMN=PRDIA

\*\$\*\$

Außer der Eingabeprüfung wird noch berechnet, wieviele Worte Speicherplatz für die einzelnen Arbeitsfelder benötigt werden. Ein Ausdruck informiert über diese Werte sowie evtl. nötige Arbeitsdateien (s. Beschreibung des Unterprogramms DBFILL unten).

### B.Wirkungsweise der Unterprogramme

Die Beschreibung wird hier nur für PRDIA gegeben, gilt aber für PRDIA2 mit kleinen Modifikationen ebenso.

Der Modul PRDIA besteht aus den Unterprogrammen PRDIA, PRD, PLOUT, DBFILL, TDD, PUT und DDKART.

#### SUBROUTINE PRDIA

Steuerung und Überwachung des formalen Ablaufs des Prüfmoduls, Aufruf von PRD und Löschen möglicher KAPROS Fehlercodes; bei erkannten Eingabefehlern wird der Nachrichtencode auf 13 gesetzt.

#### SUBROUTINE PRD

Prüfung der Eingabe auf formale Richtigkeit (Einhaltung der Grenzwerte für die einzelnen Variablen), Protokoll der Eingabe im Klartext (nicht in PRDIA2), Aufruf von PLOUT und DBFILL.

Bemerkung: Für die Behandlung der Mischungsverteilung werden KAPROS Pointer Datenblöcke (DBN=LAYOUT WORKSPACE und DBN=QUERSCHNITTE jeweils mit IND=l) angelegt. Falls dies nicht möglich ist, so erfolgt nach Ausgabe einer entsprechenden Fehlermeldung sofort ein Rücksprung nach PRDIA.

# SUBROUTINE DBFILL

Bestimmung der (Speicher-) Optimierungsstufe.

Bemerkung: Die folgende Tabelle zeigt die verschiedenen Speicherstufen von DIAMANT2. Die rechenzeitgünstigste ist Stufe 3. Für die Scratchdateien KTPPl=9, KTPl=10, KTPP2=11 und KTP2=12 sollten stets DD-Karten vorhanden sein (RECFM=VBS,BLKSIZE=13030 oder ähnlich vernünftige Werte).

Tabelle VII-I: Speicherplatz-Bedarfs-Stufen

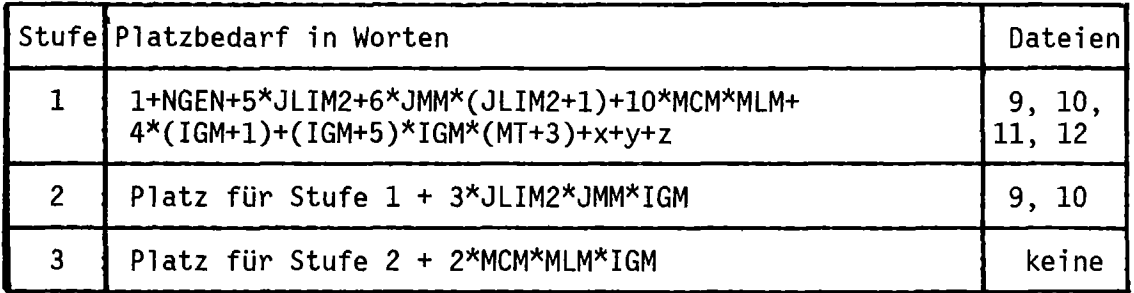

Dabei ist:

$$
x = \begin{cases}\n0 & \text{für } \text{ISCT=0} \\
2 * JMM * (MCM * MLM + (ISCT + 1)^{2}) + 2 * I SCT & \text{für } \text{ISCT>0} \\
1 & \text{für } \text{MST>0} \\
1 & \text{film } MBK = \begin{cases}\n0 & \text{für } \text{ISCT>0} \\
1 & \text{für } MBK = \begin{cases}\n0 & \text{für } \text{I} \\
1 & \text{Our } \text{I} \\
2 & \text{Our } \text{I} \\
3 & \text{Our } \text{I} \\
1 & \text{Our } \text{I} \\
1 & \text{Our } \text{I} \\
1 & \text{Our } \text{I} \\
1 & \text{Conl} \\
1 & \text{Conl} \\
1 & \text{Conl} \\
1 & \text{Conl} \\
1 & \text{Conl} \\
1 & \text{Conl} \\
2 & \text{Conl} \\
2 & \text{Conl} \\
2 & \text{Conl} \\
2 & \text{Conl} \\
2 & \text{Conl} \\
2 & \text{Conl} \\
2 & \text{Conl} \\
2 & \text{Conl} \\
2 & \text{Conl} \\
2 & \text{Conl} \\
2 & \text{Conl} \\
2 & \text{Conl} \\
2 & \text{Conl} \\
2 & \text{Conl} \\
2 & \text{Conl} \\
2 & \text{Conl} \\
2 & \text{Conl} \\
2 & \text{Conl} \\
2 & \text{Conl} \\
2 & \text{Conl} \\
2 & \text{Conl} \\
2 & \text{Conl} \\
2 & \text{Conl} \\
2 & \text{Conl} \\
2 & \text{Conl} \\
2 & \text{Conl} \\
2 & \text{Conl} \\
2 & \text{Conl} \\
2 & \text{Conl} \\
2 & \text{Conl} \\
2 & \text{Conl} \\
2 & \text{Conl} \\
2 & \text{Conl} \\
2 & \text{Conl} \\
2 & \text{Conl} \\
2 & \text{Conl} \\
2 & \text{Conl} \\
2 & \text{Conl} \\
2 & \text{Conl} \\
2 & \text{Conl} \\
2 & \text{Conl} \\
2 & \text{Conl} \\
2 & \text{Conl} \\
2 & \text{Conl} \\
2 & \text{Conl} \\
2 & \text{Conl} \\
2 & \text{Conl} \\
2 & \text{Conl} \\
2 & \text{Conl} \\
2 & \text{Conl} \\
2 & \text{Conl} \\
2 & \text{Conl} \\
2 & \text{Conl} \\
2 & \text{
$$

und JLIM2 = MAX(MCM, MLM), JMM =  $(1SN*(3*1SN+10))/4$ . Zur Bedeutung der Variablen NGEN, IGM, ISCT, MCM, MLM, ISN, MBK, IQUELL und MT siehe Eingabebeschreibung K2 und K7.

#### SUBROUTINE TDD

Test auf Zulässigkeit eingegebener Dateinummern.

#### SUBROUTINE PUT

Initialisierung von Feldern mit einem konstanten Wert.

# SUBROUTINE DDKART

Testet das Vorhandensein benötigter DD-Karten.

#### 3. Erfahrungen aus den ersten DIAMANT2 Rechnungen

#### a.Erreichbare Genauigkeiten

In einer Spezialversion wurde der Effekt einfacher Wortlänge bzw. die möglichen Verbesserungen durch doppelte Wortlänge für die computerinterne Zahlendarstellung untersucht. Bei ausgewählten Testrechnungen ergaben sich keine signifikanten Unterschiede in den Ergebnissen aus der einfach- und doppeltgenauen Version. Die folgende Tabelle zeigt dies am Beispiel eines 3-Zonen- Reaktors.

Man beachte, daß die Genauigkeitsschranke EPS für k<sub>eff</sub> nur die relative Abweichung aufeinanderfolgender Schätzungen für den Endwert absichert. Der wahre Wert ( des diskretisierten Problems) ist nicht notwendig innerhalb  $k_{eff}^{end}$   $\pm$  EPS!

Das Kriterium für EPSA ist ein punktweiser Test<mark>für</mark>die<code>Flußwerte</code> während der inneren Iteration, also eine sehr scharfe Konvergenzabfrage.

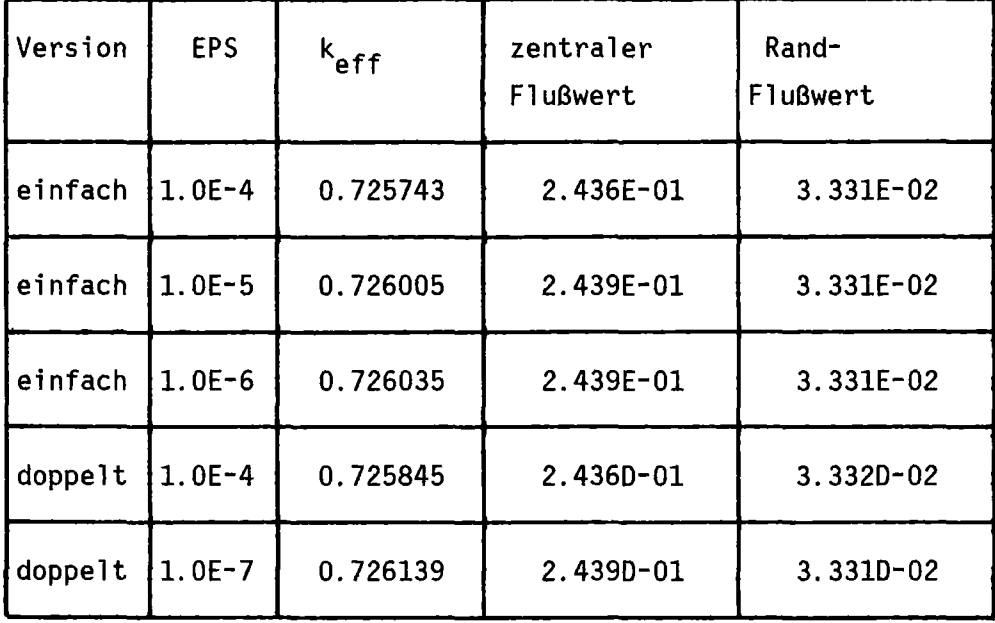

Für die Standardversion erwies sich EPS = EPSA (vgl. Eingabekarte K5) als vernünftig; vernünftig. Werte EPSA < 1.0E-6 sind im allgemeinen nicht

# b.CPU-Zeit und Kosten

Scratchdateien während der Iteration.

Die CPU-Zeit wächst linear mit - der Anzahl der Ortspunkte - der Anzahl der diskreten Richtungen - der Anzahl der Energiegruppen. Die Abhängigkeit von der gewünschten Genauigkeit ist sehr stark problemabhängig. Die kostengünstigste Version benutzt keine externen

Für andere Beispiele läßt sich ein abweichendes Verhalten nicht ausschließen.

c. Empfehlung für die Anzahl an inneren Iterationen pro äußerer Iteration (Parameter IIL = max. Anzahl an internen Iterationen, bis Genauigkeit 10\*EPS im Fluß erreicht ist; 11M = max. Anzahl an inneren Iterationen)

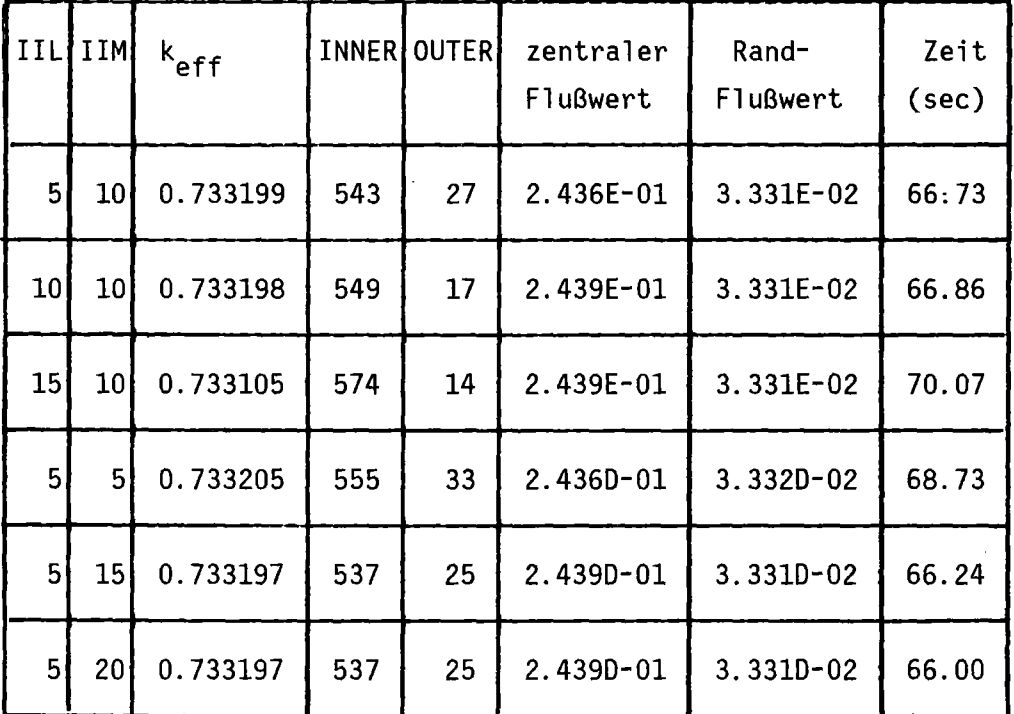

Als Empfehlung für die Wahl von IIL und 11M kann gelten: IIL kleiner 11M d.h. IIL sollte etwa IIM/2 sein. Im Beispiel sind die Werte *5/10* vernünftig. Aus der Studie geht hervor, daß die Rechenzeit dann vom Parameter 11M relativ unabhängig ist.

#### d.Verhalten des Oiskretisierungsfehlers

Der Diskretisierungsfehlers in k<sub>eff</sub> ist in 1. Näherung proportional zu<br>2 h<sup>2</sup>. Die Flüsse haben das gleiche (oder manchmal noch besseres) Konvergenzverhalten. In dem untersuchten Fall traten allerdings auch fast keine 'negativ flux fixup' Schritte auf.

#### 4.Bemerkungen zum Hilfsmodul REFINE

Um das Quellprogramm von DIAMANT2 nicht unnötig zu überladen, wurde bereits relativ frühzeitig im Design Prozeß beschlossen, alle Hilfsfunktionen von einem separaten KAPROS Steuermodul ausführen zu lassen. Leider blieb aus Zeitmangel die Entwicklung dieses Programms, REFINE, in der Planung stecken.

An Funktionen sollten implementiert sein:

- Interpolation von Flußfeldern aus Diffusionsrechnungen ('mesh edged ' Differenzenformeln) auf DIAMANT2 -Format (Konvergenzbeschleunigung! );
- Interpolation von DIAMANT2 Flußfeldern ('mesh centered') auf das Format von Diffusionsflüssen (Anschluß an weitere Auswerte- und Graphik- Programme TRIPLO /25/);
- Automatische Gitterverfeinerungen in Orts- und Winkelvariablen (evtl. sogar in der Energiegruppenstruktur);
- Automatische Erstellung des Eingabeblocks für das Unterprogramm READKO.

Teile dieser Funktionen sind bereits programmiert. Insbesondere im ersten und dritten Punkt liegt eine möglicherweise beträchtlicheRechenzeitersparnis.

# VIII. Benutzung als stand alone Programm

# I.Allgemeine Bemerkungen

Die KAPROS Version von DIAMANT2 wurde so konzipiert, daß es sehr einfach ist, eine äquivalente Version herzustellen, die ohne Unterstützung von KAPROS läuft ("stand alone" Version). Das folgende Diagramm zeigt schematisch, welche Teile von DIAMANT2 direkt oder indirekt von KAPROS abhängig sind und für eine unabhängige Version neu programmiert werden müssen.

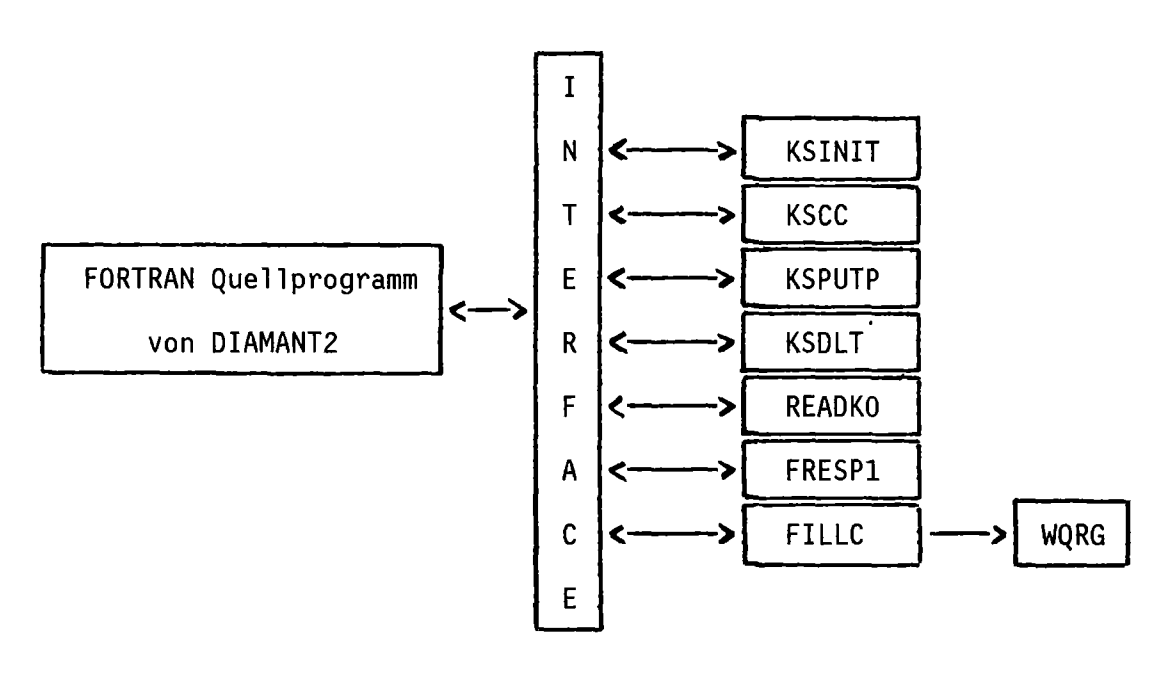

KAPROS-unabhängig KAPROS-abhängig

ABB.VIII-l: Abhängigkeit von KAPROS in DIAMANT2

Wie im folgenden gezeigt wird, sind die KAPROS abhängigen Teile sehr einfach durch unabhängige Simulationen zu ersetzen; diese Unterprogramme stehen bei den Autoren zur Verfügung. Lediglich für KSPUTP wird ein Assembler Unterprogramm (XTAREA, /15/) benutzt.

# 2.Behandlung der Eingabe (Programm READDB)

In Abb.VIII-1 ist nicht berücksichtigt, daß das KAPROS Steuerprogramm die formatfreien Eingabedaten liest, interpretiert und in maschinenlesbarer Form zur Verfügung stellt. Im Betrieb als stand alone Programm erfordert dies eine vorgeschaltete Eingabeverarbeitung für DIAMANT2. Ein Programm READDB steht zur Verfügung, das im wesentlichen das Unterprogramm KSFORM (aus dem KAPROS Systemkern) aufruft. Damit werden die Eingabedaten gemäß den KSFORM Konventionen (/13/) in eine Datei mit der Referenznummer 14 abgelegt. Diese Datei wird dann im eigentlichen Verarbeitungsschritt von DIAMANT2 gelesen. Der Vollständigkeit halber sind im Anhang E die KSFORM Konventionen zur formatfreien Eingabe wiedergegeben.Als einziger Unterschied zur KAPROS Eingabe ist es erforderlich, jeden logischen Eingabesatz durch eine \*\$\*\$-Karte abzuschließen.

# 3.Das Unterprogramm KSINIT

Aufruf: CALL KSINIT (TC,DTCMAX,NEIN,NPROT,NAUS)

#### Parameter:

TC = Anfangszeit des Jobs in Sekunden; DTCMAX = Restliche CPU Zeit, die dem Modul noch bleibt;  $NEN =$ Dateinummer der Standardeingabe-Einheit NPROT = Dateinummer der Protokollausgabe-Einheit  $NANS = Dateinummer$  der Standardausgabe-Einheit

Wirkungsweise (in stand alone Fassung)

Initialisierung der Argumente mit:  $TC = 0.0$  $DTCMAX = 360000.0$  $NEIN = 5$  $NPROT = 6$  $NAMS = 6$ 

### 4.Das Unterprogramm KSCC

Aufruf: CALL KSCC (I1,IQ)

Parameter:

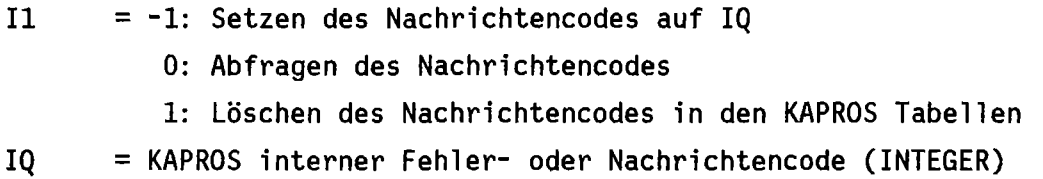

Wirkungsweise (in stand alone Fassung)

Für I1≠-1 wird unmittelbar nach dem Aufruf eine <mark>RETURN Anweisung</mark> ausgeführt. Für 11=-1 wird dagegen die Anweisung STOP IQ ausgeführt (sofern IQ größer 0 und kleiner 40 ist; ansonsten: STOP 77), die zum Abbruch des Programms führt.

# S.Das Unterprogramm FRESPI

Aufruf: CALL FRESPI (I)

Parameter:

I = freier Kernspeicherbereich des Jobs in Kilo- (zu je 1024)Bytes (in KAPROS: für Pointer Datenblöcke verfügbarer Platz in der internen Lifeline).

Wirkungsweise (in stand alone Fassung)

```
I = 10000
```
# 6.Das Unterprogramm READKO mit Entries

Das Programmpaket READKO ist ausführlich in /10/ beschrieben. Zum Betrieb als stand alone Version wurden alle KAPROS spezifischen Teile, die Initialisierungsphase sowie die direct-access Option weggelassen. In dieser Fassung erfolgen keine Fehlermeldungen von READKO bei der Verwendung von falschen Datei nummern.

#### 7.Die Unterprogramme KSPUTP/KSDLT

Aufruf: CALL KSPUTP (NAME,IND,IZW,FELD,IP,IQ)

Parameter:

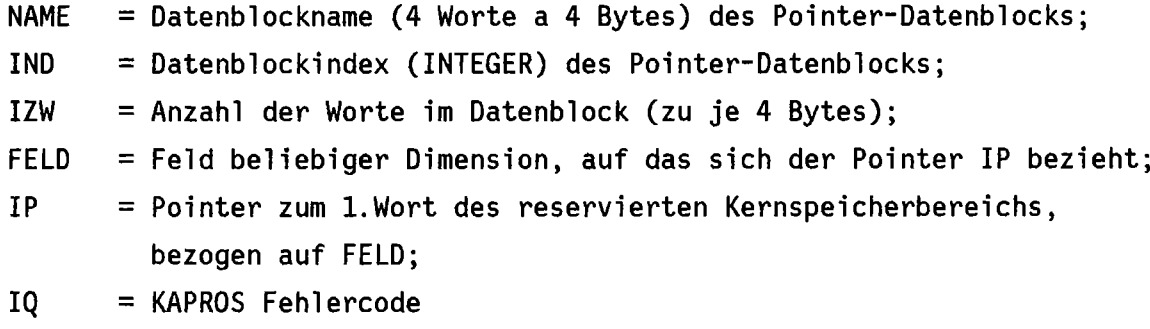

Wirkungsweise (in stand alone Fassung)

Der Bereich FELD(IP), ... ,FELD(IP+IZW-I) des Kernspeichers wird für das Programm (über GETMAIN Macro in XTAREA) reserviert. Eventuelle Fehler werden über IQ in analoger Weise gemeldet wie in KAPROS. Die Parameter NAME und IND dienen zur Identifizierung der Felderweiterung für spätere FREEMAIN Macros (über KSDLT). Falls IZW zu groß ist (für den angegebenen Kernspeicherbereich), so enthält IP die Zahl 50000000. Außerdem wird IQ=90005 gesetzt.

Aufruf: CALL KSDLT (NAME,IND,IQ)

Parameter:

- NAME = Datenblockname (4 Worte a 4 Bytes) des Pointer-Datenblocks, der freigegeben werden soll;
- IND = Datenblockindex (INTEGER) des Pointer-Datenblocks;
- IQ = KAPROS Fehlercode.

Wirkungsweise (in stand alone Fassung)

KSDLT ist ein Entry des Unterprogramms KSPUTP. In KSPUTP wird eine Tabelle geführt, die die Zuordnung des Blocknamens zu einer Hauptspeicheradresse, sowie die Länge des zugeordneten Bereichs hält. Beim Aufruf von KSDLT werden zunächst diese beiden Informationen aus der Tabelle beschafft und anschließend mit einem FREEMAIN Macro (in REXTAR) die Reservierung wieder aufgehoben.

8.Das Unterprogramm FILLC /23/

FILLC füllt die Wirkungsquerschnittsmatrix C in DIAMANT2 mit Daten aus einem SIGMN Block. Für die stand alone Fassung von DIAMANT2 ist die Übernahme eines SIGMN Blockes nicht möglich (Wirkungsquerschnitte können nur über Karten eingegeben werden). Daher besteht die Simulation von FILLC nur im Ausdruck einer Fehlermeldung und der Ausführung einer "STOP 77" Anweisung.

9.Die Funktion JTIME

Aufruf: TIME = JTIME  $(0)$ 

Parameter: 0 : Konstante

#### Wirkungsweise

Normalerweise liefert JTIME die noch verfügbare Rest-CPU-Zeit des Jobs zum Zeitpunkt des Aufrufs. In der stand alone Fassung wird stets der Wert 10000.0 zurückgegeben.

# 10.Die Unterprogramme CONVX und DDTEST: /18,12/

Aufruf: CALL CONVX (I,FELD,FORMAT,IBYTE)

#### Parameter:

I FELD Speicherplatz für Wert von I in alphanumerischer Darstellung FORMAT: Formatspezifikation für diese Umwandlung IBYTE : Anzahl der Bytes für I : Integer Variable

# Wirkungsweise

Das Unterprogramm CONVX wandelt eine Fest- oder Gleitkommazahl um in alphanumerische Darstellung. In der stand alone Fassug wird nur eine RETURN Anweisung durchgeführt.

# Aufruf: CALL DDTEST (LEN,R8NAME,ICON,NST)

# Parameter:

LEN : Anzahl von Werten in R8NAME R8NAME: Speicher für zu testende DD-Namen ICON : Fehlerindikator 1 NST : Fehlerindikator 2

# Wirkungsweise (in stand alone Fassung)

Das Unterprogramm angeliefert wurden. In der stand alone-Fassung-wird nur eine-RETURN Anweisung durchgeführt. DDTEST prüft, ob alle benötigten DD-Karten IX.KAPROS-Kurzbeschreibung der Prüfmoduln PRDIA/PRDIA2

- 1.Modulname: PRDIA Version 1.4 vom Oktober 1979 in FORTRAN IV PRDIA2 - Version 1.4 vom Oktober 1979 in FORTRAN IV
- 2.Autoren: Renate Heger, KFK, INR, Tel.2416, Benutzernr. 0688 Klaus KÜfner, KFK, INR, Tel.2468, Benutzernr. 0986

3. AUfrufparameter: -keine-

- 4.Zweck des Moduls: Eingabeprüfung der Eingabe Datenblöcke für DIAMANT2
- 5. Lösungsmethode: Prüfung der Eingabe auf Verträglichkeit mit der Eingabebeschreibung
- 6.Besondere Bemerkungen: -keine-
- 7.Typische Laufzeiten:

gering, selbst für umfangreiche Eingaben nur Sekundenbruchteile (für den M3033 Computer)

- 8.Besondere Anwendungsmöglichkeiten: -entfällt-
- 9. Benutzte Hilfsprogramme:

Assembler Unterprogramme UFOR/19/ und CONVX/18/; KAPROS Systemroutinen /13/

10. Hardware-Anforderungen: ca. 15KBytes Kernspeicher

11. Beschreibung der Karteneingabe: s. Eingabe für DIAMANT2

12.Beschreibung der erzeugten Datenblöcke:

Als dynamische Arbeitsfelder werden die Pointerdatenblöcke LAYOUT WORKSPACE und QUERSCHNITTE temporär angelegt.

# 13.Beschreibung der vom Modul gelesenen Datenblöcke:

Es wird der Datenblock DIAMANT2 EINGABE gelesen; verkettete Eingabeprüfung ist möglich (s. Kap.VII.2.a).

# 14. Aufruf:

\*KSIOX DBN=DIAMANT2 EINGABE,IND=l,TYP=CARD,PMN=PRDIA bzw.

\*KSIOX DBN=DIAMANT2 EINGABE,IND=1,TYP=CARD,PMN=PRDIA2

# 15. Bemerkungen:

PRDIA druckt während der Eingabeprüfung ein umfangreiches Protokoll aus; PRDIA2 führt die gleichen Prüfungen durch, druckt aber nur eine Minimalausgabe aus. Ansonsten sind beide Moduln funktionsgleich.

#### 16. Referenzen:

siehe Literaturverzeichnis

X.KAPROS-Kurzbeschreibung des Moduls DIAMANT2

1. Modulname: DIAMANT2 - Version 1.4 vom April 1980 in FORTRAN IV

(Der Modul wurde unter dem Namen DIAM2 in die KAPROS Bibliothek aufgenommen, da der Name DIAMANT2 mehr als die maximal erlaubten 6 Zeichen hat.)

2.Autoren: Klaus Küfner, KFK, INR, Tel.2468, Benutzernr. 0986 Renate Heger, KFK, INR, Tel.2416, Benutzernr. 0688

#### 3. AUfrufparameter: -keine-

4.Zweck des Moduls:

Lösung der stationären MUltigruppen Neutronen Transportgleichung in ebener Geometrie für ein Diskretisierungsgitter aus gleichseitigen Dreiecken.

# 5. Lösungsmethode:

Diskrete Ordinaten Methode (DSN), gekoppelt mit einer räumlichen Diskretisierung durch finite Differenzen. Die entstehenden linearen Gleichungen werden durch die Quelliterations- (Potenz-) Methode gelöst.

# 6.Besondere Bemerkungen: -keine-

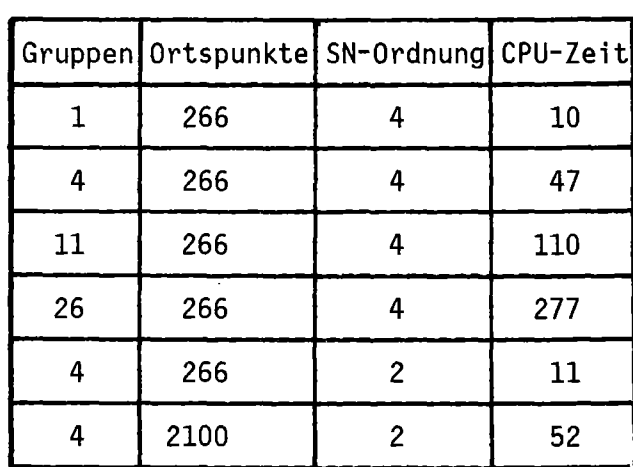

7.Typische Laufzeiten:

Kernspeicherbedarf jeweils weniger als 1024 KBytes

Genauigkeiten: EPSA=EPS=1.0E-4; alle Zeiten in Sekunden für IBM M3033

# 8.Besondere Anwendungsmöglichkeiten: -entfällt-

#### 9.Benutzte Hilfsprogramme:

Unterprogramme A8FORM, FRESP1, READKO/10/, WQRG und FILLC/23/; KAPROS-Systemroutinen

#### 10. Hardware-Anforderungen:

DIAMANT2 belegt ca. 164 KBytes Kernspeicher (IBM H Extended Compiler (Enhanced), Version 1.2.0; keine Overlay-Struktur für DIAMANT2). Dazu kommen noch die Arbeitsfelder, die dynamisch angelegt werden. Darüber hinaus werden bis zu 4 (bei Rechnungen mit anisotroper Streuung bis zu 6) Band- und Plattendateien als temporäre Speicher benötigt. Zwei weitere Dateien können wahlweise als KAPROS Datenblock oder als externe Datei verwirklicht sein.

11. Beschreibung der Karteneingabe: s.nächstes Kapitel.

#### l2.Beschreibung der erzeugten Datenblöcke:

a.Pointer-Datenblöcke DIAM2 REAL\*4, Index=l und 2, DIAM2 INTEGER\*4, DIAM2 INTEGER\*2; angelegt als Arbeitsfelder.

b.DIAMAN FLUSS NEU, Datei mit den Skalarflüssen und den Rand-Winkelflüssen; der Aufbau dieses Datenblocks ist in Kapitel VI-4 beschrieben. Abhängig von der Eingabe kann dieser Datenblock auch als normale Band- oder Plattendatei eingerichtet werden.

# l3.Beschreibung der vom Modul gelesenen Datenblöcke:

a.Die DIAMANT2 Eingabe erfolgt in dem Datenblock DIAMANT2 EINGABE.

b.Die Wirkungsquerschnitte werden, sofern sie nicht im Eingabedatenblock vorhanden sind, dem Datenblock SIGMN entnommen.

c.Je nach gewählten Optionen wird der Datenblock DIAMAN FLUSS ALT gelesen und DIAMAN FLUSS NEU um den zu speichernden Fluß erweitert. Sollen Flußvorschätzung und der zu speichernde Fluß der gleichen Datei angehören, so wird der Datenblock DIAMAN FLUSS ALT erweitert.

d.Der Datenblock INIT READ DIAMAN zur Initialisierung des Unterprogramms READKO /10/ wird gelesen (vgl. Kap.VI.3.c).

# 14.Aufruf:

```
*GO SM=DIAM2
bzw.
CALL KSEXEC ('DIAM2 ',3,0,'INIT READ DIAMAN','INIT READ DIAMAN',
+ 'DIAMANT2 EINGABE', 'DIAMANT2 EINGABE',+ 'SIGMN I,'SIGMN ',IQ)
```
15. Referenzen:

siehe Literaturverzeichnis S.120 ff

#### XI. EINGABEBESCHREIBUNG FUER DIAMANT2

JEDES KI STEHT FUER EINEN LOGISCHEN SATZ DER EINGABE; DANK DER FREI FORMATTIERTEN KAPROS EINGABE BESTEHT KEIN ZWANG MEHR. JEDEN LOGISCHEN SATZ AUF EINER KARTE EINZUGEBEN. JEDES SI MARKIERT EINEN LOGISCHEN VERZWEIGUNGSPUNKT IN DER ANSONSTEN SEQUENTIELLEN EINGABE. ALLE VARIABLEN SIND GEMAESS DEN KAPROS EINGABEKONVENTIONEN EINZUGEBEN. MAN BEACHTE AUCH DIE BEMERKUNGEN AM SCHLUSS DIESES KAPITELS. WO ERLAEUTERUNGEN ZU SPEZIELLEN OPTIONEN GEGEBEN WERDEN.

K1: FALLIDENTIFIKATION, 60 TEXTZEICHEN IN HOCHKOMMATA EINGESCHLOSSEN

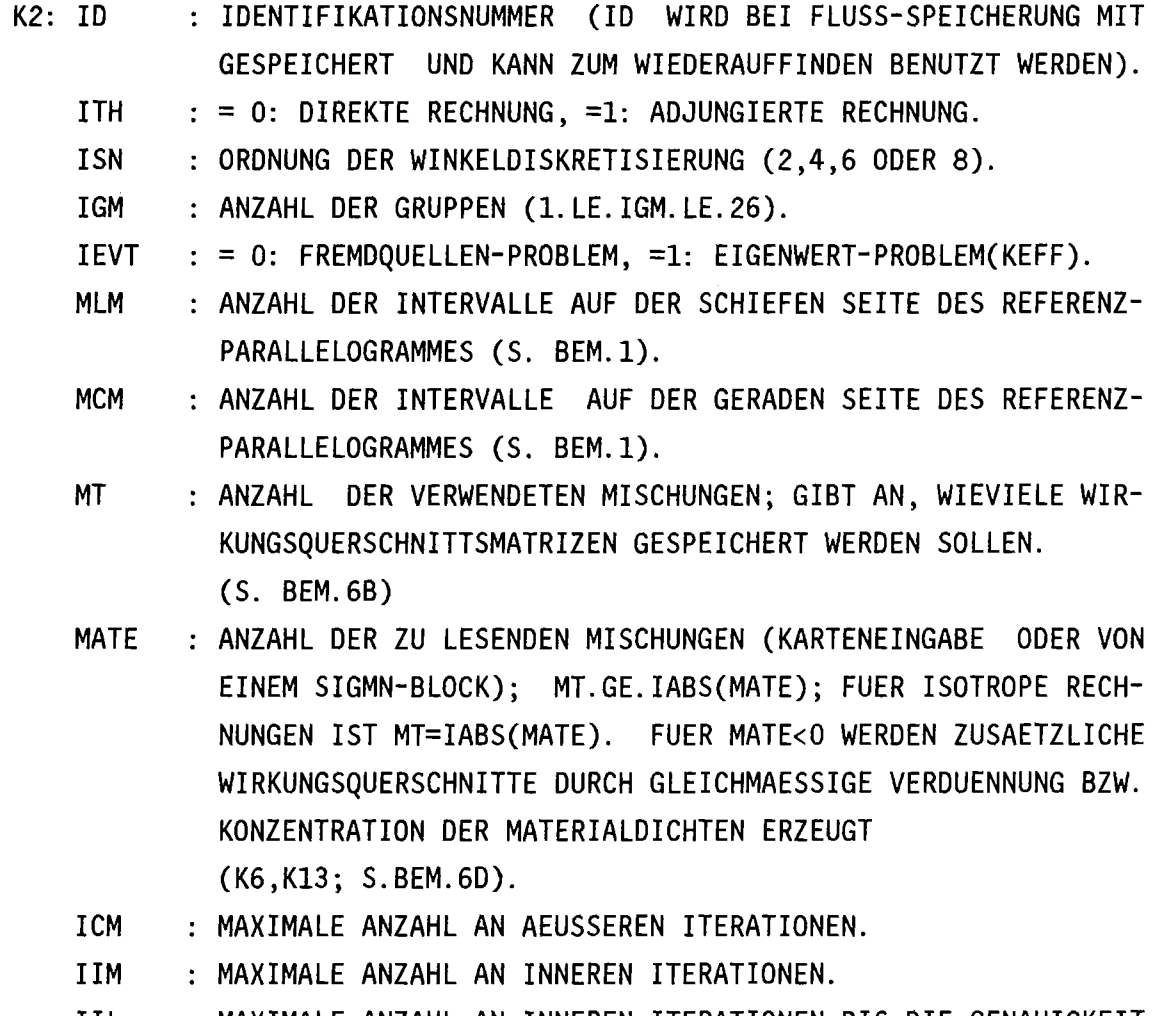

IIL MAXIMALE ANZAHL AN INNEREN ITERATIONEN.BIS DIE GENAUIGKEIT 10\*EPS ERREICHT WIRD (EPS: S.K5).

KTR : STEUERUNG DES AUSDRUCKENS DER BERECHNETEN NEUTRONENFLUESSE AM ENDE DER RECHNUNG =-1: ALLE FLUESSE WERDEN AUSGEDRUCKT; = 0: KEINE FLUESSE WERDEN AUSGEDRUCKT; = 1: NUR BESTIMMTE FLUESSE WERDEN AUSGEDRUCKT (S.K9, KlO). KDUM : STEUERUNG DER ART DER EINGABE DER WIRKUNGSQUERSCHNITTE:

 $=0$ : AUS SIGMN-BLOCK;  $=1$ : VON KARTEN.

- IINP : >0: DATEINUMMER DER SIGMN-DATEI (S.BEM.6.A,6.B); =0: FALLS QUERSCHNITTSEINGABE UEBER KARTEN (KDUM=l).
- ITP3 : >0: DATEINUMMER FUER SPEICHERUNG DER FLUESSE (S.BEM. 6.A); =0: KEINE SPEICHERUNG DER SKALARFLUESSE.
- ITP4 >0: DATEINUMMER MIT DER FLUSSVORSCHAETZUNG; IGM, ISN, MCM UND MLM (ALLE AUF K2) MUESSEN FUER VORSCHAETZUNG UND AKTUELLE RECHNUNG GLEICH SEIN (S.AUCH BEM. 6.A);
	- =0: PROGRAMMINTERN ERZEUGTE FLUSSVORSCHAETZUNG (KONSTANTER FLUSS IN JEDER ENERGIEGRUPPE) WIRD BENUTZT.

INBO : STEUERUNG DER VERSCHIEDENEN RANDFLUSS -OPTIONEN (S.K16):

- FUER IEVT=l (AUF K2; EIGENWERTPROBLEM) IST STETS INBO=O.
	- =0: KEIN FESTER RANDFLUSS VORHANDEN;
	- =1: FLUSS GEGEBEN FUER JEDES RANDINTERVALL U. JEDE GRUPPE
	- =2: FLUSS GEGEBEN DURCH GRUPPENSPEKTRUM UND QUELLWERT IN JEDEM RANDINTERVALL.

 $\sim$ 

B-> FALLS KEINE FLUSSVORSCHAETZUNG VORHANDEN (ITP4=Q AUF K2): WEITER MIT K4

- K3: NUMFL NUMMER DER FLUSSVORSCHAETZUNG AUF DATEI ITP4, DIE VERWEN-DET WERDEN SOLL (NUMFL WIRD BEI ABSPEICHERUNG AUSGEDRUCKT)
	- IDFL IDENTIFIKATIONSNUMMER FUER DAS PROBLEM, DAS DIE FLUSSVOR-SCHAETZUNG ERSTELLT HAT (VARIABLE 10 VON K2 DES ENTSPRE-CHENDEN FALLES).

K4: IQUELL : STEUERUNG DER FREMDQUELLEN-OPTION (S.K15):

FUER IEVT=l (KEFF-PROBLEM) STETS IQUELL=O.

- = 0: KEINE FREMDQUELLE VORHANDEN;
- = 1: QUELLWERTE PRO DREIECK UND PRO GRUPPE LESEN (K15A);
- =-1: QUELLWERTE PRO MISCHUNG UND PRO GRUPPE LESEN (K15C);
- = 2: QUELLSPEKTRUM UND -STAERKE PRO DREIECK LESEN (K15B);
- =-2: QUELLSPEKTRUM UND -STAERKE PRO MISCHUNG LESEN (K15D).
- MBK STEUERUNG DER OPTION EINER QUERBUCKLING KORREKTUR:
	- =0: ES ERFOLGT KEINE BUCKLING KORREKTUR;
	- =1: KORREKTUR MIT EINEM KONSTANTEN BUCKLINGWERT (S.K5);
	- =2: KORREKTUR MIT GRUPPENABHAENGIGEN BUCKLINGWERTEN(K14A);
	- =3: MISCHUNGS- UND GRUPPENABHAENGIGE BUCKLINGWERTE (K14B).
- IQUER STEUERUNG DES AUSDRUCKENS DER WIRKUNGSQUERSCHNITTE:
	- =0: WIRKUNGSQUERSCHNITTE SOLLEN NICHT AUSGEDRUCKT WERDEN; =1: ALLE WIRKUNGSQUERSCHNITTE SOLLEN AUSGEDRUCKT WERDEN.
- 101 105 STEUERUNG DER BERECHNUNG FUER AKTIVIERUNGSRATEN ODER -DICHTEN:
	- 101 =0: OPTION WIRD NICHT BENUTZT FUER SPALTQUERSCHNITT; =1: BERECHNUNG DER AKTIVIERUNGSDICHTE F. SPALTQUERSCHNITT =2: BERECHNUNG DER AKTIVIERUNGSRATE FUER SPALTQUERSCHNITT
	- 102 WIE 101, JEDOCH FUER CAPTURE WIRKUNGSQUERSCHNITT;
	- 103 WIE 101, JEDOCH FUER ABSORPTIONS WIRKUNGSQUERSCHNITT;
	- 104 : WIE 101, JEDOCH FUER 'NUSF' WIRKUNGSQUERSCHNITT;,
	- 105 WIE 101,. JEDOCH FUER TOTALEN WIRKUNGSQUERSCHNITT.
	- ISCT : STEUERUNG DER ANISOTROPIE OPTION FUER STREUUNG(ISCT.LE.6): >0: GRAD DER ANISOTROPIE FUER STREUQUERSCHNITT (ISCT.LE.6) =0: STREUISOTROPIE (S.AUCH BEM.5).
	- KAUSW BERECHNUNG UND AUSDRUCKEN DER NEUTRONENBILANZEN FUER: = 0: DAS GESAMTE REAKTORMODELL;
		- = 1: DAS GESAMTE REAKTORMODELL UND ALLE ZONEN;
		- =10: DAS GESAMTE REAKTORMODELL UND ALLE MISCHUNGEN;
		- =11: DAS GESAMTE REAKTORMODELL, ALLE ZONEN UND MISCHUNGEN.

=0, WENN ISCT=O (ISOTROPE STREUUNG).

- KTPUN2 >0: DATEINUMMER FUER ARBEITSSPEICHER BEI ANISOTROPEN RECHNUNGEN (S.BEM. 6.A)
	- =0, WENN ISCT=O (ISOTROPE STREUUNG).
- INORM : STEUERUNG DER NORMIERUNG DER BERECHNETEN NEUTRONENFLUESSE: DER WERT VON INORM IST NUR FUER KEFF-RECHNUNGEN (IEVT=l AUF K2) RELEVANT.
	- =1: NORMIERUNG AUF 1 SPALTNEUTRON IM REAKTORVOLUMEN;
	- =2: LEISTUNGSNORMIERUNG AUF 1 WATT IM REAKTORVOLUMEN (S. BEM. 6.C).
- K5: EPS GLOBALES KONVERGENZKRITERIUM (QUELLKRITERIUM).
	- EV STARTWERT FUER EIGENWERT (IM ALLG. =1.0).
	- BF : BUCKLINGWERT BEI GLEICHMAESSIGEM BUCKLING (MBK=1 AUF K4);  $= 0.0$  FUER MBK.NE.1 (S.K4).
	- CO : SEITENLAENGE EINES GITTERDREIECKS IN ZENTIMETERN.
	- EPSA LOKALES KONVERGENZKRITERIUM (FLUSSKRITERIUM; BEI EPSA=O.O WIRD PROGRAMMINTERN EPSA=EPS GESETZT).
	- $TEPS$  : = 0.0 (KONSTANTE).

\*\*\*\*<br>\*S2\*<br>\*\*\*\* FALLS KEINE NEUEN MISCHUNGEN ERZEUGT WERDEN SOLLEN (MATE>O AUF K2): WEITER MIT K7

K6: NGEN ANZAHL DER EINGABESAETZE K13 ZUR ERZEUGUNG VON NEUEN MISCHUNGEN

K7 : vzI, I=1, | MATE|: EINGABE DER MISCHUNGSNUMMERN VON 1 BIS | MATE|; vz IST ENTWEDER + ODER - (VORZEICHEN).

> EINE NEGATIVE NUMMER (-I) BEDEUTET.DASS DIE ENTSPRECHEN-DE MISCHUNG ANISOTROP BEHANDELT WIRD. EINE POSITIVE (+1) DAGEGEN. DASS SIE ISOTROP BEHANDELT WIRD.

- K8: EINGABE DER MISCHUNGSVERTEILUNG DURCH UEBERLAGERUNG VON GRUNDZONEN (ZONEN MIT EINHEITLICHER MISCHUNG, S.BEM.1); BEI UEBERLAGERUNG VON MEHREREN GRUNDZONEN GILT DER JEWEILS ZULETZT EINGEGEBENE WERT.
	- ITYP : TYP DER GRUNDZONE;

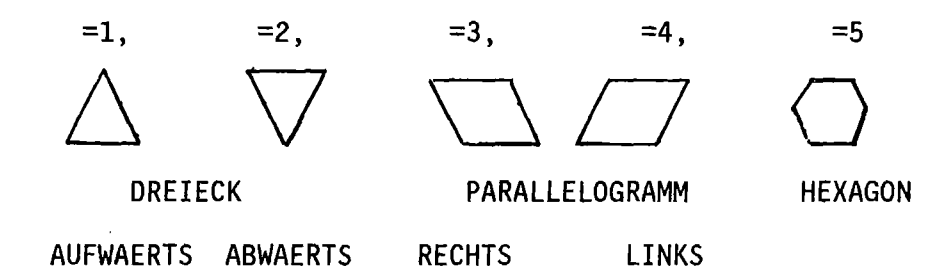

- IZEI GITTERZEILENNUMMER DER LINKEN OBEREN ECKE DER GRUNDZONE;
- ISPA GITTERSPALTENNUMMER DER LINKEN OBEREN ECKE; DIE LINKE OBE-RE ECKE DES REFERENZPARALLELOGRAMMES IST ISPA=IZEI=O;
- MISCH : MISCHUNGSNUMMER DER GRUNDZONE
- INTZ ANZAHL DER ZEILEN-INTERVALLE DER GRUNDZONE;
- INTS ANZAHL DER SPALTEN-INTERVALLE DER GRUNDZONE.
- ZU BEACHTEN: DIE EINGABE DER RANDBEDINGUNG ERFOLGT EBENFALLS MIT HILFE DER EINGABE DER MISCHUNGSVERTEILUNG.

WENN MISCHUNGSEINGABE FERTIG: K8A, SONST K8

K8A: 6\*6 : MARKIERUNG DES ENDES DER EINGABE DER MISCHUNGSVERTEILUNG

B-> WENN ALLE ODER KEINE FLUESSE AUSGEDRUCKT WERDEN SOLLEN (KTR.NE.l AUF K2): WEITER MIT S6

K9: INGP ANZAHL VON ENERGIEGRUPPEN, FUER DIE DIE NEUTRONENFLUESSE AUSZUDRUCKEN SIND.

K10: KNPG(I), I=1, INGP : GRUPPENNUMMERN FUER AUSZUDRUCKENDE FLUESSE.

r;:r **----->** FALLS QUERSCHNITTSEINAGBE UEBER SIGMN-BLOCK (KDUM=O AUF r::I K2: WEITER MIT S7 Kll: (CHI(I),I=l,IGM) : EINGABE DER WERTE FUER DAS SPALTSPEKTRUM. FUER K=l,IMATEI: (MATE S.K2) K12: ((C(I,J),I=l,IHM),J=l,IGM) EINGABE DER WIRKUNGSQUERSCHNITTE (IHM=IGM+7; ANORDNUNG DER QUERSCHNITTE S. BEM.2).

FALLS KEINE NEUEN QUERSCHNITTE ERZEUGT WERDEN SOLLEN<br>
(MATE>0 AUF K2): VEITER MIT S8  $(MATE>0 AUF K2):$ 

FUER 1=1, NGEN (NGEN S. K6):

- K13: KGEN : NUMMER DER ZU ERZEUGENDEN MISCHUNG
	- KDON : NUMMER DER AUSGANGSMISCHUNG
	- DILU KONZENTRATIONS- BZW. VERDUENNUNGSKOEFFIZIENT

(vgl. hierzu Kap.V.5)

--> FUER MBK<2 (S.K4): **zur Buckling-Korrektur s. Kap.II.4** S9A\*-----> FUER MBK=2 (S.K4): **WEITER MIT S10 WEITER MIT K14A**

S9B\*-----> FUER MBK=3 (S.K4): **WEITER MIT K14B**

**K14A: (B(I).I=l.IGM) GRUPPENABHAENGIGE BUCKlINGWERTE**

**WEITER MIT 510**

**K14B: ((B(J.I).J=1.MT),I=1.IGM) MI5CHUNG5- UND GRUPPENABHAENGIGE BUCKLI NGWERTE**

:--> FALLS KEINE FREMDQUELLE (IQUELL=0 AUF K4) : WEITER MIT S12

**FUER IQUEll= 1 WEITER MIT K15A FUER IQUELL= 2 WEITER MIT K15B FUER IQUEll=-1 WEITER MIT K15C FUER IQUElL=-2 WEITER MIT K15D**

**UEBER DIE SPEZIELLE ART DER EINGABE FUER FREMDQUELLEN SIEHE BEMERKUNG 3 AM SCHLUSS DIESES KAPITELS**

**K15A: IGM\*ML 5AETZE MIT MC(ML1) WERTEN FUER EINE FESTE QUELLE.**

**WEITER MIT S12**

K15B: 1. SATZ: IGM WERTE MIT DEM SPEKTRUM DER FESTEN QUELLE; ANSCHLIESSEND: ML SAETZE MIT MC(ML1) WERTEN FUER DIE FESTE QUELLE (ANALOG ZU K15 A).

WEITER MIT S12

K15C: FUER 1=1, IGM: (Q(I),I=l,MT) QUELLWERTE FUER JEDE MISCHUNG.

WEITER MIT S12

K15D 1. SATZ: IGM-WERTE MIT DEM SPEKTRUM DER FESTEN QUELLE; 2. SATZ: WERTE DER QUELLE FUER JEDE MISCHUNG.

-> FALLS KEIN RANDFLUSS (INBO=O AUF K2) : WEITER MIT K17

FUER INBO=l WEITER MIT K16A FUER INBO=2 WEITER MIT K16B (ZUR RANDQUELLENEINGABE SIEHE AUCH BEMERKUNG 4 AM KAPITELENDE)

FUER I=1, IGM

FUER  $J=1,NB$ 

K16A: (Q(K), K=1, NI(J)): FLUSSWERTE DER INTERVALLE DER SEITE J (NB IST DIE ANZAHL DER SEITEN MIT RANDQUELLEN,NI(J) DIE DER INTERVALLE MIT RANDQUELLEN AUF DER SEITE J)

WEITER MIT K17

K16B: IGM WERTE MIT DEM SPEKTRUM DER RANDFLUESSE.

FUER J=1,NB

- K16C: (Q(K), K=1, NI(J)): FLUSSWERTE DER INTERVALLE DER SEITE J (S. ER-LAEUTERUNG BEI K16A UND BEMERKUNG 1).
- K17: N : N=99999 ODER ='ENDE<mark>' : ENDE DER DIAMANT2-EINGABE</mark>; ALLE ANDEREN WERTE VON N : EINGABE FUER WEITEREN FALL AB K1.

#### BEMERKUNGEN ZUR EINGABEBESCHREIBUNG

1. EINGABE DER MISCHUNGSVERTEILUNG FUER REAKTORMODELL (S.K7)

DAS REAKTORMODELL WIRD IN EIN REFERENZPARALLELOGRAMM DER DIMENSIONEN MLM AUF MCM (S.K2) EINGEBETTET (S.ABB.XI-I).UM DIE MISCHUNGSVERTEILUNG DES MODELLS ZU ERZEUGEN, HAT MAN 5 GRUNDZONEN ZUR VERFUEGUNG. (S.K8). DIE GENERIERUNG DES LAYOUT ERFOLGT DURCH NEBEN- UND UEBEREINANDERSETZEN DER GRUNDZONEN. DABEI GILT STETS DIE LETZTE EINGABE. DER RAND DES (EINGEBETTETEN) MODELLS MUSS KONVEX SEIN. NOTFALLS MUSS DIE KONVEXE HUELLE DES MODELLS DURCH ZUSAETZLICHE (SINNVOLL GEWAEHLTE) MATERIALMISCHUNGEN GEBILDET WERDEN.(vgl. Abb.XI-O)

DER RAND DES MODELLS MUSS VON DREIECKEN UMGEBEN SEIN, DENEN EINE DER MISCHUNGSNUMMERN 90(=VAKUUM), 9I(=REFLEXION) ODER 92(=RANDQUELLE) ZUGEORDNET IST. DAS REFERENZPARALLELOGRAMM WIRD MIT DER MISCHUNGS-NUMMER 0 INITIALISIERT.

DIESE FORM DER DIAMANT2 EINGABE LEHNT SICH ENG AN DIE EINGABE DES DIFFUSIONSPROGRAMMS TRIBU-2 /11/ AN. DIE EINGABE EINER MISCHUNGS-VERTEILUNG FUER TRIBU-2 UNTERSCHEIDET SICH VON DER FUER DIAMANT2 NUR DADURCH, DASS DIAMANT2 DIE GITTERLINIEN AB INDEX 0 ZAEHLT, TRIBU-2 DAGEGEN AB 1. WENN MAN DIE KONVENTION EINHAELT, ALLE DIAMANT2 EIN-GABEN SO ZU ERSTELLEN, DASS ZWISCHEN DEN GITTERLINIEN 0 UND 1 WEDER REAKTORMISCHUNG NOCH RANDBEDINGUNGSMISCHUNGEN LIEGEN, SO IST DIE EINGABE DER MISCHUNGSVERTEILUNG FUER BEIDE PROGRAMME VERTRAEGLICH. TRIBU-2 HAT JEDOCH MEHR OPTIONEN FUER DIE WAHL DES ZU BERECHNENDEN REAKTORSEKTORS (Z.B. 30 GRAD AUSSCHNITT) ALS DIAMANT2.

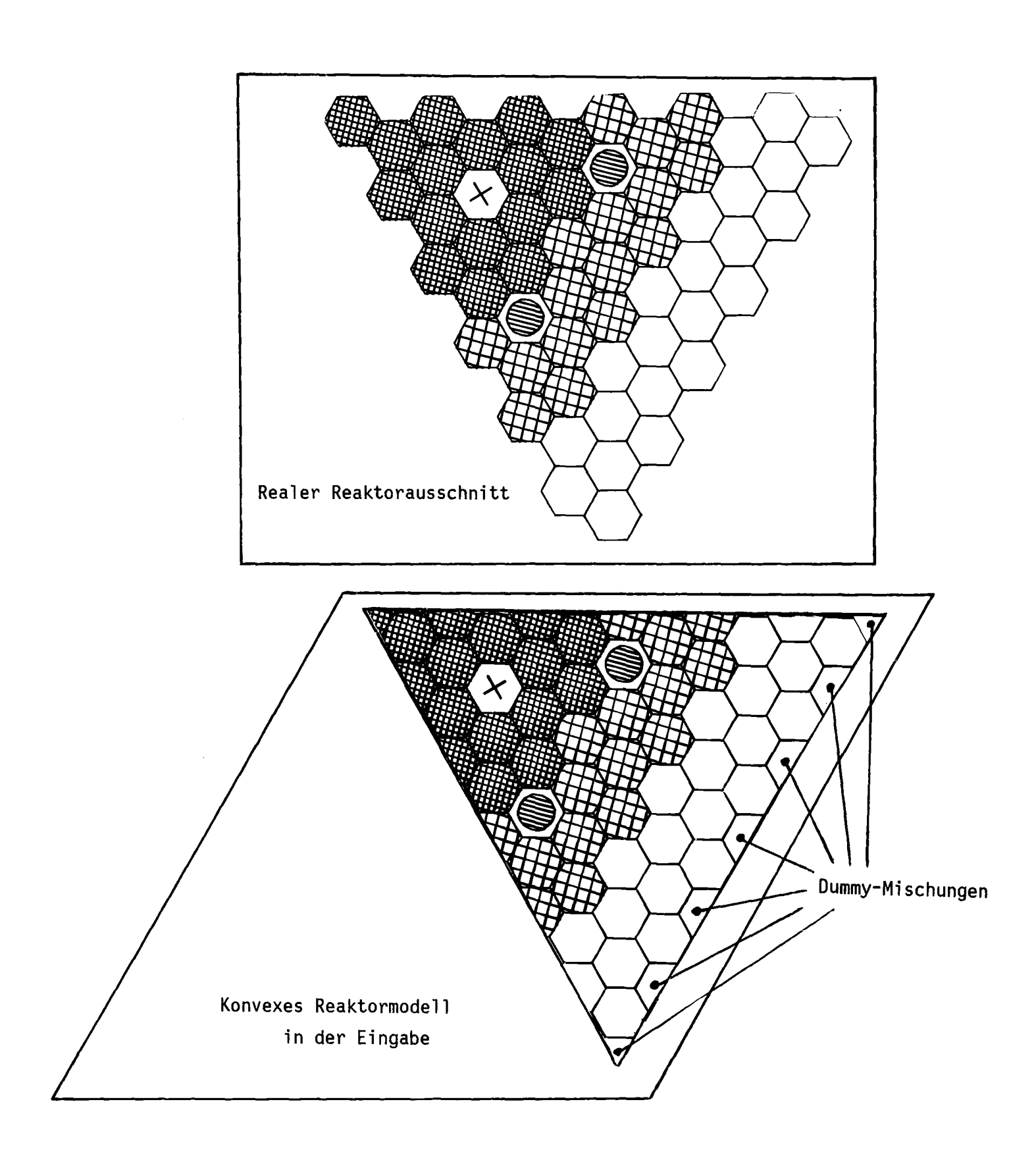

Abb.XI-O: Beispiel für Konvexität des Modellrandes

2.QUERSCHNITTSANORDNUNG BEI KARTENEINGABE (KDUM=l AUF K2):

DIE BESCHREIBUNG DER QUERSCHNITTSEINGABE VON KARTEN ERFOLGT IM KAPITEL V.3. DIE VERWENDUNG VON SIGMN-BLOECKEN WIRD DRINGEND EMPFOHLEN (KDUM=O AUF K2).

3.EINGABEANORDNUNG FUER FREMDQUELLENRECHNUNGEN (IEVT=O AUF K2):

BEI DER EINGABE DER FREMDQUELLE GILT FUER K15A,B DIE FOLGENDE INTERPRETATION:

ML IST DIE GESAMTZAHL DER GITTERZEILEN, DIE DAS MODELL DURCHQUEREN (DAS BEZUGSPARALLELOGRAMM ENTHAELT MLM), UND MC(MLl) IST DIE ANZAHL DER DREIECKE, DIE DIE ZEILE MLI ENTHAELT(DAS BEZUGSPARALLELOGRAMM ENT-HAELT 2\*MCM DREIECKE PRO ZEILE). DAS MODELL MUSS VOLLSTAENDIG ABGE-TASTET WERDEN, WOBEI VOM OBEREN LINKEN DREIECK ANGEFANGEN UND NACH RECHTS WEITERGEGANGEN WIRD. WENN EINE ZEILE ABGEARBEITET IST, WIRD DIE EINGABE MIT DER DARUNTERLIEGENDEN ZEILE FORTGESETZT.

4.EINGABEANORDNUNG BEI RANDFLUSSRECHNUNGEN (INBO~O AUF K2, ABB.XI-3)

DIE WINKELFLUESSE AM RAND KOENNEN (FUER ALLE WINKEL MIT DEM GLEICHEN WERT) FUER EINZELNE ORTSPUNKTE INITIALISIERT WERDEN. ES SIND NUR ISOTROPE FLUESSE ERLAUBT. DER RAND DES MODELLS WIRD AUFGETEILT IN 6 MOEGLICHE SEITEN (NORD, NORDOST, SUEDOST, SUED, SUEDWEST, NORDWEST).

FUER JEDE SEITE BEGINNT DIE EINGABE IN DER LINKEN OBEREN ECKE DES MODELLS UND LAEUFT IM UHRZEIGERSINN WEITER; EINZUGEBEN SIND NUR DIE WERTE FUER DREIECKSEITEN, DIE IN DER MISCHUNGSEINGABE MIT DER MISCHUNGSNUMMER 92 GEKENNZEICHNET WURDEN. ANSTELLE DER FLUESSE KANN AUCH EIN SPEKTRUM (ZUR BESCHREIBUNG DER GRUPPENABHAENGIGKEIT) UND DER INTEGRALE (GRUPPENSUMMIERTE) NEUTRONENFLUSS IN DER OBEN BESCHRIEBENEN REIHENFOLGE EINGEGEBEN WERDEN (INBO=2).

5. RECHNUNGEN MIT ANISOTROPER STREUUNG (ISCT>O AUF K4):

FUER DIESE OPTION MUESSEN DIE MOMENTE DER STREUMATRIX VORHANDEN SEIN. IM SIGMN-BLOCK MUESSEN DIESE DEN TYP-NAMEN SMTOI , 1=1,6, HABEN. ISCT.LE.6 IN DER JETZIGEN IMPLEMENTIERUNG.

FUER DIE VARIABLE MT AUF K2 SIND FUER JEDES ANISOTROP ZU RECHNENDE MATERIAL ISCT ZUSAETZLICHE TABELLEN ZU BERUECKSICHTIGEN. DIE ANZAHL DER ANISOTROP ZU RECHNENDEN MATERIALMISCHUNGEN KANN KLEINER SEIN ALS DIE ANZAHL DER MATERIALMISCHUNGEN MIT ANISOTROPEN MOMENTEN IM SIGMN-BLOCK (S.K8)

6.BEMERKUNG ZU VERSCHIEDENEN PARAMETERN

- A.FUER ALLE WAEHLBAREN DATEINUMMERN I GILT FOLGENDE EINSCHRAENKUNG:  $I < 40$  UND  $I \# 5, 6, 9, 10, 11, 12, 14$ FUER ALLE EXISTIERENDEN DATEIEN MUSS EINE ENTSPRECHENDE DD-KARTE ODER \*KSIOX-KARTE VORHANDEN SEIN (S.SEITE 67).
- B.FUER KDUM = 0 (AUF K2) WERDEN DIE WQ ALS DATENBLOCK DBN=SIGMN IN DER INTERNEN LIFELINE ERWARTET. DIE ANZAHL DER MISCHUNGEN IM SIGMN-BLOCK MUSS NICHT UEBEREINSTIMMEN MIT DER ANZAHL DER IN DIAMANT2 VERWENDE~ TEN MISCHUNGEN (VARIABLE MT AUF K2). INSBESONDERE KOENNEN MIT DEM EINGABESATZ K7 MISCHUNGEN AUS DEM SIGMN-BLOCK AUSGEWAEHLT WERDEN. BSP. K7: 27 3 35 BEDEUTET, DASS DIE WQ DER MISCHUNG 1 IN DER DIAMANT2 EINGABE DEN WQ DER MISCHUNG 27 IM SIGMN-BLOCK ZUGEORDNET WERDEN, MISCHUNG 2 (DIAMANT2) DIE DER MISCHUNG 3 IM SIGMN-BLOCK U.S.W.. DIE HOECHSTE IN DIAMANT2 ZU VERWENDENDE MISCHUNGSNUMMER IST 89 (90,91 UND 92 WERDEN
- C.BEI DER NORMIERUNG AUF LEISTUNG (INORM=2 AUF K4) WIRD FUER DEN DEM NEUTRONENFLUSS PROPORTIONALEN LEISTUNGSANTEIL ANGENOMMEN, DASS PRO SPALTEREIGNIS CA. 200 MEV FREIGESETZT WERDEN. DER BENUTZER MUSS GGF. BEACHTEN, AUF WELCHEN REAKTORAUSSCHNITT SICH DIE NORMIERUNG BEZIEHT.

ZUM FESTLEGEN DER RANDBEDINGUNGEN BENOETIGT s. Kap.III.4).

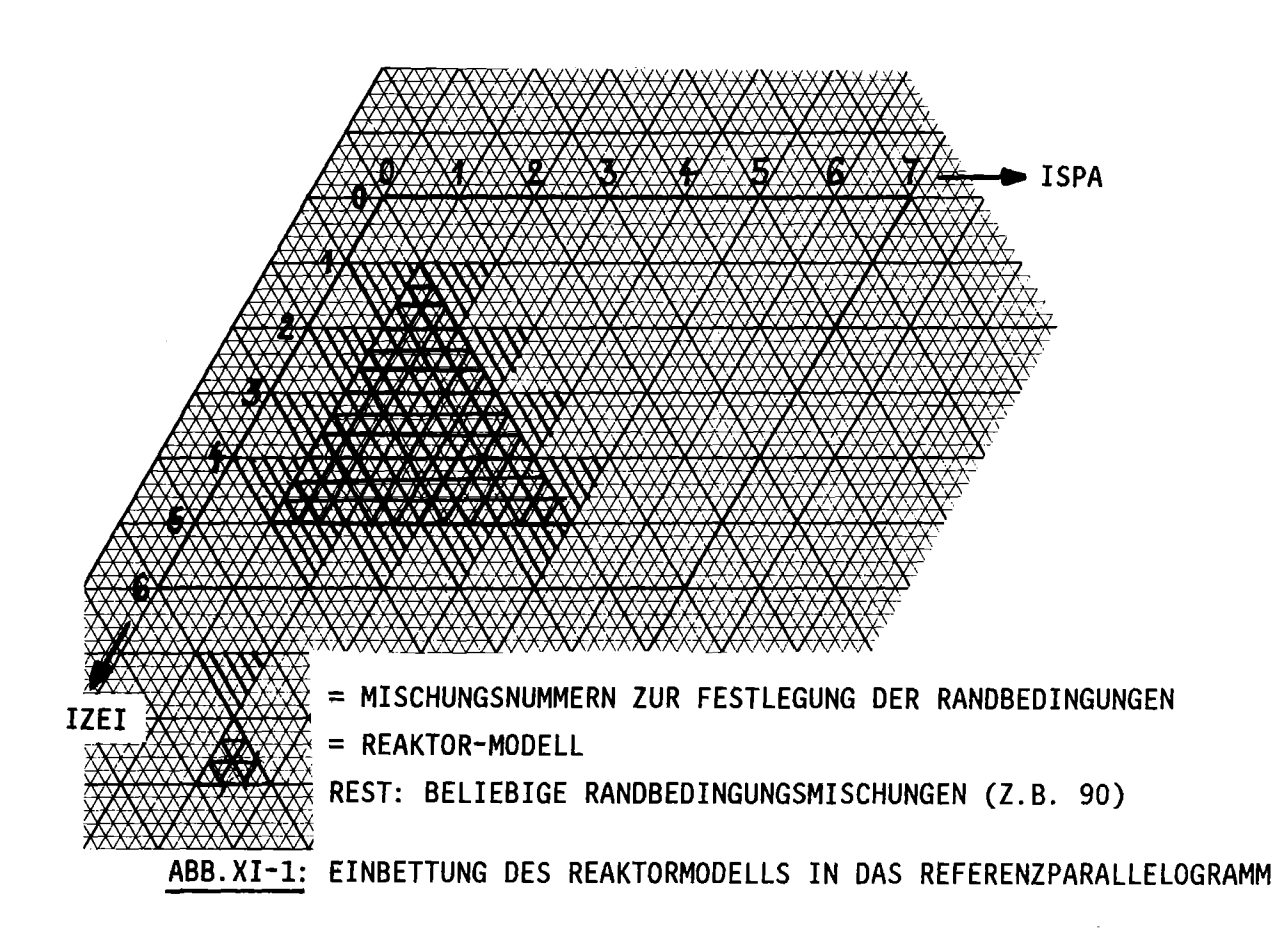

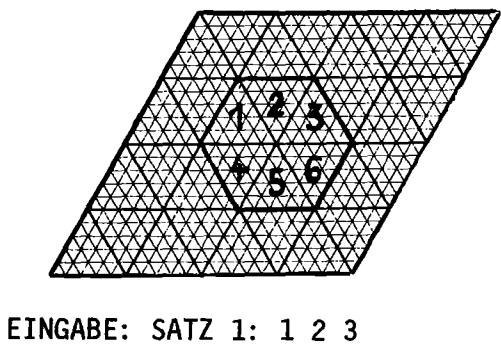

SATZ 2: 4 5 6

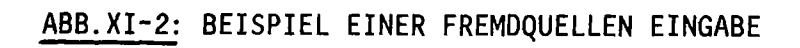
D. FUER MT UND MATE GELTEN FOLGENDE REGELN:

- MT > :MATE:
- MT = MATE FUER ISOTROPE RECHNUNGEN UND OHNE NEUERZEUGUNG VON **MISCHUNGEN**
- MT = :MATE: <sup>+</sup> NGEN FUER ISOTROPE RECHNUNGEN UND MIT NEUER-

ZEUGTEN MISCHUNGEN (NGEN: S.K6, MATE IST NEGATIV! )

FUER ANISOTROPE RECHNUNGEN (ISCT>O AUF K4) ERHOEHT SICH MT FUER JEDE ANISOTROP ZU RECHNENDE MATERIALMISCHUNG (ANGEZEIGT DURCH EIN MINUS-ZEICHEN VOR DER MISCHUNGSNUMMER IN K7) UM ISCT.

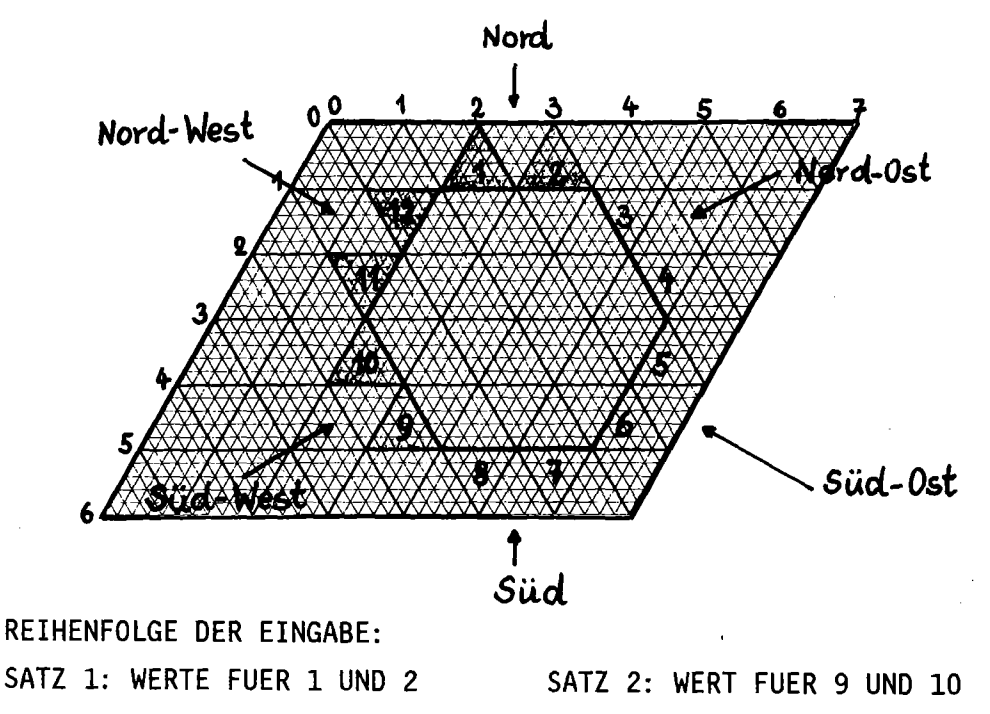

SATZ 3: WERT FUER 11 UND 12

SATZ 1-3 WIRD FUER JEDE GRUPPE WIEDERHOLT

ABB.XI-3: BEISPIEL EINER RANDQUELLEN-EINGABE

 $\label{eq:2.1} \frac{1}{\sqrt{2\pi}}\int_{0}^{\infty}\frac{1}{\sqrt{2\pi}}\left(\frac{1}{\sqrt{2\pi}}\right)^{2\alpha} \frac{1}{\sqrt{2\pi}}\int_{0}^{\infty}\frac{1}{\sqrt{2\pi}}\frac{1}{\sqrt{2\pi}}\frac{1}{\sqrt{2\pi}}\frac{1}{\sqrt{2\pi}}\frac{1}{\sqrt{2\pi}}\frac{1}{\sqrt{2\pi}}\frac{1}{\sqrt{2\pi}}\frac{1}{\sqrt{2\pi}}\frac{1}{\sqrt{2\pi}}\frac{1}{\sqrt{2\pi}}\frac{1}{\sqrt{2\pi}}\frac{$ 

 $\label{eq:2.1} \frac{1}{\sqrt{2}}\int_{\mathbb{R}^3}\frac{1}{\sqrt{2}}\left(\frac{1}{\sqrt{2}}\right)^2\frac{1}{\sqrt{2}}\left(\frac{1}{\sqrt{2}}\right)^2\frac{1}{\sqrt{2}}\left(\frac{1}{\sqrt{2}}\right)^2.$ 

 $\label{eq:2.1} \frac{1}{\sqrt{2}}\int_{\mathbb{R}^3}\frac{1}{\sqrt{2}}\left(\frac{1}{\sqrt{2}}\int_{\mathbb{R}^3}\frac{1}{\sqrt{2}}\left(\frac{1}{\sqrt{2}}\int_{\mathbb{R}^3}\frac{1}{\sqrt{2}}\right)\frac{1}{\sqrt{2}}\right)\frac{1}{\sqrt{2}}\,d\mu.$ 

 $A - E$ 

ANHANG A: DEFINITION DER WIRKUNGSQUERSCHNITTSTYPEN IN EINEM SIGMN BLOCK

### (GRUCAL STEUERFILE F26 /9/)

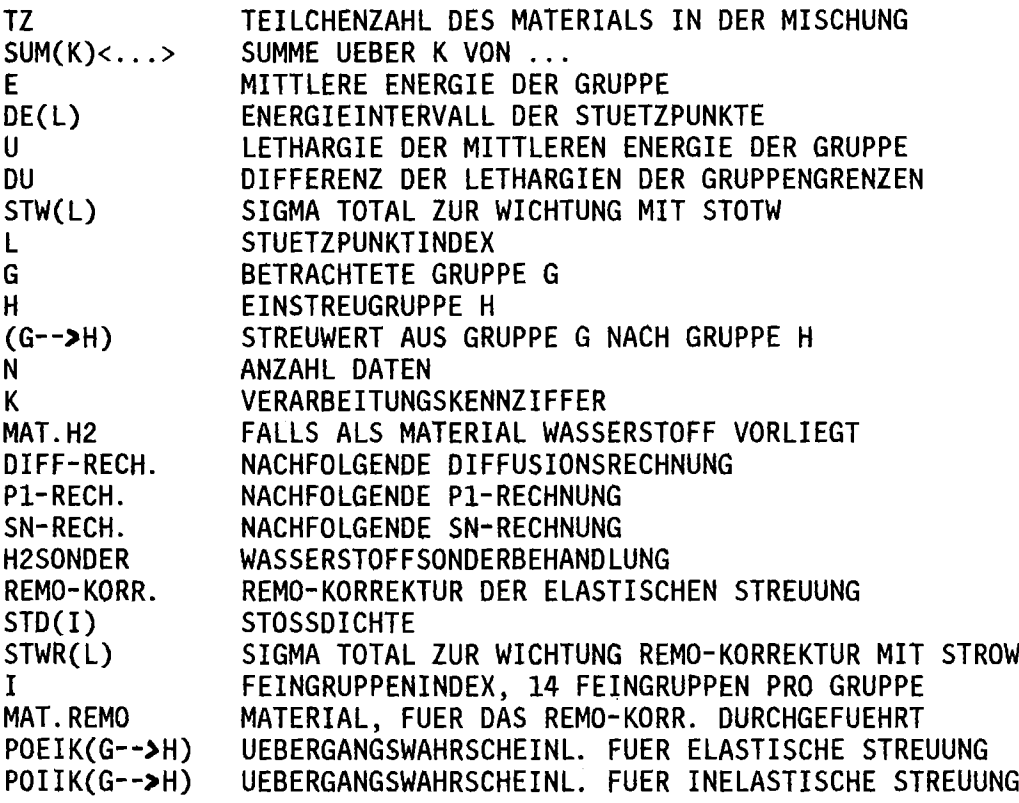

### FCAPT SKALAR

 $\sim$ 

BERECHNUNG F-FAKTOR MIT FCAPT FCAPT VON GRUBA MIT N,K BELIEBIG

FFISS SKALAR

BERECHNUNG F-FAKTOR MIT FFISS FFISS VON GRUBA MIT N,K BELIEBIG

FELSC SKALAR

BERECHNUNG F-FAKTOR MIT FELSC FELSC VON GRUBA MIT N,K BELIEBIG

FrOT SKALAR

BERECHNUNG F-FAKTOR MIT FTOT FTOT VON GRUBA MIT N,K BELIEBIG

SCAPT SKALAR STANDARD: EINFANGQUERSCHNITT

TZ\*SCAPT\*FCAPT SCAPT VON GRUBA MIT N,K BELIEBIG FCAPT AUS DATEN MIT N,K BELIEBIG SFISS SKALAR STANDARD: SPALTQUERSCHNITT

TZ\*SELSC\*FELSC

TZ\*STOT\*FTOT

TZ\*SN2N

TZ\*SINSC

STOTU SKALAR

STOTM SKALAR

TZ\*SFISS\*FFISS SFISS VON GRUBA MIT N,K BELIEBIG FFISS AUS DATEN MIT N,K BELIEBIG

SELSC VON GRUBA MIT N,K BELIEBIG FELSC AUS DATEN MIT N,K BELIEBIG

FTOT AUS DATEN MIT N,K BELIEBIG

SN2N VON GRUBA MIT N,K BELIEBIG

SINSC VON GRUBA MIT N,K BELIEBIG

SI AUS DATEN MIT N,K BELIEBIG

SE AUS DATEN MIT N,K BELIEBIG SCAPT AUS DATEN MIT N,K BELIEBIG

SCAPT VON GRUBA MIT N,K BELIEBIG SFISS VON GRUBA MIT N,K BELIEBIG<br>SELSC VON GRUBA MIT N,K BELIEBIG SELSC VON GRUBA MIT N,K BELIEBIG<br>SINSC VON GRUBA MIT N,K BELIEBIG

STOT1 SKALAR: TOTALER QUERSCHNITT (STROMGEWICHTET)

STOTU AUS DATEN MIT N,K BELIEBIG FTOT AUS DATEN MIT N,K BELIEBIG

VON GRUBA MIT N, K BELIEBIG

SCAPT+SFISS+SELSC+SINSC+SN2N

SINSC VON GRUBA MIT<br>SN2N VON GRUBA MIT

TZ\*STOTU\*FTOT

SN2N SKALAR: TOTALER (N,2N) QUERSCHNITT

SI+SN2N+SE+SCAPT+SFISS

VON GRUBA MIT N, K BELIEBIG

SI SKALAR STANDARD: QUERSCHNITT FUER INELASTISCHE STREUUNG

STOT SKALAR STANDARD: TOTALER QUERSCHNITT (FLUSSGEWICHTET)

N,K BELIEBIG

MIT N,K BELIEBIG

 $-108-$ 

SE SKALAR STANDARD: QUERSCHNITT FUER ELASTISCHE STREUUNG

NU SKALAR

UEBERNEHMEN NUE<br>NUE VON GRUBA VON GRUBA MIT N, K BELIEBIG

MUEL VON GRUBA MIT N,K BELIEBIG

SEMU SKALAR

MUEL\*SE<br>MUEL

 $-109-$ 

SE AUS DATEN MIT N,K BELIEBIG NUSF SKALAR STANDARD NU\*SFISS NU AUS DATEN MIT N,K BELIEBIG SFISS AUS DATEN MIT N,K BELIEBIG SMI VEKTOR : QUERSCHNITTS-MATRIX FUER INELASTISCHE STREUUNG TZ\*SINSC\*POIIK(G-->H)

SINSC VON GRUBA MIT N,K BELIEBIG POIIK VON GRUBA MIT N,K BELIEBIG

SMN VEKTOR

TZ\*SN2N\*POIIK(G->H) SN2N VON GRUBA MIT N,K BELIEBIG POIIK VON GRUBA MIT N,K BELIEBIG

SMN2N VEKTOR: MATRIX DER EINSTREUQUERSCHNITTE FUER (N,2N) PROZESSE

2.\*SMN(G-->H)<br>SMN AUS DA AUS DATEN MIT N.GT.1

SMER SKALAR

REMO-KORREKTUR TZ\*SUM(I)<STD(I)\*SUM(L)<SELR(L)\*POE(L)\*STWR(L»>/ SUM(I)<SUM(L)<STWR(L»> SELR VON GRUBA MIT N.GT.1<br>POE VON GRUBA MIT N.GT.1 VON GRUBA MIT

SME VEKTOR : QUERSCHNITTSMATRIX FUER ELASTISCHE STREUUNG

TZ\*SELSC\*FELSC\*POEIK(G->H) MIT (G-G+1)ERSETZT DURCH SMER SELSC VON GRUBA MIT N,K BELIEBIG<br>POEIK VON GRUBA MIT N,K BELIEBIG POEIK VON GRUBA MIT N,K BELIEBIG<br>FELSC AUS DATEN MIT N,K BELIEBIG N,K BELIEBIG SMER AUS DATEN MIT N.EQ.l

BZW. FALLS SMER NICHT VORHANDEN:

TZ\*SELSC\*FELSC\*POEIK(G->H) SELSC VON GRUBA MIT N,K BELIEBIG POEIK VON GRUBA MIT N,K BELIEBIG FELSC AUS DATEN MIT N,K BELIEBIG SMTOT VEKTOR STANDARD: TOTALE STREUMATRIX

SMI(G->H)+SME(G-->H)+SMN2N(G-->H)<br>SMI AUS DATEN MIT N.K BELIEBI AUS DATEN MIT N, K BELIEBIG SME AUS DATEN MIT N,K BELIEBIG SMN2N AUS DATEN MIT N,K BELIEBIG

SBE SKALAR STANDARD: BREMSELASTISCHER QUERSCHNITT

SUM(H.GT.G)<SME(G->H)><br>SME AUS DATEN MIT I AUS DATEN MIT N, K BELIEBIG

SBI SKALAR STANDARD: BREMSINELASTISCHER QUERSCHNITT

SUM(H.GT.G)<SMI(G->H)><br>SMI AUS DATEN MIT AUS DATEN MIT N, K BELIEBIG

SBN2N SKALAR: BREMS-(N,2N)-QUERSCHNITT

 $SUM(H.G.T.G)$ SMN AUS DATEN MIT N,K BELIEBIG

SREM SKALAR STANDARD: TOTALER REMOVALQUERSCHNITT

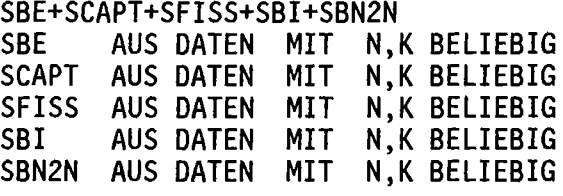

SCAPT+SFISS+SI+SN2N SCAPT AUS DATEN MIT N,K BELIEBIG<br>SFISS AUS DATEN MIT N,K BELIEBIG AUS DATEN MIT SI AUS DATEN MIT N,K BELIEBIG SN2N AUS DATEN MIT N,K BELIEBIG

STOT1 AUS DATEN MIT N,K BELIEBIG<br>SCF – AUS DATEN MIT N.K BELIEBIG

MUEL VON GRUBA MIT N,K BELIEBIG<br>SETR AUS DATEN MIT N.K BELIEBIG

AUS DATEN MIT N, K BELIEBIG

AUS DATEN MIT N, K BELIEBIG

SCF SKALAR

SETR SKALAR

SETRM

STOT1-SCF

MUEL\*SETR

SKALAR

 $-110-$ 

SKALAR STANDARD : TRANSPORTQUERSCHNITT (STROMGEWICHTET) **STR** 

> STOT1-SETRM STOT1 AUS DATEN MIT N, K BELIEBIG SETRM AUS DATEN MIT N.K BELIEBIG

SKALAR : TRANSPORTOUERSCHNITT (FLUSSGEWICHTET) **STRTR** 

> STOT -SEMU **STOT** AUS DATEN MIT N,K BELIEBIG **SEMU** AUS DATEN MIT N, K BELIEBIG

**DIFKO** SKALAR STANDARD : DIFFUSIONSKONSTANTE (STROMGEWICHTET)  $1.0/(3.0*STR)$ AUS DATEN MIT N.GE.1 **STR** 

SKALAR STANDARD : SPALTSPEKTRUM **CHI** 

> **UEBERNEHMEN CHI** GEWICHT\*CHI FUER MATERIALGEWICHTETES CHI **CHI** VON GRUBA MIT N, K BELIEBIG

 $1/V$ SKALAR STANDARD : REZIPROKE GESCHWINDIGKEITEN

> UEBERNEHMEN 1/V VON GRUPPENSATZ VON GRUBA MIT N.K BELIEBIG  $1/\nu$

> > $\bar{z}$

**DE VEKTOR** 

> $2.0/3.0*(E(G)***1.5-E(G+1)***1.5)$  DU(G)  $DE(G)$

\* FÜR DIAMANT2 SOLLTEN STETS FOLGENDE TYPEN IM SIGMN BLOCK SEIN:  $\star$  $\mathbf{\hat{x}}$  $\pmb{\star}$  $\star$ \* SKALAR: CHI, NUSF, SCAPT, SFISS, SN2N, STOT/STRTR, STR, 1/V;  $\star$  $\star$ \* VEKTOR: SMTOT (SOWIE SMTO1 BIS SMTO6 FÜR ANISOTROPIE)  $\star$ 

## ANHANG B: ANDERE QUADRATURSÄTZE FUER DIAMANT2

P<sub>N</sub>, DP<sub>N</sub> UND EP<sub>N</sub> QUADRATURSÄTZE UNTERSCHEIDEN SICH DURCH DIE INTEGRATIONSGEWICHTE W UND DIE RICHTUNGSCOSINI. DIE ANORDNUNG DER WINKEL (S. TABELLE III-1.B) IST IN ALLEN DREI FÄLLEN GLEICH. ALS STANDARDSATZ WIRD IN DIAMANT2 DER P<sub>N</sub> SATZ VERWENDET. DURCH EINE ÄNDERUNG IM UNTERPROGRAMM TRPODI (DER WERT DER VARIABLEN IND IST ZU ÄNDERN) KÖNNEN PRINZIPIELL ALLE DREI QUADRATURSÄTZE VERFÜGBAR GEMACHT WERDEN.

BESTIMMUNGSGRÖSSEN (BEZEICHNUNGEN WIE IN TAB.III-1):

# I. EPN QUADRATUR

### A. KOMPONENTEN

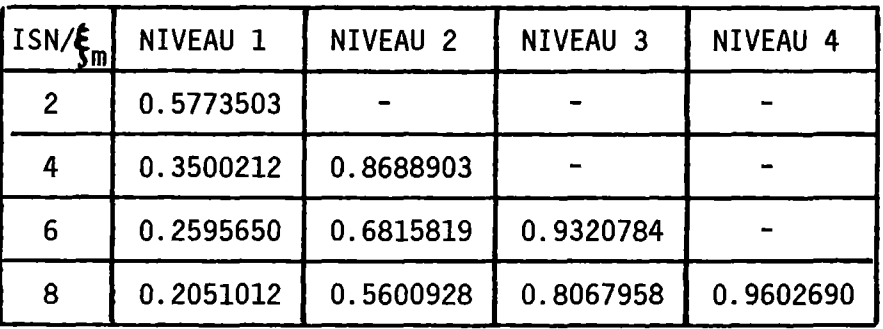

# **B. GEWICHTE DER NIVEAUS:**

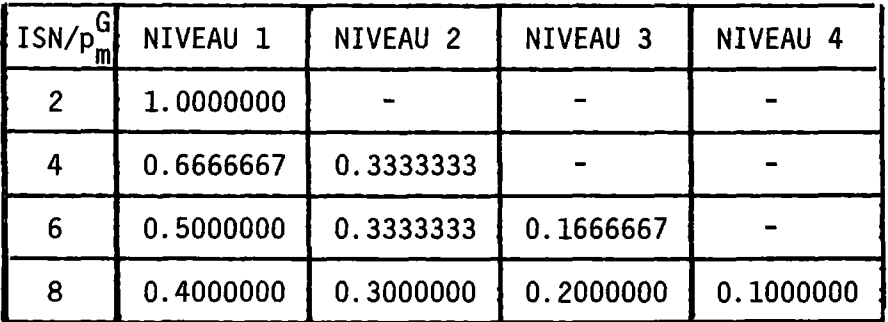

# II.DP<sub>N</sub> QUADRATUR

# A.KOMPONENTEN

 $\mathcal{L}^{\text{max}}_{\text{max}}$  .

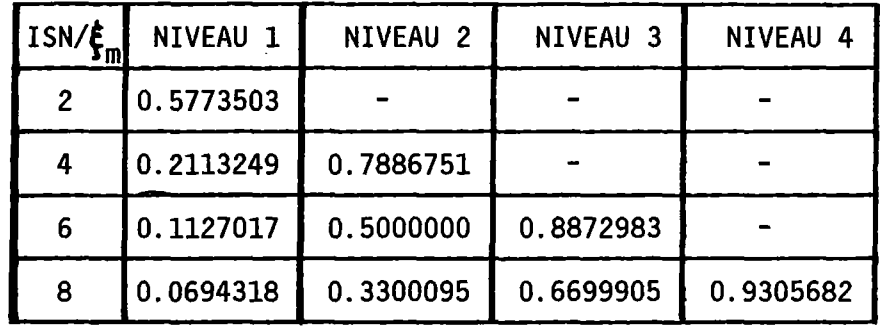

# B.GEWICHTE DER NIVEAUS:

 $\mathcal{L}^{\text{max}}_{\text{max}}$  , where  $\mathcal{L}^{\text{max}}_{\text{max}}$ 

 $\label{eq:2.1} \frac{1}{\sqrt{2}}\int_{\mathbb{R}^3}\frac{1}{\sqrt{2}}\left(\frac{1}{\sqrt{2}}\right)^2\frac{1}{\sqrt{2}}\left(\frac{1}{\sqrt{2}}\right)^2\frac{1}{\sqrt{2}}\left(\frac{1}{\sqrt{2}}\right)^2\frac{1}{\sqrt{2}}\left(\frac{1}{\sqrt{2}}\right)^2.$ 

 $\mathcal{L} = \mathcal{L}(\mathbf{q},\mathbf{q})$  .

 $\sim 10^{11}$  km  $^{-1}$ 

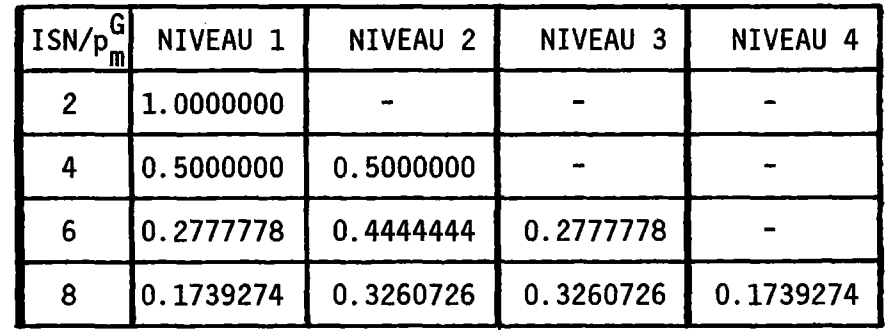

 $\ddot{\phantom{a}}$ 

# ANHANG C: BEISPIEL EINER DIAMANT2 RECHNUNG A. JCL UND EINGABEDATEN:

//INR688B6 JOB (0688,101, P6M2D), HEGER, REGION=1024K, TIME=3  $1/$  $\star$  $\star$ //\* DIESER JOB DIENT ALS BEISPIEL EINER DIAMANT2 RECHNUNG  $\star$  $1/x$ //TESTDIAM EXEC KSCLG //K.FT09F001 DD UNIT=SYSDA, SPACE=(TRK, (50, 10)), DSN=&&EINH09, DCB=(RECFM=VBS,BLKSIZE=5832),DISP=(NEW,DELETE)  $\prime\prime$ //K.FT10F001 DD UNIT=SYSDA, SPACE=(TRK, (50, 10)), DSN=&&EINH10, DCB=(RECFM=VBS,BLKSIZE=5832),DISP=(NEW,DELETE)  $\prime\prime$ //K.FT11F001 DD UNIT=SYSDA, SPACE=(TRK, (50, 10)), DSN=&&EINH11,  $\prime\prime$ DCB=(RECFM=VBS,BLKSIZE=13030),DISP=(NEW,DELETE) //K.FT12F001 DD UNIT=SYSDA,SPACE=(TRK,(50,10)),DSN=&&EINH12,  $\prime\prime$ DCB=(RECFM=VBS,BLKSIZE=13030),DISP=(NEW,DELETE) //K.FT13F001 DD UNIT=SYSDA, SPACE=(TRK,  $(5,1)$ ) //K.FT15F001 DD UNIT=SYSDA, SPACE=(TRK, (50, 10)), DSN=&&ANISO1,  $\prime\prime$ DCB=(RECFM=VBS,BLKSIZE=10210),DISP=(NEW,DELETE) //K.FT16F001 DD UNIT=SYSDA,SPACE=(TRK,(50,10)),DSN=&&ANISO2, DCB=(RECFM=VBS,BLKSIZE=10210),DISP=(NEW,DELETE)  $\prime\prime$ //K.FT17F001 DD UNIT=DISK.VOL=SER=BATOOC.DISP=SHR.DSN=KSA1.INR986.A //K.KSSNAP DD SYSOUT=A 火 //\* DER SIGMN-BLOCK FUER DAS BENCHMARK-PROBLEM WURDE IN EINEM  $\star$ //\* FRUEHEREN JOB ERSTELLT, FUER 4 GRUPPEN, 9 MISCHUNGEN UND  $\star$ //\* ANISOTROPIE //K.SYSIN DD \* \*KSIOX DBN=SIGMN, TYP=ARCI, SPEC=FT17BP04, DBNA=SIG BP ANIS 4 9 \*KSIOX DBN=DIAMANT2 EINGABE, TYP=CARD, PMN=PRDIA2 \*\$ K1: \*\*\*\*\*\* BEISPIEL EINER DIAMANT2 EINGABE \*\*\*\*\*\*\*\*\*\*\*\*\*\*\*\*\*\*\*\*\*\*\*  $\mathbf{I}$ 'MODIFIZIERTES BENCHMARKPROBLEM, SW=6.4665 /CM/, S4 \*\$ K2: \*\$ ID **ITH ISN IGM IEVT MLM MCM MT MATE** ICM IIM 4 5 90 20 6  $\mathbf 0$ 4 18 18 5 1 ×\$ IINP **KDUM** ITP3 ITP4 IIL **KTR INBO** 20  $\mathbf 0$  $\overline{0}$ 17 0  $\mathbf 0$  $\bf{0}$  $*$ \$ K4: \*\$ ID4 **ISCT KAUSW** IQUELL MBK IQUER **ID1** ID<sub>2</sub> ID3 ID<sub>5</sub>  $\mathbf 0$ 0  $\mathbf{1}$ 0 0  $\bf{0}$  $\boldsymbol{0}$  $\mathbf 0$  $\bf{0}$  $\Omega$  $*$ \$ KTPUN1 KTPUN2 INORM 0  $\bf{0}$  $\mathbf{1}$ \*\$ K5: \*\$ EPS **BF EPSA TEPS** EV H  $1.0E-3$  $1.0$  $0.0$ 6.4665  $1.0E-3$  $0.0$ \*\$ K7: VERWENDETE MISCHUNGSNUMMERN  $\mathbf{1}$  $\mathbf{3}$ 8 9  $\mathbf{2}$ 

```
*$ LAYOUT ANFANG
*$ K8:
*$ ITYP IZEI ISPA MISH INTZ INTS
                                                                                     ITYP IZEI ISPA MISH INTZ INTS
*$ EINGABE DER RANDBEDINGUNGEN
             \overline{4}\mathbf{0}\mathbf{0}91
                                                         18
                                                                     18
                                                                                            \overline{4}\mathbf{0}\mathbf{1}91
                                                                                                                                           \mathbf{1}17
             \overline{\mathbf{4}}17\mathbf{1}90
                                                         16
                                                                       \mathbf{1}*$
         EINGABE FUER ZONE 1
                                                                                                                                                      \overline{7}\overline{2}2^{\circ}\overline{3}\mathbf{1}\mathbf{1}\mathbf{1}8
                                                                                            \mathbf{3}\mathbf{3}\overline{3}\mathbf{1}\overline{3}5
                                    5
                                                \mathbf{1}\mathbf{1}5
             \overline{3}6
                                     6
                                                \mathbf{1}\overline{2}\overline{4}\overline{3}8
                                                                                                                   8
                                                                                                                               \mathbf{1}\mathbf{1}\overline{2}*$
         EINGABE FUER FOLLOWER-STAB
             5<sup>1</sup>3<sup>1</sup>6<sup>6</sup>-5\mathbf{1}\mathbf{1}*$
         EINGABE FUER ZONE 3
                                                                       \overline{3}\overline{2}14
                                                                                                                               \overline{3}\mathbf{3}\overline{3}\overline{4}\mathbf{1}14
                                                \mathbf{3}1314
*$
         EINGABE FUER ABSORBERSTAEBE
             5
                      \overline{2}10<sup>°</sup>\overline{4}\mathbf{1}5
                                                                                                        8
                                                                                                                 10
                                                                                                                               4
                                                                                                                                           \mathbf{1}\mathbf 1\mathbf{1}*$
         EINGABE FUER ZONE 2
             \boldsymbol{2}\overline{9}\mathbf{1}4
                                                2^{\circ}\mathbf{1}\overline{4}10
                                                                                                                               \overline{2}\mathbf{1}\mathbf{1}1
                                                \overline{2}4
                         \overline{3}12\overline{3}\mathbf{1}3
                                                                                                        \overline{2}11
                                                                                                                               \overline{2}\mathbf{1}3
             \overline{\mathbf{4}}\overline{2}\overline{4}11\mathbf{1}\overline{3}\overline{3}5
                                                                                                                               \overline{c}\overline{3}11
                                                                                                                                          \mathbf{1}4
                         6\phantom{1}\overline{2}\overline{3}\overline{\mathbf{4}}\overline{7}\overline{c}12<sup>2</sup>\mathbf{1}11
                                                                                                                                           \mathbf{1}3
                                                \overline{2}\overline{4}3
                         8
                                  11
                                                           \mathbf{1}\overline{3}\overline{9}12\overline{c}\mathbf{1}3
             \overline{\mathbf{3}}\overline{9}\overline{c}\overline{c}\overline{2}9
                                                            \mathbf{1}\mathbf{1}10
                                                                                                                 10
                                                                                                                                           \mathbf{1}\mathbf{1}\overline{2}4
                                                                                            \mathbf{3}10
                                  11
                                                           \mathbf{1}3
                                                                                                     11
                                                                                                                 11\overline{2}\mathbf{1}3
             \overline{2}\overline{2}\overline{\mathbf{4}}\overline{2}\mathbf{1}\overline{c}1212\mathbf{1}\mathbf{1}1213\overline{2}13
                                                \overline{2}\mathbf{1}\mathbf{1}5
                                                                                                       5
                                                                                                                               \overline{2}\mathbf{1}\mathbf{1}1310
*$ K8A:
                       LAYOUT ENDE
             6*6'ENDE'
*$*$
*KSIOX DBN=INIT READ DIAMAN, TYP=CARD, PMN=PRDUM
9 'EINHEIT09 EXTERN' 1 6 5832 1
10 'EINHEIT10 EXTERN' 1 6 5832 1
11 'EINHEIT11 EXTERN' 1 6 13608 1
12 'EINHEIT12 EXTERN' 1 6 13608 1
14 'DIAMANT2 EINGABE' 1 1 0 0
15 'DIAMANT2 ANISO 1' 1 6 10210 2
16 'DIAMANT2 ANISO 2' 1 6 10210 2
                                              110017 'SIGMN
*$*$
*GO SM=DIAM2, ML=2
/\frac{1}{2}
```
# **B,AUSGABELISTE DER OBIGEN EINGABE:**

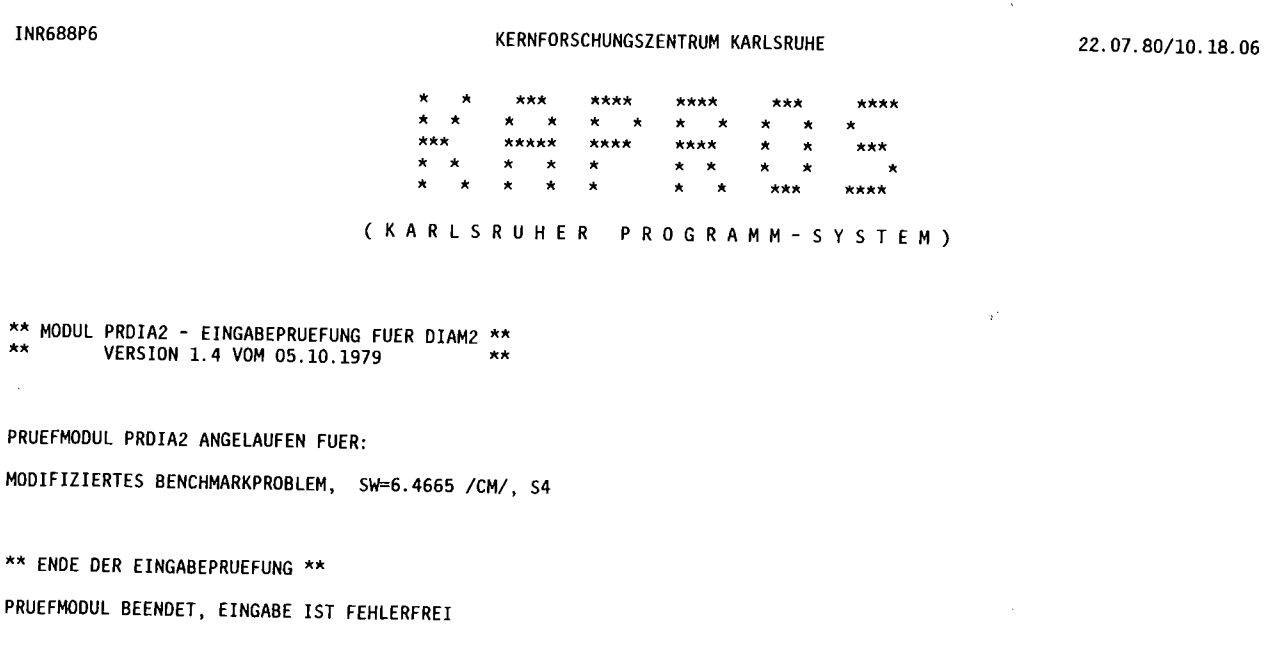

DUMMY-PRUEFROUTINE

 $\Delta$ 

 $\sim 10^7$ 

 $\bar{\mathcal{A}}$ 

 $\mathcal{L}_{\mathcal{A}}$ 

 $\mathbf{A}^{(n)}$  and  $\mathbf{A}^{(n)}$ 

 $\bar{z}$ 

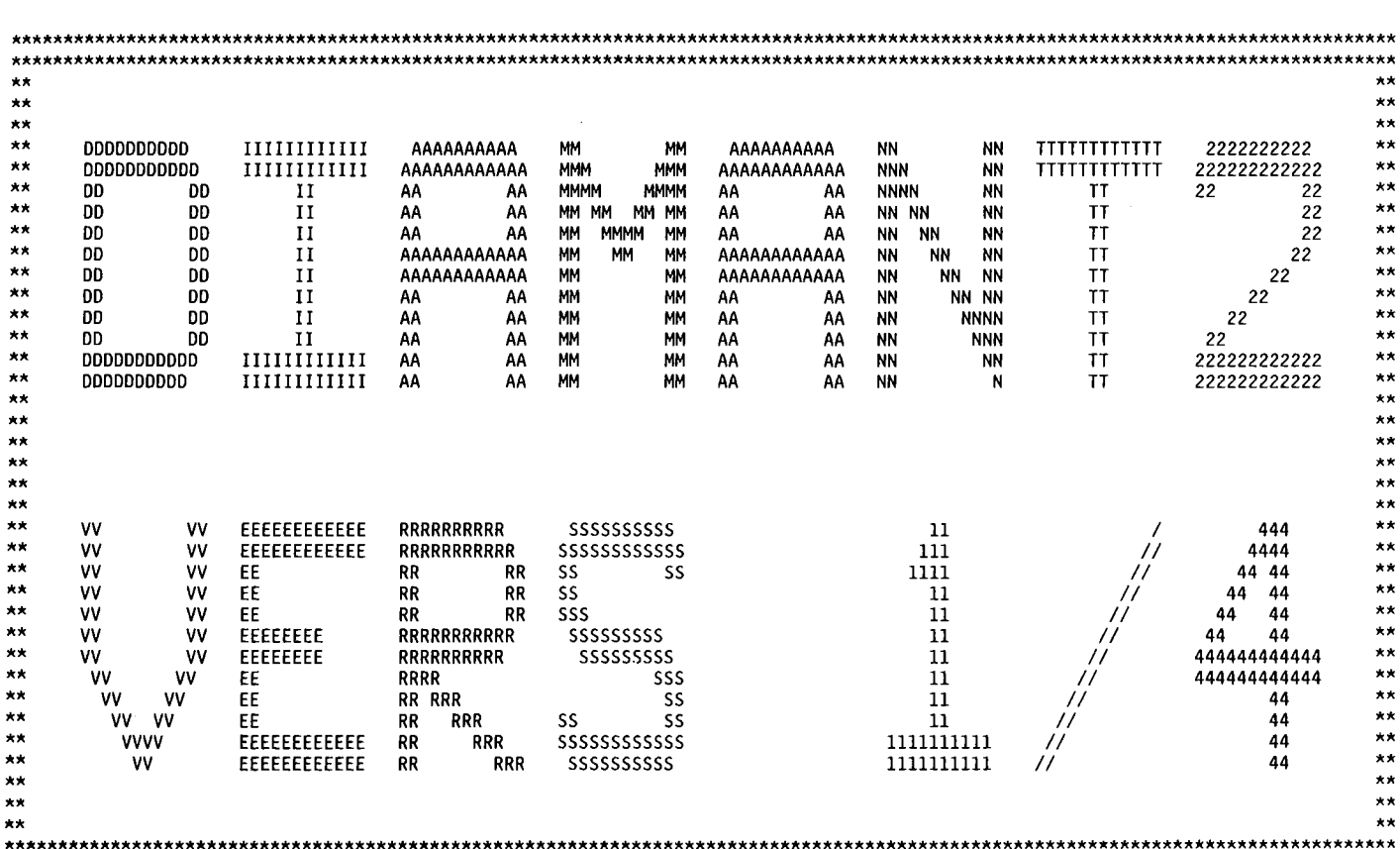

## $-117-$

\* \* \* \* \* EINGABE 1 \* \* \* **\*\*\*\*\*\*\*\*\*\*\*\*\*\*\*\*\*\*\*\*\*\*\*\*\*\*\*\*\*\*\*\*\*\*\*\*\*\*\*\*\*\*\*\*\*\*\*\*\*\*\*\*\*\*\*\*\*\*\*\*\*\*\*\*\*** \* EINHEIT 9 REALISIERT ALS EXTERNE EINHEIT<br>\* EINHEIT 10 REALISIERT ALS EXTERNE EINHEIT \* EINHEIT 9 REALISIERT ALS EXTERNE EINHEIT<br>\* EINHEIT 10 REALISIERT ALS EXTERNE EINHEIT<br>\* EINHEIT 11 REALISIERT ALS EXTERNE EINHEIT<br>\* EINHEIT 12 REALISIERT ALS EXTERNE EINHEIT<br>\* EINHEIT 14 REALISIERT ALS NORMALER DB: DIAMAN \* \* **\*\*\*\*\*\*\*\*\*\*\*\*\*\*\*\*\*\*\*\*\*\*\*\*\*\*\*\*\*\*\*\*\*\*\*\*\*\*\*\*\*\*\*\*\*\*\*\*\*\*\*\*\*\*\*\*\*\*\*\*\*\*\*\*\* \*\*-------------------------------------------------------------------------------------\*\*** FREE CORE STORAGE PLACE IN THE BEGINNING 468 K BYTES **\*\*-------------------------------------------------------------------------------------\*\* \*\*\*\*\*\*\*\*\*\*--------------------------------------------------------------------------------\*\*\*\*\*\*\*\*\*\*** \*\*\*\*\*\*\*\*\*\*MODIFIZIERTES BENCHMARKPROBLEM, SW=6.4665 *ICM/,* S4 \*\*\*\*\*\*\*\*\*\* **\*\*\*\*\*\*\*\*\*\*--------------------------------------------------------------------------------\*\*\*\*\*\*\*\*\*\* \*\*-------------------------------------------------------------------------------------\*\* \*\*-------------------------------------------------------------------------------------\*\*** NO FLUX GUESS **\*\*-------------------------------------------------------------------------------------\*\*** POINTER DATABLOCK WITH POINTER DATABLOCK WITH POINTER DATABLOCK WITH 166 WORDS OF 4 BYTES EACH CREATED; VALUE OF POINTER IS: 1330 WORDS OF 4 BYTES EACH CREATED; VALUE OF POINTER IS: 13557 WORDS OF 4 BYTES EACH CREATED; VALUE OF POINTER IS: 1160 1324 2788 **\*\*-------------------------------------------------------------------------------------\*\*** REAL CORE STORAGE INTEGER\*4 CORE STORAGE INTEGER\*2 CORE STORAGE NUMBER OF INTERNAL TAPES USED 13557 166 2660 o **\*\*-------------------------------------------------------------------------------------\*\*** \*\*\*\*\*SUBROUTINE FILLC (INTERFACE TO SIGMN BLOCK) ENTERED \*\*\*\*\*THE FOLLOWING 7 SCALAR SIGMN TYPES WILL BE STORED IN THAT SEQUENCE INTO ARRAY C: \*\*\*\*\*SFISS SCAPT SN2N STR SABS NUSF STR \*\*\*\*\*NORMAL DEFINITION OF TYPE SABS := SCAPT + SFISS TRANSPORT CORRECTION WAS APPLIED TO CROSS SECTION MATRIX C IN SUBROUTINE FILTRA WITHOUT ERROR \*\*\*\*\*SUBROUTINE FILLC IS TERMINATING WITH·KONTRO= 0 **\*\*-------------------------------------------------------------------------------------\*\***

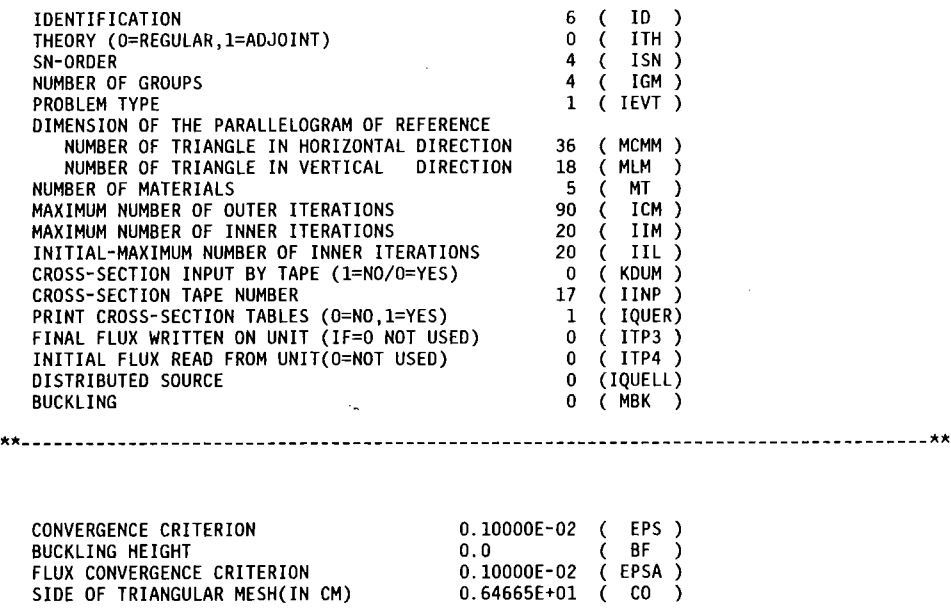

**\*\*-------------------------------------------------------------------------------------\*\***

#### DIRECTlDNS

# MUE ETA -0.94043E+00 -0. 33998E+00 -0.90839E+00 -0. 33998E+00 -0.66499E+00 -0. 33998E+00 -0.24340E+00 -0. 33998E+00 0.24340E+00 -0.33998E+00 0.66499E+00 -0. 33998E+00 0.90839E+00 -0. 33998E+00 -0.50841E+00 -0.86111E+00 -0.44030E+00 -0.86111E+00 -0.15963E-06 -0.86111E+00 0.44030E+00 -0.86111E+00 -0.94043E+00 0.33998E+00 -0.90839E+00 0.33998E+00 -0.66499E+00 0.33998E+00 -0.24340E+00 0.33998E+DO 0.24340E+00 0.33998E+00 0.66499E+00 0.33998E+00 0.90839E+00 0.33998E+00 -0.50841E+00 0.86111E+00  $-0.44030E+00$   $0.86111E+00$ <br> $-0.15963E-06$   $0.86111E+00$  $-0.15963E-06$ 0.44030E+00 0.86111E+00

D<br>IN O

 $\bar{z}$ 

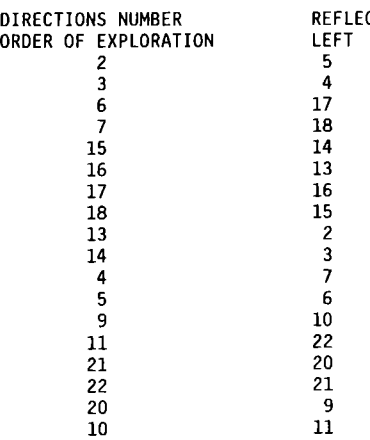

WEIGHTS

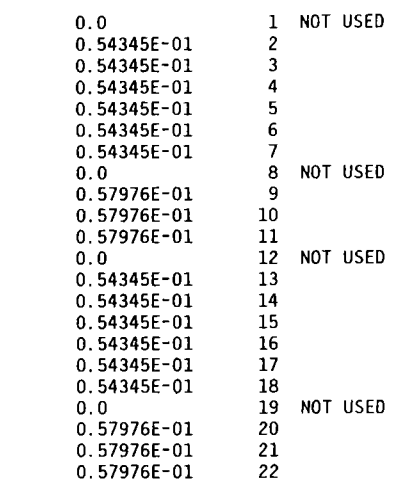

18

 $\sim$ 

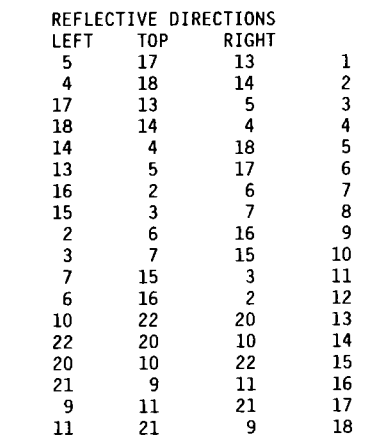

FISSION FRACTIONS 0.77655E+00 0.22345E+00 0.0 0.0 GROUP SUM= 1.00000E+00

CROSS SECTIONS

### XS-TABLE 1

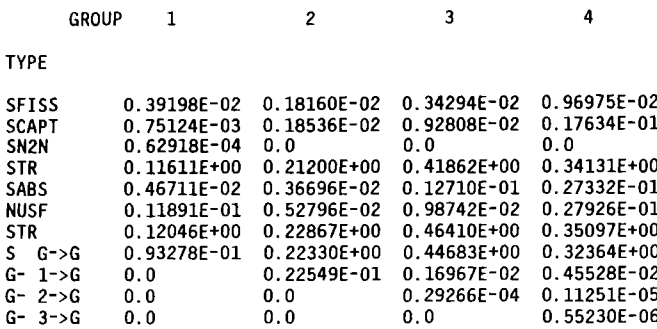

 $\sim 10^6$ 

### XS-TABLE 2

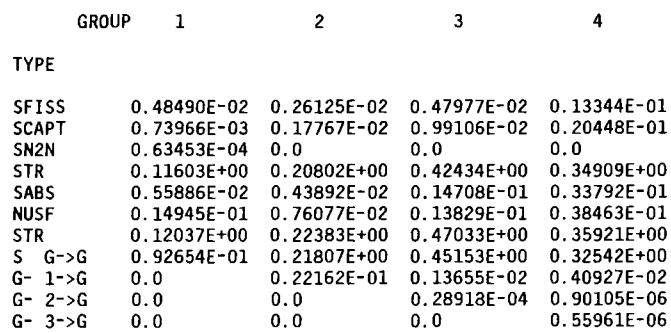

### XS-TABLE 3

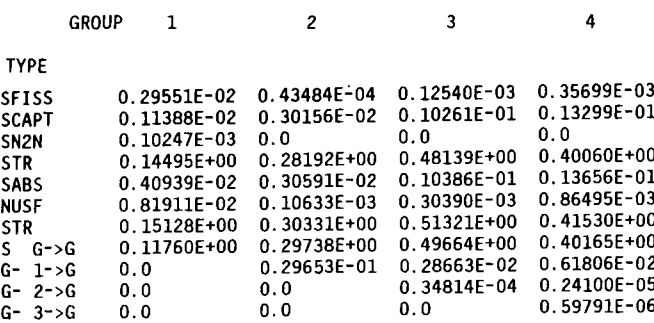

 $\sim 10^6$ 

 $\bar{1}$ 

XS-TABLE 4

 $\mathcal{L}$ 

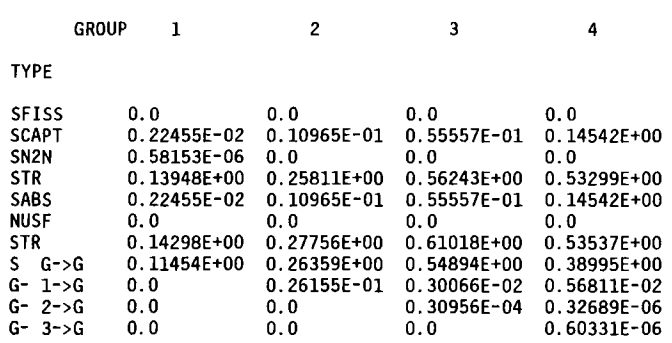

XS-TABLE 5

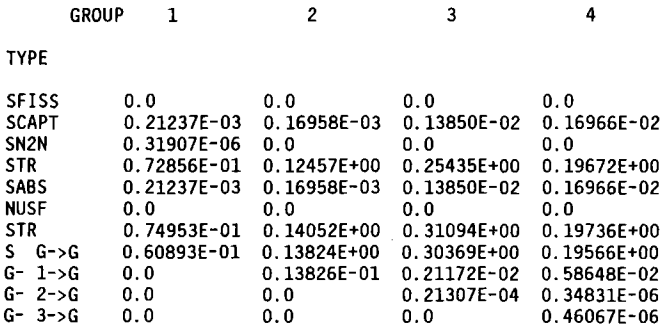

#### MATERIAL DISTRIBUTION ON THE INTERVALS

#### BOUNDARY CONDITIONS : 90=VACUUM, 91=REFLECTIVE, 92=FIXED BOUNDARY SOURCE

 $\mathbf{0}$ 1 2 3 4 5 6 7 8 9 10 11 12 13 14 15 16 17 18  $1 - - - - -$ 1. 91/. 1/. 1/. 1/. 1/. 1/. 1/. 1/. 2/. 2/. 2/. 2/. 2/. 3/. 3/. 3/. 90/<br>
/91./91./ 1./ 1./ 1./ 1./ 1./ 1./ 1./ 2./ 2./ 2./ 2./ 3./ 3./ 3./90./  $2 - - -$ 7.91/.91/. 1/. 1/. 1/. 1/. 1/. 1/. 1/. 4/. 2/. 2/. 2/. 3/. 3/. 3/.90/<br>/91./91./91./ 1./ 1./ 1./ 1./ 1./ 1./ 1./ 4./ 4./ 2./ 2./ 2./ 3./ 3./90./  $3-$ /.91/.91/.91/.1/.1/.1/.5/.1/.1/.1/.4/.4/.2/.2/.2/.3/.3/.90/<br>/91./91./91./91./1./1./5./5./1./1./1./4./2./2./2./3./3./90./ /.91/.91/.91/.91/.1/.1/.5/.1/.1/.1/.2/.2/.2/.3/.3/.3/.3/.90/<br>/91./91./91./91./1./1./5./1./1./1./2./2./2./3./3./3./90./  $5 - - - - - - - -$ -------------------------------------------. . . . /.91/.91/.91/.91/.91/.1/.1/.1/.1/.2/.2/.2/.2/.3/.3/.3/.3/.90/<br>/91./91./91./91./91./91./1./1./1./1./2./2./2./2./2./3./3./90./  $6 - - -$ --------------------<u>. Liberal a</u> /.91/.91/.91/.91/.91/.91/.91/.1/.1/.1/.2/.2/.2/.2/.2/.3/.3/.90/<br>/91./91./91./91./91./91./91./1./1./1./1./2./2./2./2./3./3./90./  $7 - - -$ / 91/.91/.91/.91/.91/.91/.91/.1/.1/.1/.1/.2/.2/.2/.3/.3/.3/.90/<br>/91./91./91./91./91./91./91./91./1./1./1./2./2./2./3./3./3./90./  $8 - -$ /.91/.91/.91/.91/.91/.91/.91/.91/. 1/. 1/. 4/. 2/. 2/. 2/.  $3/$ .  $9 - - 10 - 11 - 12 - - -$ ----. . . . . . . .  $13 - 14 - 15 - 16 - - 17 - 18 - - -$ POINTER DATABLOCK WITH 131 WORDS OF 4 BYTES EACH CREATED; VALUE OF POINTER IS: 16346 1) BALANCE TYPE, (130) WORDS USED \*\*------------

2) BALANCE TYPE, ( 350) WORDS NOT USED \*\*------------------------------------------------\*\* 3) BALANCE TYPE,( 0)WORDS NOT USED \*\*-----------

 $\sim$ 

 $\label{eq:2.1} \frac{1}{\sqrt{2\pi}}\int_{\mathbb{R}^3}\frac{d\mu}{\sqrt{2\pi}}\left(\frac{d\mu}{\mu}\right)^2\frac{d\mu}{\mu}\frac{d\mu}{\nu} \frac{d\mu}{\nu} \frac{d\mu}{\nu} \frac{d\mu}{\nu} \frac{d\mu}{\nu} \frac{d\mu}{\nu} \frac{d\mu}{\nu} \frac{d\mu}{\nu} \frac{d\mu}{\nu} \frac{d\mu}{\nu} \frac{d\mu}{\nu} \frac{d\mu}{\nu} \frac{d\mu}{\nu} \frac{d\mu}{\nu} \frac{d\mu}{\nu}$ 

 $\mathcal{L}^{\text{max}}_{\text{max}}$  , where  $\mathcal{L}^{\text{max}}_{\text{max}}$ 

## \*\*\*\*\* ITERATION MONITOR \*\*\*\*\*

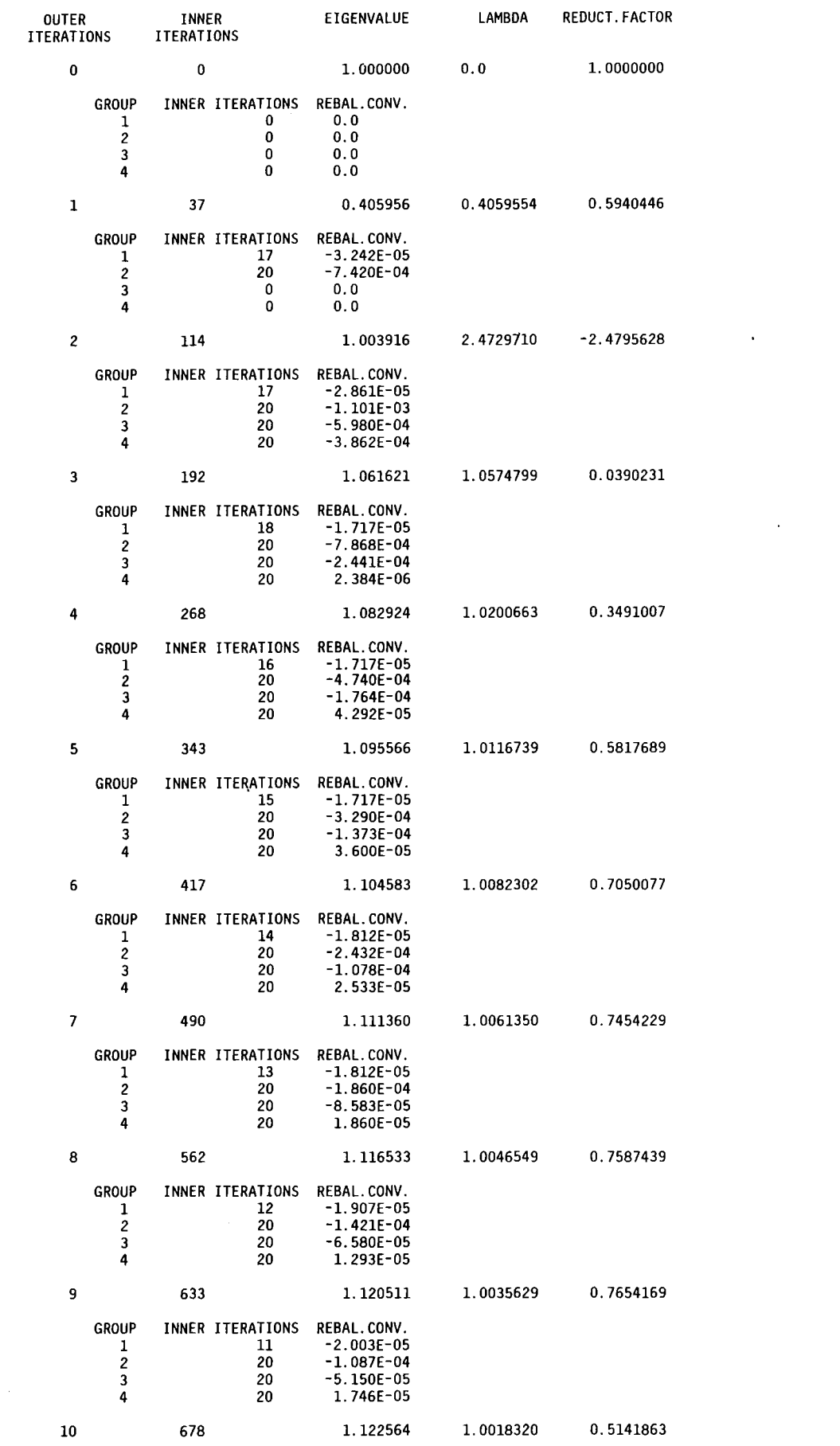

 $\mathcal{A}^{\text{max}}_{\text{max}}$ 

 $\mathcal{L}_{\text{max}}$  and  $\mathcal{L}_{\text{max}}$ 

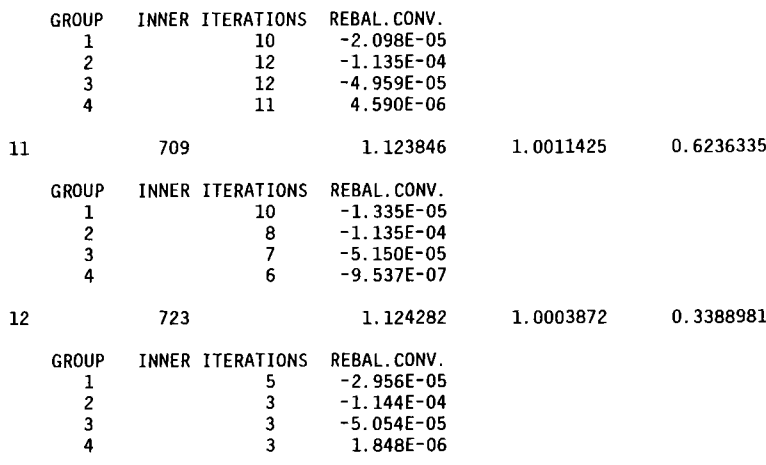

### NEUTRON BALANCE OF THE WHOLE SYSTEM

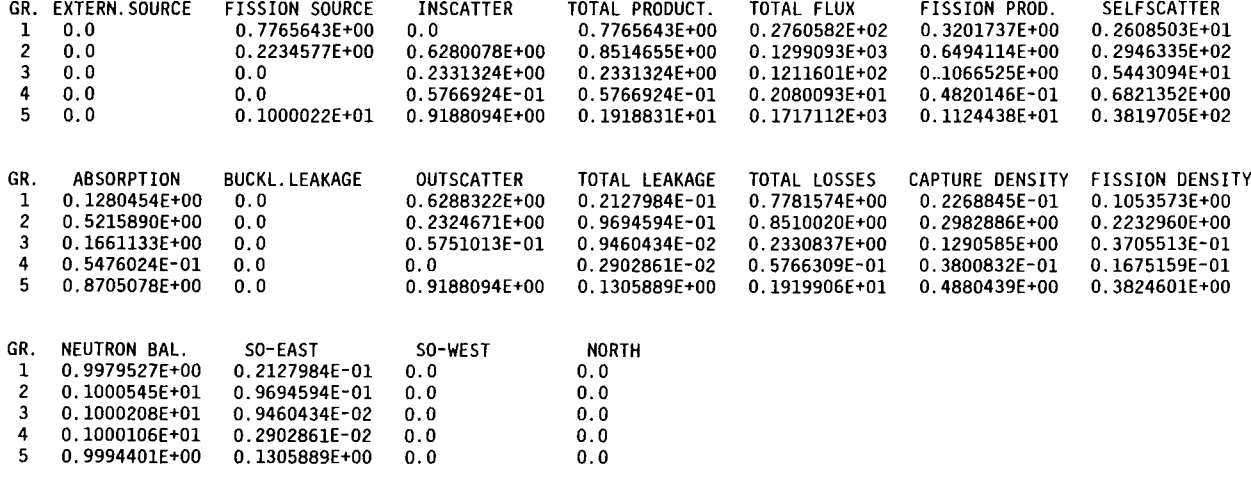

\*\*--------------------------------~------------------- ---------------------------------\*\*

VOLUME-INTEGRATED FISSION SOURCE

### GROUP FISSIONS

 $\hat{\mathcal{A}}$ 

- 1 0.77655E+00
- 2 0.22345E+00
- 3 0.0
- 4 0.0
- 
- 5 0.10000E+01

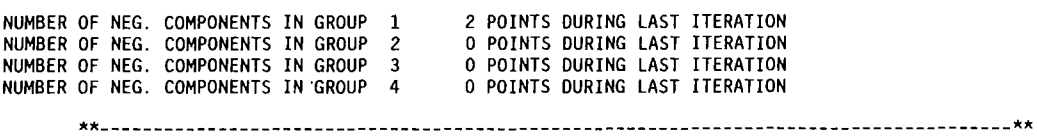

 $\sim$ 

 $\bar{\tau}$ 

INORM= 1

1: FLUXES NORMALIZED TO UNIT FISSION SOURCE IN THE CALCULATED REGION OF THE REACTOR 2: FLUXES NORMALIZED TO APOWER OF 1 WATT IN THE CALCULATED REGION OF THE REACTOR

OUTER INNER EIGENVALUE LAMBDA REDUCT. FACTOR ITERATIONS ITERATIONS 13 728 1.124413 1.0001163 0.3004926 GROUP INNER ITERATIONS REBAL.CONV.<br>1998 - 1 - 4.768E-09  $\begin{array}{ccccccc} 1 & & 2 & -4.768E\text{-}05\ 2 & & 1 & -1.087E\text{-}04\ 3 & & & 1 & -1.554E\text{-}04 \end{array}$ 1 -1.087E-04<br>1 -1.554E-04<br>1 -1.421E-04  $\begin{array}{cccc} 3 & 1 & -1.554E-04 \\ 4 & 1 & -1.421E-04 \end{array}$  $-1.421E-04$ **\*\*-------------------------------------------------------------------------------------\*\*** TIME USED BY THE CASE WITH ID=<br>INNER USED 1.1750 MINUTES INNER USED 1.1750 MINUTES,= 99.1 PER CENT 6 1.1858 MINUTES **\*\*-------------------------------------------------------------------------------------\*\*** TIME USED BY THE WHOLE JOB 1.1858MINUTES **\*\*-------------------------------------------------------------------------------------\*\*** FREE CORE STORAGE PLACE AT THE END 468 K BYTES \*\*<br>\*\*\* \*\*---------------------------------------------------- ---------------------------------\*~ **\*\*\*\*\*\*\*\*\*\*\*\*\*\*\*\*\*\*\*\*\*\*\*\*\*\*\*\*\*\*\*\*\*\*\*\*\*\*\*\*\*\*\*\*\*\*\*\*\*\*\*\*\*\*\*\*\*\*\*\*\*\*\*\*\*\*\*\*\*\*\*\*\*\*\*\*\*\*\*\*\*\*\*\*\*\*\*\*\*\*\*\*\*\*\*\*\*\*\*\*\*\*\*\*\*\*\*\*\*\*\*\*\*\*\*\*\*\*\*\*\*\*\*\*\*\*\*\*\*\*\* \*\*\*\*\*\*\*\*\*\*\*\*\*\*\*\*\*\*\*\*\*\*\*\*\*\*\*\*\*\*\*\*\*\*\*\*\*\*\*\*\*\*\*\*\*\*\*\*\*\*\*\*\*\*\*\*\*\*\*\*\*\*\*\*\*\*\*\*\*\*\*\*\*\*\*\*\*\*\*\*\*\*\*\*\*\*\*\*\*\*\*\*\*\*\*\*\*\*\*\*\*\*\*\*\*\*\*\*\*\*\*\*\*\*\*\*\*\*\*\*\*\*\*\*\*\*\*\*\*\*\*** \*\* \*\* \*\* \*\* \*\* \*\* \*\* <sup>0000000000</sup> IIIIIIIIIIII AAAAAAAAAA MM MM AAAAAAAAAA NN NN TlTlTlTTlTlT <sup>2222222222</sup> \*\* \*\* <sup>00000000000</sup> IIIIIIIIIIII AAAAAAAAAAAA MMM MMM AAAAAAAAAAAA NNN NN TlTlTTlTlTTl <sup>222222222222</sup> \*\* \*\* <sup>00</sup> <sup>00</sup> I I AA AA MMMM MMMM AA AA NNNN NN Tl 22 22 \*\* \*\* <sup>00</sup> <sup>00</sup> II AA AA MM MM MM MM AA AA NN NN NN Tl <sup>22</sup> \*\* \*\* <sup>00</sup> <sup>00</sup> <sup>11</sup> AA AA MM MMMM MM AA AA NN NN NN Tl <sup>22</sup> \*\* \*\* 00 00 II AAAAAAAAAAAA MM MM MM AAAAAAAAAAAA NN NN NN Tl <sup>22</sup> \*\* \*\* <sup>00</sup> <sup>00</sup> <sup>11</sup> AAAAAAAAAAAA MM MM AAAAAAAAAAAA NN NN NN Tl <sup>22</sup> \*\* \*\* <sup>00</sup> <sup>00</sup> II AA AA MM MM AA AA NN NN NN Tl <sup>22</sup> \*\* \*\* <sup>00</sup> <sup>00</sup> II AA AA MM MM AA AA NN NNNN Tl <sup>22</sup> \*\* \*\* <sup>00</sup> <sup>00</sup> II AA AA MM MM AA AA NN NNN Tl <sup>22</sup> \*\* \*\* <sup>00000000000</sup> IIIIIIIIIIII AA AA MM MM AA AA NN NN Tl <sup>222222222222</sup> \*\* \*\* <sup>0000000000</sup> IIIIIIIIIIII AA AA MM MM AA AA NN <sup>N</sup> Tl <sup>222222222222</sup> \*\* \*\* \*\* \*\* \*\* \*\* \*\* \*\* \*\* \*\* \*\* \*\* \*\* \*\* NN NN <sup>0000000000</sup> RRRRRRRRRR MM MM AAAAAAAAAA LL \*\* \*\*1 NNN NN <sup>000000000000</sup> RRRRRRRRRRR MMM MMM AAAAAAAAAAAA LL \*\* \*\* NNNN NN 00 00 Ril RR MMMM MMMM AA AA LL \*\* \*\* NN NN NN 00 00 RR RR MM MM MM MM AA AA LL \*\* \*\* NN NN NN 00 00 RR RR MM MMMM MM AA AA LL \*\* \*\* NN NN NN <sup>00</sup> <sup>00</sup> RRRRRRRRRRR MM MM MM AAAAAAAAAAAA LL \*\* \*\* NN NN NN 00 00 RRRRRRRRRR MM MM AAAAAAAAAAAA LL \*\* \*\* NN NN NN 00 00 RRRR MM MM AA AA LL \*\* \*\* NN NNNN <sup>00</sup> <sup>00</sup> RR RRR MM MM AA AA LL \*\* \*\* NN NNN <sup>00</sup> <sup>00</sup> RR RRR MM MM AA AA LL \*\* \*\* NN NN <sup>000000000000</sup> RR RRR MM MM AA AA LLLLLLLLLLLL \*\* \*\* NN <sup>N</sup> <sup>0000000000</sup> RR RRR MM MM AA AA LLLLLLLLLLLL \*\* \*\* \*\* \*\* \*\* \*\* \*\* \*\* \*\* \*\* \*\* \*\* \*\* \*\* EEEEEEEEEEEE NN NN <sup>0000000000</sup> \*\* \*\* EEEEEEEEEEEE NNN NN <sup>00000000000</sup> \*\* \*\* EE NNNN NN <sup>00</sup> <sup>00</sup> \*\* \*\* EE NN NN NN <sup>00</sup> <sup>00</sup> \*\* \*\* EE NN NN NN 00 00 \*\* \*\* EEEEEEEE NN NN NN 00 00 \*\* \*\* EEEEEEEE NN NN NN <sup>00</sup> <sup>00</sup> \*\* \*\* EE NN NN NN 00 00 \*\* \*\* EE NN NNNN <sup>00</sup> <sup>00</sup> \*\* \*\* EE NN NNN 00 00 \*\* \*\* EEEEEEEEEEEE NN NN <sup>00000000000</sup> \*\* \*\* EEEEEEEEEEEE NN <sup>N</sup> <sup>0000000000</sup> \*\* \*\* \*\* \*\* \*\* \*\* **\*\*\*\*\*\*\*\*\*\*\*\*\*\*\*\*\*\*\*\*\*\*\*\*\*\*\*\*\*\*\*\*\*\*\*\*\*\*\*\*\*\*\*\*\*\*\*\*\*\*\*\*\*\*\*\*\*\*\*\*\*\*\*\*\*\*\*\*\*\*\*\*\*\*\*\*\*\*\*\*\*\*\*\*\*\*\*\*\*\*\*\*\*\*\*\*\*\*\*\*\*\*\*\*\*\*\*\*\*\*\*\*\*\*\*\*\*\*\*\*\*\*\*\*\*\*\*\*\*\*\* \*\*\*\*\*\*\*\*\*\*\*\*\*\*\*\*\*\*\*\*\*\*\*\*\*\*\*\*\*\*\*\*\*\*\*\*\*\*\*\*\*\*\*\*\*\*\*\*\*\*\*\*\*\*\*\*\*\*\*\*\*\*\*\*\*\*\*\*\*\*\*\*\*\*\*\*\*\*\*\*\*\*\*\*\*\*\*\*\*\*\*\*\*\*\*\*\*\*\*\*\*\*\*\*\*\*\*\*\*\*\*\*\*\*\*\*\*\*\*\*\*\*\*\*\*\*\*\*\*\*\***

0\*: REGULAR JOB END WITHOUT ERRORS<br>1 : "END OF DATA ON UNIT(X)", IN P 1 : "END OF DATA ON UNIT(X)", IN PRINT1<br>2 : "TRANSMISSION ERROR ON UNIT (X)", I 2: "TRANSMISSION ERROR ON UNIT (X)", IN PRINT1<br>3\*: "END OF DATA ON UNIT (X)". IN SORBO  $3^*$ : "END OF DATA ON UNIT  $(X)$ ", IN SORBO  $4^*$ : "TRANSMISSION ERROR ON UNIT  $(X)$ ", I 4\*: "TRANSMISSION ERROR ON UNIT (X)", IN SORBO<br>5\*: "END OF DATA ON UNIT (X)". IN SOURCE (X=KR 5\*: "END OF DATA ON UNIT (X)", IN SOURCE (X=KRD)<br>6\*: "TRANSMISSION ERROR ON UNIT (X)", IN SOURCE 6\*: "TRANSMISSION ERROR ON UNIT (X)", IN SOURCE (X=KRD) 7\*: "TRANSMISSION ERROR ON UNIT (X)", IN DIAMAN (X=ITP4) 8\*: "END OF DATA ON UNIT (X)", IN DIAMAN (X=KRD)<br>9\*: "TRANSMISSION ERROR ON UNIT (X)". IN DIAMAN 9\*: "TRANSMISSION ERROR ON UNIT (X)", IN DIAMAN (X=KRD)<br>10\*: "FISSION SOURCE ZERO", IN FISSN<br>11 : "END OF DATA ON UNIT (X)". IN DIAMAN (X=ITP3)  $11:$  "END OF DATA ON UNIT  $(X)$ ", IN DIAMAN (X=ITP3) 12\*: "END OF DATA ON UNIT (X)", IN ORDV (X=KRD) 13\*: "TRANSMISSION ERROR ON UNIT (X)", IN ORDV (X=KRD) 14: "TRANSMISSION ERROR ON UNIT (X)", IN DIAMAN (X=ITP3) 15\*: "REQUIRED FLUX GUESS NOT ON TAPE...", IN DIAMAN 16 : "NUMBER OF FLUXES TO WRITE OUT NOT CORRECT", IN ORDV<br>17\*: "DEFINED RESTART WITH PROBLEM...NOT APPLICABLE". IN 17\*: "DEFINED RESTART WITH PROBLEM...NOT APPLICABLE", IN ITPX<br>18 : "END OF DATA ON UNIT (X)". IN ITPX 18: "END OF DATA ON UNIT (X)", IN ITPX<br>19: "TRANSMISSION ERROR ON UNIT (X)". 19 : "TRANSMISSION ERROR ON UNIT (X)", IN ITPX<br>20 : "END OF DATA ON UNIT (X)". IN OUTER 20 : "END OF DATA ON UNIT (X)", IN OUTER<br>21 : "TRANSMISSION ERROR ON UNIT (X)". II 21: IITRANSMISSION ERROR ON UNIT (X)", IN PLOUT (X=KRD) 22 : "TRANSMISSION ERROR ON UNIT (X)", IN OUTER 23 : "END OF DATA ON UNIT (X)", IN BILANI<br>24 : "TRANSMISSION ERROR ON UNIT (X)". IN 24: "TRANSMISSION ERROR ON UNIT (X)", IN BILAN1<br>26: "END OF DATA ON UNIT (X)". IN SECTGE (X=KRD  $\overline{26}$  : "END OF DATA ON UNIT (X)", IN SECTGE (X=KRD)<br>27 : "TRANSMISSION ERROR ON UNIT (X)". IN SECTGE( 27 : "TRANSMISSION ERROR ON UNIT (X)", IN SECTGE(X=KRD)<br>29 : DD-CARD MISSING FOR UNIT KTPP1 . IN DIAMAN 29 : DD-CARD MISSING FOR UNIT KTPP1, IN DIAMAN<br>30 : DD-CARD MISSING FOR UNIT KTP1, IN DIAMAN 30 : DD-CARD MISSING FOR UNIT KTP1, IN DIAMAN<br>31 : DD-CARD MISSING FOR UNIT KTPP2, IN DIAMAN 31 : DD-CARD MISSING FOR UNIT<br>32 : DD-CARD MISSING FOR UNIT 32 : DD-CARD MISSING FOR UNIT KTP2 , IN DIAMAN<br>33 : "\*\*\*IQ=(X) IN DIAMAN DURING DYNAMIC ARRAY E 33 : "\*\*\*IQ=(X) IN DIAMAN DURING DYNAMIC ARRAY EXTENSION"<br>34 : - NOT USED -35 : - NOT USED -<br>36 : "END OF DATA 36 : "END OF DATA ON UNIT (X)", IN OUTUN<br>37 : "TRANSMISSION ERROR ON UNIT (X)", I 37 : "TRANSMISSION ERROR ON UNIT (X)", IN OUTUN<br>38 : ERROR WHILE INITIALIZING READKO 38: ERROR WHILE INITIALIZING READKO 39 : JOB END BECAUSE MAXIMUM OUTER ITERATION REACHED<br>40 : JOB END BECAUSE REMAINING CPU TIME TO SMALL TO I JOB END BECAUSE REMAINING CPU TIME TO SMALL TO PERFORM ANOTHER OUTER ITERATION \* CODE ENTSPRICHT DEM STOP N IN DER ORIGINAL VERSION VON DIAMANT.

DER FEHLERCODE WIRD AM ENDE EINES LAUFES IN DAS KAPROS PROTOKOLL GE-SCHRIEBEN; IN DER DRUCKAUSGABE ERSCHEINT DIE MELDUNG DIAMANT2 ERROR END IN GROSSBUCHSTABEN. EIN GROSSER TEIL DER FEHLERMELDUNGEN WIRD AUCH DURCH ENTSPRECHENDE KAPROS-MELDUNGEN PROTOKOLLIERT.

### ANHANG D: LISTE DER VON DIAMANT2 GESETZTEN FEHLER-CODES

### ANHANG E: REGELN DER FORMATFREIEN EINGABE IN KAPROS (NACH /13/)

SPALTE 1 BIS 71 JEDER KARTE WERDEN ENTSCHLÜSSELT. DIE SPALTEN 72-80 ZUR FREIEN VERFÜGUNG. INSBESONDERE WIRD SPALTE 72 NICHT **STEHEN** INTERPRETIERT. DIE DATEN AUF EINER KARTE MÜSSEN DURCH MINDESTENS EIN<br>BLANK GETRENNT SEIN. DATEN VERSCHIEDENEN TYPS (INTEGER, REAL, USW.). KÖNNEN AUF EINER KARTE IN BELIEBIGER REIHENFOLGE STEHEN. ZAHLEN ODER<br>ALPHANUMERISCHER TEXT DÜRFEN NICHT ÜBER EINE KARTE FORTGESETZT WERDEN TRITT IN EINER KARTE DIE ZEICHENKOMBINATION \*\$, GEFOLGT VON MINDESTENS EINEM BLANK, AUF, WIRD DIE DARAUF FOLGENDE INFORMATION BIS SPALTE 71 DER KARTE ALS KOMMENTAR INTERPRETIERT. KOMMENTARKARTEN KÖNNEN BELIEBIG STRUKTURIERUNG DER EINGABE DIENEN. WERDEN UND ZUR **EINGEFÜGT** WIEDERHOLUNGSFAKTOREN FÜR ZUGELASSEN. EINGABEDATEN SIND DIE ZEICHENKETTE . BZW. (STEHT FÜR LEERZEICHEN) WIRD INTERN ALS<br>KONSTANTE "KSKS" IN EINEM 4 BYTES WORT ABGESPEICHERT UND KANN ZUR EINFACHEN STRUKTURIERUNG VON DATENBLÖCKEN BENUTZT WERDEN.

EINGABEBEISPIELE:

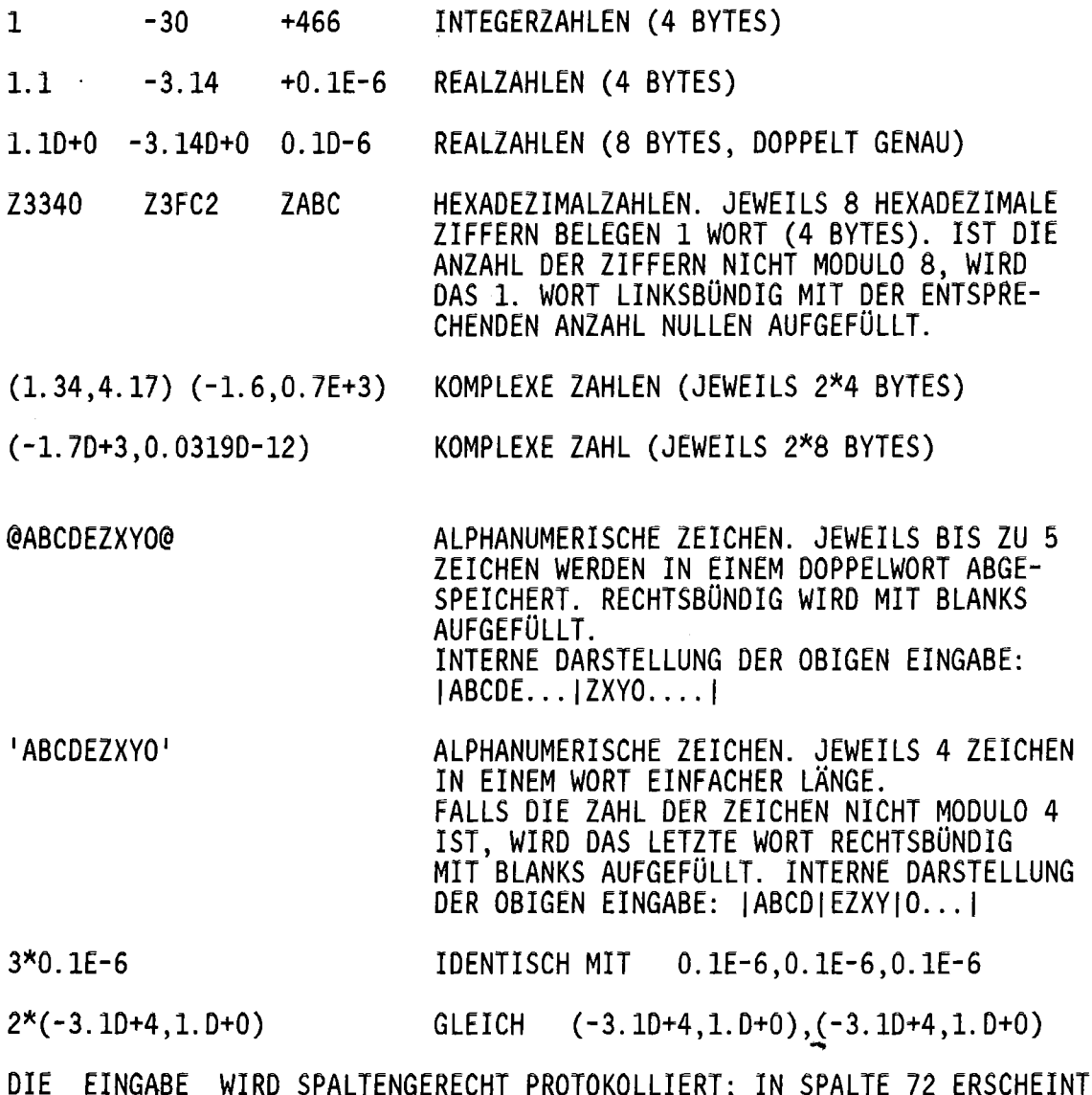

EIN SCHRÄGSTRICH, DER DAS ENDE DER (INTERPRETIERTEN) EINGABE ANZEIGT.

/1/B.G.CARLSON, K.D.LATHROP, "TRANSPORT THEORY: THE METHOD OF DISCRETE ORDINATES" IN: COMPUTING METHODS IN REACTOR PHYSICS, NEW YORK 1968

/2/B.DEL MARMOL,G.MINSART, UNVEROFFENTLICHTE ERGEBNISSE

- /3/C.GUNTHER, W.KINNEBROCK,"SNOW EIN ZWEIDIMENSIONALES SN PROGRAMM ZUR LOSUNG DER NEUTRONENTRANSPORTGLEICHUNG IN PLATTEN- UND ZYLIN-DERGEOMETRIE", KFK 1826, KARLSRUHE 1973
- /4/G. BUCKEL, W. HOBEL, "DAS KARLSRUHER PROGRAMMSYSTEM KAPROS, TEIL I", KFK 2253, KARLSRUHE 1976
- /5/WM.H.REED, "TRIANGULAR MESH DIFFERENCE SCHEMES FOR THE TRANSPORT EQUATION", LA-4769, LOS ALAMOS 1971
- /6/B.G.CARLSON, "TRANSPORT THEORY: DISCRETE ORDINATES QUADRATURE OVER THE UNIT SPHERE", LA-4554, LOS ALAMOS 1970
- /7/WM.H.REED, T.R.HILL, F.W.BRINKLEY, K.D. LATHROP, "TRIPLET-A TWO-DIMEN-SIONAL, MULTIGROUP, TRIANGULAR MESH, PLANAR GEOMETRY, EXPLICIT TRANSPORT CODE", LA-5428-MS, LOS ALAMOS 1973
- /8/T.J.SEED,W.F.MILLER,JR. ,F.W.BRINKLEY,JR. ,11TRIDENT: ATWODIMENSIONAL MULTIGROUP TRIANGULAR MESH DISCRETE ORDINATES, EXPLICIT NEUTRON TRANSPORT CODE", LA-6735-M, LOS ALAMOS 1977
- /9/D.WOLL, "GRUCAL: EIN PROGRAMMSYSTEM ZUR BERECHNUNG MAKROSKOPISCHER GRUPPENKONSTANTEN", KFK 2108, KARLSRUHE 1975
- /10/K.KUFNER, "EIN UNTERPROGRAMMPAKET FUR EIN- UND AUSGABEOPERATIONEN IM MODULAREN PROGRAMMSYSTEM KAPROS", KFK 2513, KARLSRUHE 1977

/11/M.BILLAUX, M.DELABAY,"TRIBU-2", UNVEROFFENTLICHTE ERGEBNISSE

/12/G.ARNECKE, "DDTEST", PROGRAMMBESCHREIBUNG UNVEROFFENTLICHT

- /13/H. BACHMANN, S. KLEINHEINS, "DAS KARLSRUHER PROGRAMMSYSTEM KAPROS, TEIL IA: KURZES KAPROS BENUTZERHANDBUCH", KFK 2317, KARLSRUHE 1976
- /14/H. BACHMANN, H. GABAIEFF, D. WOLL, "SIGMUT", PROGRAMMBESCHREIBUNG UNVEROFFENTLICHT

/15/W.HOBEL, "XTAREA/REXTAR", PROGRAMMBESCHREIBUNG UNVEROFFENTLICHT

/16/H.W.WIESE, IIVERBESSERTE BEHANDLUNG DER ANISOTROPEN ELASTISCHEN NEUTRONENSTREUUNG", KFK 2377, KARLSRUHE 1976

/17/B.G.CARLSON, "TABLES OF EQUAL WEIGHT QUADRATURE EQN OVER THE UNIT SPHERE", LA-4734, LOS ALAMOS 1973

/18/K.GOGG, "CONVX", PROGRAMMBESCHREIBUNG UNVEROFFENTLICHT

/19/G.ARNECKE, "UFOR", PROGRAMMBESCHREIBUNG UNVEROFFENTLICHT

/20/K.KUFNER, B.DELMARMOL, G.MINSART, "CONTINUOUS FOUR-POINT TRIANGULAR MESH DIFFERENCE SCHEMES FOR THE MULTIGROUP NEUTRON TRANSPORT EQUATION", PROC. COMP. METH. NUCL. ENG., WILLIAMSBURG, VA 1979

/21/K.KUFNER, R.HEGER, UNVEROFFENTLICHTE ERGEBNISSE

/22/V.BRANDL, "ONETRA USER MANUAL", 1980, UNVEROFFENTLICHT T. R. HILL ET AL., "ONTRAN", LA-5990-MS, 1975

/23/K.KUFNER, "FILLC", PROGRAMMBESCHREIBUNG UNVEROFFENTLICHT

/24/K.KUFNER, R.HEGER, UNVEROFFENTLICHTE ERGEBNISSE

Wir danken dem INR-Redaktionskomitee, insbesondere Herrn E. Kiefhaber, Frau I. Broeders und Herrn C. Broeders für die kritische Durchsicht des Manuskripts.

 $\sim 10^{-10}$ 

 $\sim 10^7$